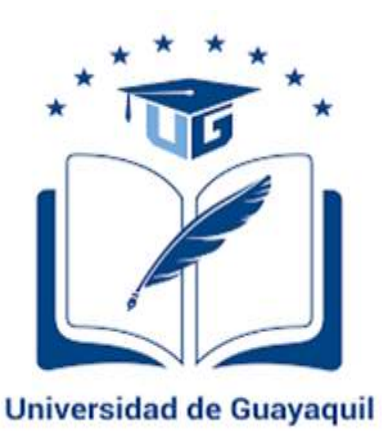

# FACULTAD DE CIENCIAS MATEMÁTICAS Y FÍSICA CARRERA DE INGENIERÍA CIVIL

TRABAJO DE TITULACIÓN PREVIO A LA OBTENCIÓN DEL TÍTULO DE

# **INGENIERO CIVIL**

# **GENERALES DE INGENIERÍA**

PRESUPUESTO Y PROGRAMACION DE OBRA PARA LA INSTALACION DE UN SISTEMA INTEGRAL CONTRA INCENDIOS EN LA PLANTA AGRIPAC UBICADA EN EL KM 4 ½ VIA DURAN-TAMBO DEL CANTON DURAN PERTENECIENTE A LA PROVINCIA DEL GUAYAS.

# **AUTORES:** EFREN ANDRES DIAZ MOHINA CRISTHIAN ADALBERTO MURILLO DICAO

**TUTOR:** ING. ANGELA PATRICIA VILLA RIOS, M.Sc.

GUAYAQUIL, MARZO 2021

# **Agradecimiento**

A Dios, por permitirme estar aquí con su bendición y por brindarme la sabiduría de llevar a cabo mis objetivos en mi vida.

A mis padres, por ser el motor más grande de mi corazón al estar ahí siempre pendiente de mí, ayudándome en toda mi vida de educación.

A mi hermana, por ser mi pedacito de cielo que siempre estuvo ahí cuando necesitaba que me ayude en alguna actividad académica.

A mis abuelos, por siempre estar conmigo con la gracia Dios dándome concejos de que lo único que hace triunfar a una persona es el ser buen hijo, respetuoso con todos y por sobre todo buena persona.

A mi tío el Arq. Humberto Moina Crespo, por haberme brindado sus conocimientos de su vida profesional, por haberme dado la oportunidad de trabajar con él y encaminarme en esta profesión tan linda como la Ingeniería Civil.

A mis profesores, por haberme brindado todos sus conocimientos en cada clase y en especial a la Ing. Angela Villa Rios por haberme ayudado en el desarrollo de mi tesis.

A mis amigos, por ayudarme cada vez que necesitaba alguna información y opinión del desarrollo de mi tesis y en especial agradecer a mi Carolina quien estuvo ahí siempre para ayudarme con mi tesis.

### **Efrén Andres Diaz Mohina**

# **Dedicatoria**

A mis padres y mi hermana, Efrén Diaz Sánchez y Anita Mohína Crespo mi hermanita Gabriela Diaz Mohina por ser parte fundamental de mi vida, por enseñarme que sobre todas las cosas primero son los estudios.

A mi tío, Arq. Humberto Moina Crespo por ayudarme en todo lo que estuvo a su alcance y que me direcciono a la terminación de mi tesis.

**Efrén Andres Diaz Mohina**

# **Agradecimiento**

A Dios, por brindarme la fuerza necesaria para llevar a cabo la finalización de mis objetivos de vida planificados.

A mi familia, por haber brindado apoyo económico, moral, académico e incondicional, que a través del tiempo ha sido de mucha ayuda para culminar con cada uno de mis planes.

A mis docentes, por su esfuerzo en compartir sus conocimientos y metodologías para ejecutar el cálculo de un trabajo. En especial a la ingeniera Angela Villa Rios, MSc., por el apoyo mostrado en todo momento para la realización de este trabajo de titulación.

A mis amigos, por la ayuda brindada en cada ocasión que les formule mis interrogantes.

### **Cristhian Adalberto Murillo Dicao**

# **Dedicatoria**

A mis padres, Tomas Murillo y Carmen Dicao, por todo el esfuerzo y sacrificio mostrado que sin importar cual fuese el problema o situación le saben dar una resolución efectiva.

A mis hermanos, por enseñarme que el estudio es una buena inversión y por todo tipo de apoyo que me han brindado.

# **Cristhian Adalberto Murillo Dicao**

# **Declaración Expresa**

**Articulo XI. Del Reglamento Interno de Graduación de la Facultad de Ciencias Matemáticas y Físicas de la Universidad de Guayaquil.**

La responsabilidad de los hechos, ideas y doctrinas expuestas en este Trabajo de Titulación, corresponden exclusivamente a los autores y el patrimonio intelectual de la Universidad de Guayaquil.

\_\_\_\_\_\_\_\_\_\_\_\_\_\_\_\_\_\_\_\_\_\_\_\_

**Cristhian Adalberto Murillo Dicao C.I 0804214682**

\_\_\_\_\_\_\_\_\_\_\_\_\_\_\_\_\_\_\_\_\_\_\_\_ **Efrén Andres Diaz Mohina C.I 0923025050**

**Tribunal de Graduación** 

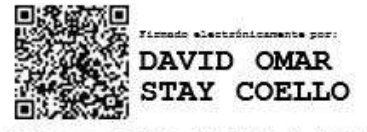

ING. DAVID STAY C. MSc.

Presidente del Tribunal

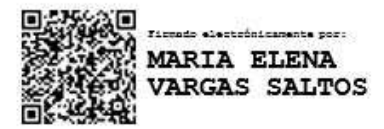

ARQ. MARIA ELENA VARGAS S. MSc.

Vocal

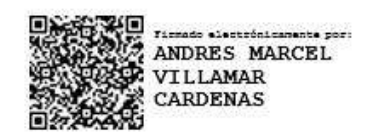

# ING. ANDRES VILLAMAR C. MSc.

Vocal

**Efrén Andres Diaz Mohina**

**Tribunal de Graduación** 

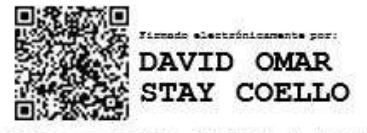

ING. DAVID STAY C. MSc.

Presidente del Tribunal

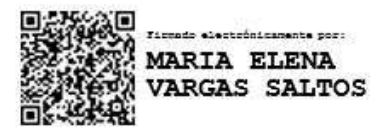

ARQ. MARIA ELENA VARGAS S. MSc.

Vocal

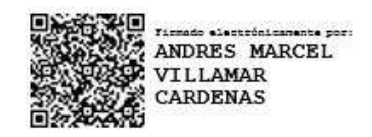

# ING. ANDRES VILLAMAR C. MSc.

Vocal

**Cristhian Adalberto Murillo Dicao**

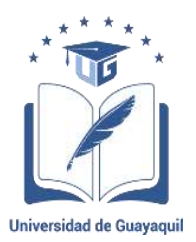

#### **ANEXO VI. - CERTIFICADO DEL DOCENTE- TUTOR DEL TRABAJO DE TITULACIÓN**

# **FACULTAD: CIENCIAS MATEMÁTICAS Y FÍSICAS CARRERA: INGENIERÍA CIVIL**

**Guayaquil, 01 de marzo del 2021**

I

**Ingeniero Javier Córdova Rizo, MSc. DIRECTOR DE LA CARRERA CIVIL FACULTAD DE CIENCIAS MATEMÁTICAS Y FÍSICAS UNIVERSIDAD DE GUAYAQUIL Ciudad. -**

#### **De mis consideraciones:**

Envío a Ud. el Informe correspondiente a la tutoría realizada al Trabajo de Titulación "**PRESUPUESTO Y PROGRAMACION DE OBRA PARA LA INSTALACION DE UN SISTEMA INTEGRAL CONTRA INCENDIOS EN LA PLANTA AGRIPAC UBICADA EN EL KM 4 ½ VIA DURAN-TAMBO DEL CANTON DURAN PERTENECIENTE A LA PROVINCIA DEL GUAYAS**" de los estudiantes **DIAZ MOHINA EFREN ANDRES** y **MURILLO DICAO CRISTHIAN ADALBERTO**, indicando que han cumplido con todos los parámetros establecidos en la normativa vigente:

- El trabajo es el resultado de una investigación.
- El estudiante demuestra conocimiento profesional integral.
- El trabajo presenta una propuesta en el área de conocimiento.
- El nivel de argumentación es coherente con el campo de conocimiento.

Adicionalmente, se adjunta el certificado de porcentaje de similitud y la valoración del trabajo de titulación con la respectiva calificación.

Dando por concluida esta tutoría de trabajo de titulación, **CERTIFICO**, para los fines pertinentes, que los estudiantes están aptos para continuar con el proceso de revisión final.

**Atentamente,**

Firmado electrónicamente por: **ANGELA PATRICIA**

**ING. ANGELA PATRICIA VILLA RIOS, MSc. C.C.: 0602041055 FECHA: 01/03/2021**

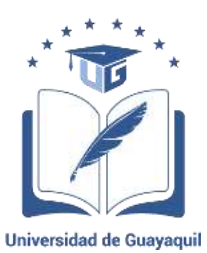

#### **ANEXO VII.- CERTIFICADO PORCENTAJE DE SIMILITUD**

# **FACULTAD: CIENCIAS MATEMÁTICAS Y FÍSICAS ESCUELA/CARRERA: INGENIERÍA CIVIL**

Habiendo sido nombrado **ING. ANGELA PATRICIA VILLA RIOS, MSc.**, tutor del trabajo de titulación certifico que el presente trabajo de titulación ha sido elaborado por **DIAZ MOHINA EFREN ANDRES** con **CI.: 0923025050** y **MURILLO DICAO CRISTHIAN ADALBERTO** con **C.I.: 0804214682,** con mi respectiva supervisión como requerimiento parcial para la obtención del título de: INGENIERO CIVIL.

Se informa que el trabajo de titulación: "**PRESUPUESTO Y PROGRAMACION DE OBRA PARA LA INSTALACION DE UN SISTEMA INTEGRAL CONTRA INCENDIOS EN LA PLANTA AGRIPAC UBICADA EN EL KM 4 ½ VIA DURAN-TAMBO DEL CANTON DURAN PERTENECIENTE A LA PROVINCIA DEL GUAYAS.",**ha sido orientado durante todo el periodo de ejecución en el programa antiplagio urkund quedando el 3% de coincidencia.

#### **Document Information**

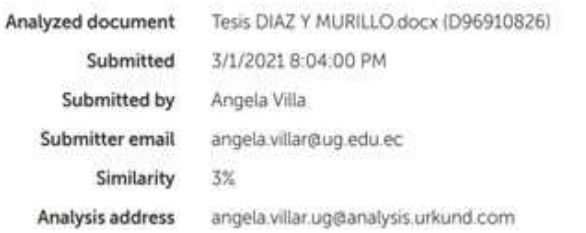

https://secure.urkund.com/view/92495114-628333-328057#/

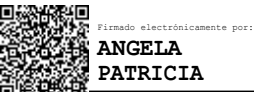

**ING. ANGELA PATRICIA VILLA RIOS, MSc. C.C.: 0602041055 FECHA: 01/03/2021**

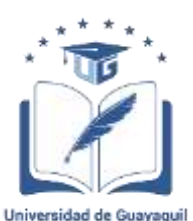

#### **ANEXO VIII.- INFORME DEL DOCENTE REVISOR**

#### **FACULTAD: CIENCIAS MATEMÁTICAS Y FÍSICAS ESCUELA/CARRERA: INGENIERÍA CIVIL**

**Guayaquil,** 18 de Marzo del 2021

**Ingeniero Javier Córdova Rizo, MSc. DIRECTOR DE LA CARRERA DE INGENIERIA CIVIL FACULTAD CIENCIAS MATEMATICAS Y FISICAS UNIVERSIDAD DE GUAYAQUIL Ciudad.-**

**De mis consideraciones:**

Envío a Ud. el Informe correspondiente a la **REVISIÓN FINAL** del Trabajo de Titulación "**PRESUPUESTO Y PROGRAMACIÓN DE OBRA PARA LA INSTALACIÓN DE UN SISTEMA INTEGRAL CONTRA INCENDIOS EN LA PLANTA AGRIPAC UBICADA EN EL KM 4 ½ VÍA DURAN-TAMBO DEL CANTÓN DURAN PERTENECIENTE A LA PROVINCIA DEL GUAYAS**" de los estudiantes **DIAZ MOHINA EFREN ANDRES** y **MURILLO DICAO CRISTHIAN ADALBERTO**. Las gestiones realizadas me permiten indicar que el trabajo fue revisado considerando todos los parámetros establecidos en las normativas vigentes, en el cumplimento de los siguientes aspectos:

Cumplimiento de requisitos de forma:

El título tiene un máximo de 35 palabras.

La memoria escrita se ajusta a la estructura establecida.

El documento se ajusta a las normas de escritura científica seleccionadas por la Facultad. La investigación es pertinente con la línea y sublíneas de investigación de la carrera.

Los soportes teóricos son de máximo 5 años.

La propuesta presentada es pertinente.

Cumplimiento con el Reglamento de Régimen Académico:

El trabajo es el resultado de una investigación.

El estudiante demuestra conocimiento profesional integral.

El trabajo presenta una propuesta en el área de conocimiento.

El nivel de argumentación es coherente con el campo de conocimiento.

Adicionalmente, se indica que fue revisado, el certificado de porcentaje de similitud, la valoración del tutor, así como de las páginas preliminares solicitadas, lo cual indica el que el trabajo de investigación cumple con los requisitos exigidos.

Una vez concluida esta revisión, considero que los estudiantes DIAZ MOHINA EFREN ANDRES y MURILLO DICAO CRISTHIAN ADALBERTO están aptos para continuar el proceso de titulación. Particular que comunicamos a usted para los fines pertinentes.

Atentamente,

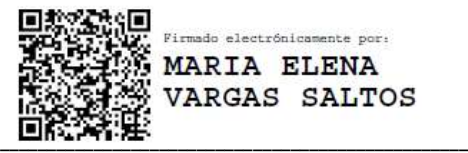

**ARQ. MARÍA VARGAS, MSc. C.C.: 0917839227 FECHA: 18/03/2021**

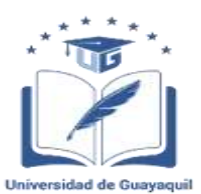

# **DECLARACIÓN DE AUTORÍA Y DE AUTORIZACIÓN DE LICENCIA GRATUITA INTRANSFERIBLE Y NO EXCLUSIVA PARA EL USO NO COMERCIAL DE LA OBRA CON FINES NO ACADÉMICOS**

# **FACULTAD: CIENCIAS MATEMATICAS Y FISICAS CARRERA: INGENIERIA CIVIL**

LICENCIA GRATUITA INTRANSFERIBLE Y NO COMERCIAL DE LA OBRA CON FINES NO ACADÉMICOS

Nosotros, **DIAZ MOHINA EFREN ANDRES** con C.I. No. **0923025050**, y **MURILLO DICAO CRISTHIAN ADALBERTO** con C.I. No. **0804214682**, certificamos que los contenidos desarrollados en este trabajo de titulación, cuyo título es "**PRESUPUESTO Y PROGRAMACION DE OBRA PARA LA INSTALACION DE UN SISTEMA INTEGRAL CONTRA INCENDIOS EN LA PLANTA AGRIPAC UBICADA EN EL KM 4 ½ VIA DURAN-TAMBO DEL CANTON DURAN PERTENECIENTE A LA PROVINCIA DEL GUAYAS**" son de nuestra absoluta propiedad y responsabilidad, en conformidad al Artículo 114 del CÓDIGO ORGÁNICO DE LA ECONOMÍA SOCIAL DE LOS CONOCIMIENTOS, CREATIVIDAD E INNOVACIÓN\*, autorizo/amo la utilización de una licencia gratuita intransferible, para el uso no comercial de la presente obra a favor de la Universidad de Guayaquil.

 **C.I. No. 0923025050 C.I. 0804214682**

\_\_\_\_\_\_\_\_\_\_\_\_\_\_\_\_\_\_\_\_\_\_\_\_\_\_\_ \_\_\_\_\_\_\_\_\_\_\_\_\_\_\_\_\_\_\_\_\_\_\_\_\_\_\_\_\_\_

 **DIAZ MOHINA EFREN ANDRES MURILLO DICAO CRISTHIAN ADALBERTO** 

# ÍNDICE GENERAL

# **CAPÍTULO I**

# **Generalidades**

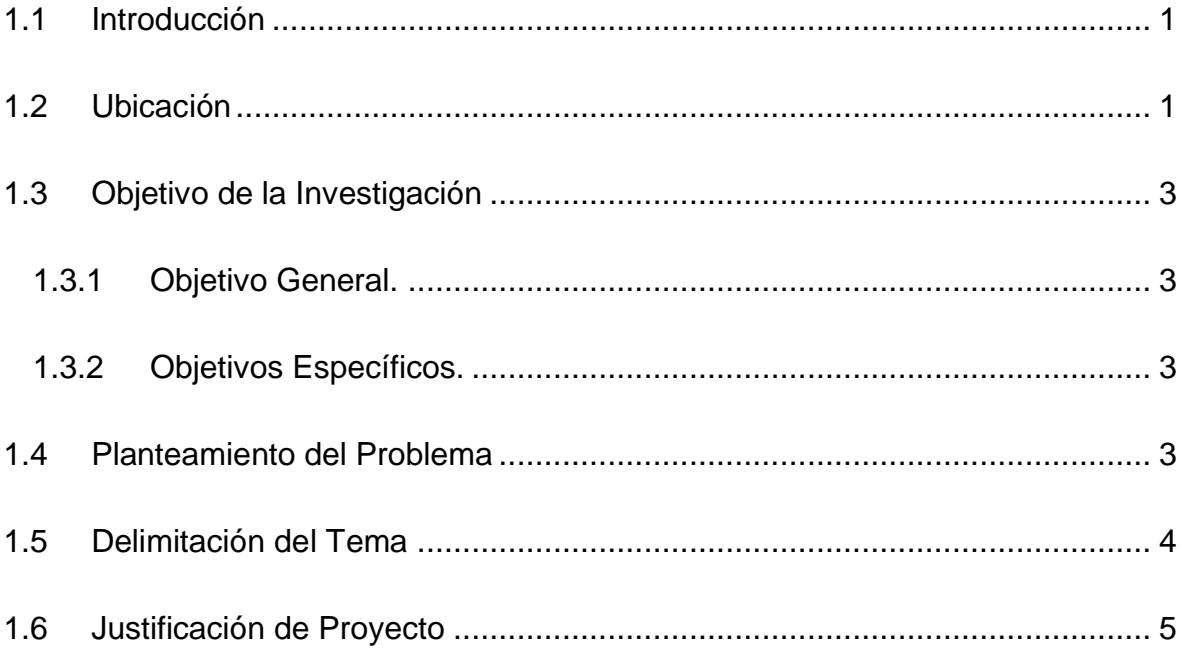

# **CAPÍTULO II**

# **Marco Teórico**

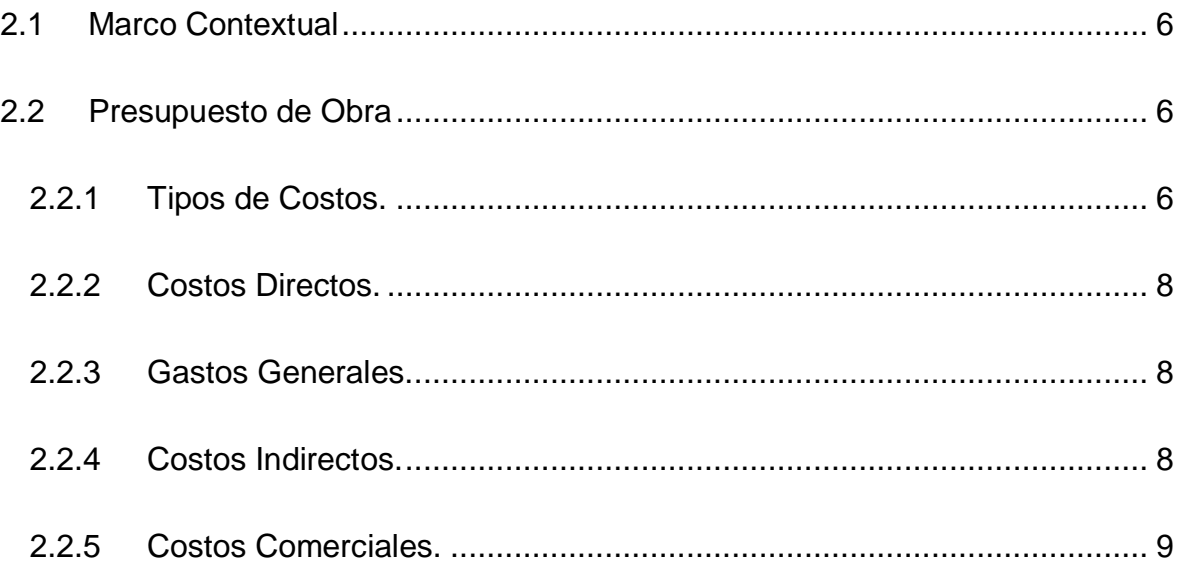

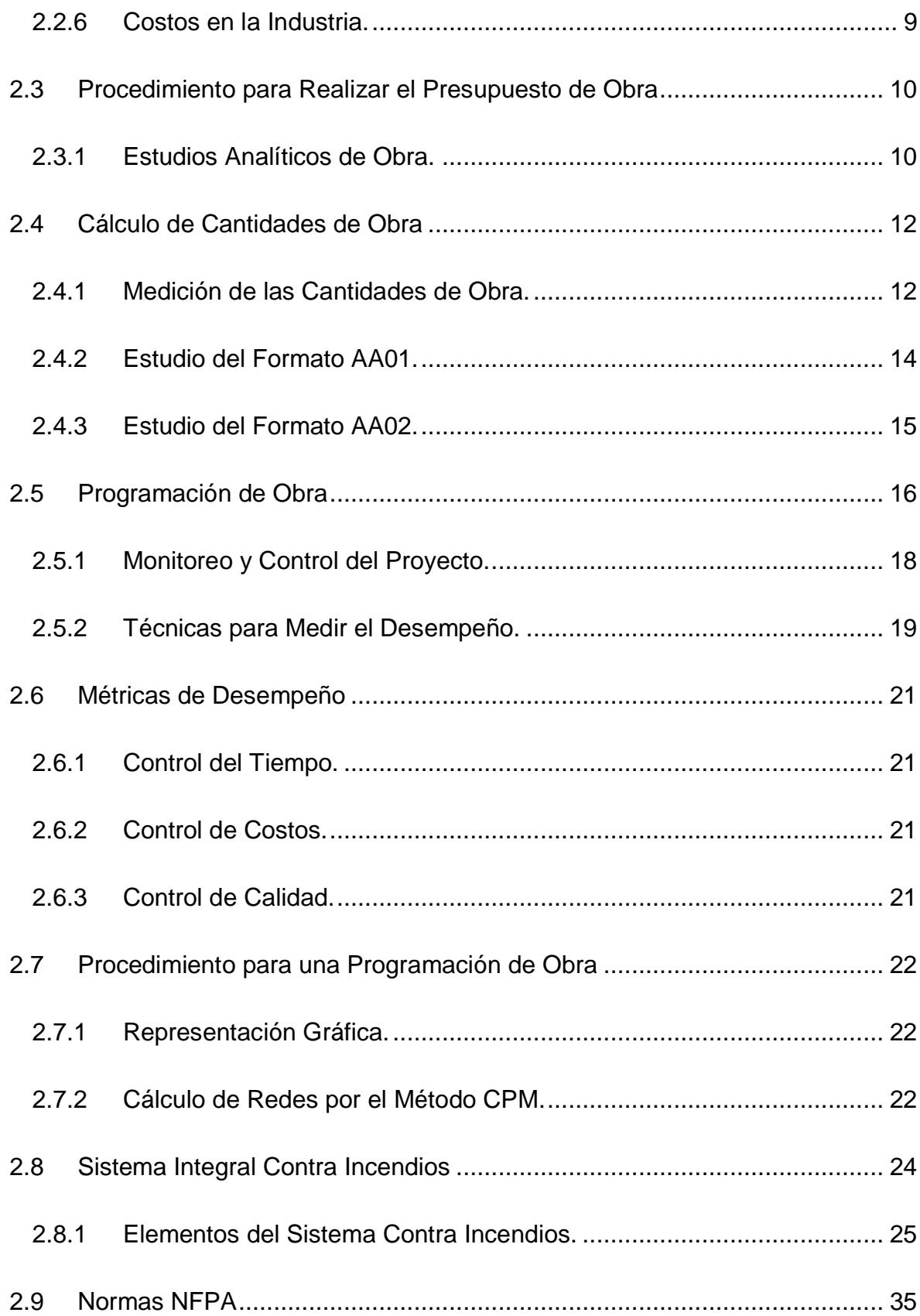

# **CAPÍTULO III**

# **Metodología**

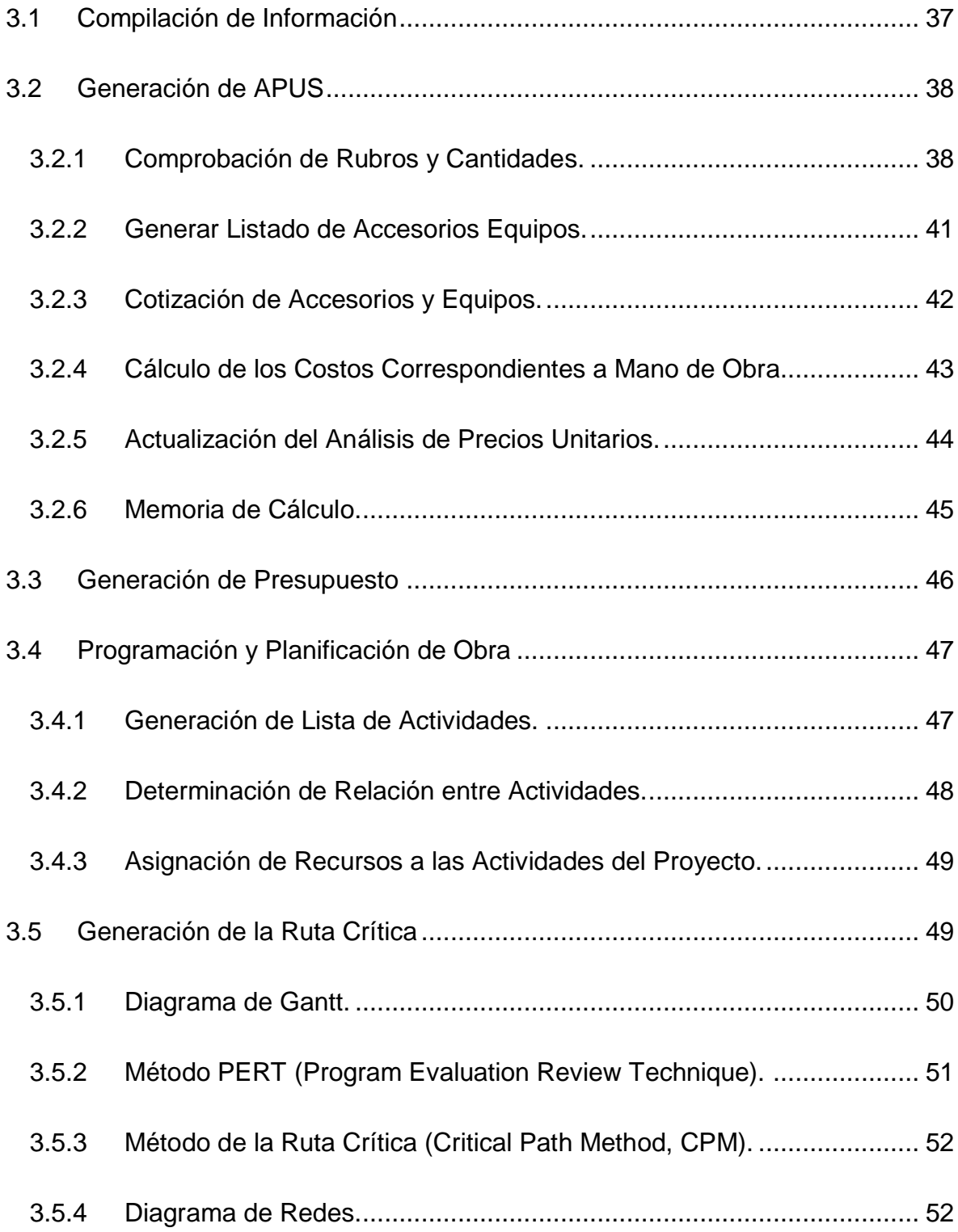

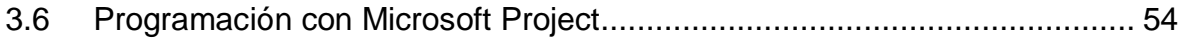

# **CAPÍTULO IV**

# **Desarrollo**

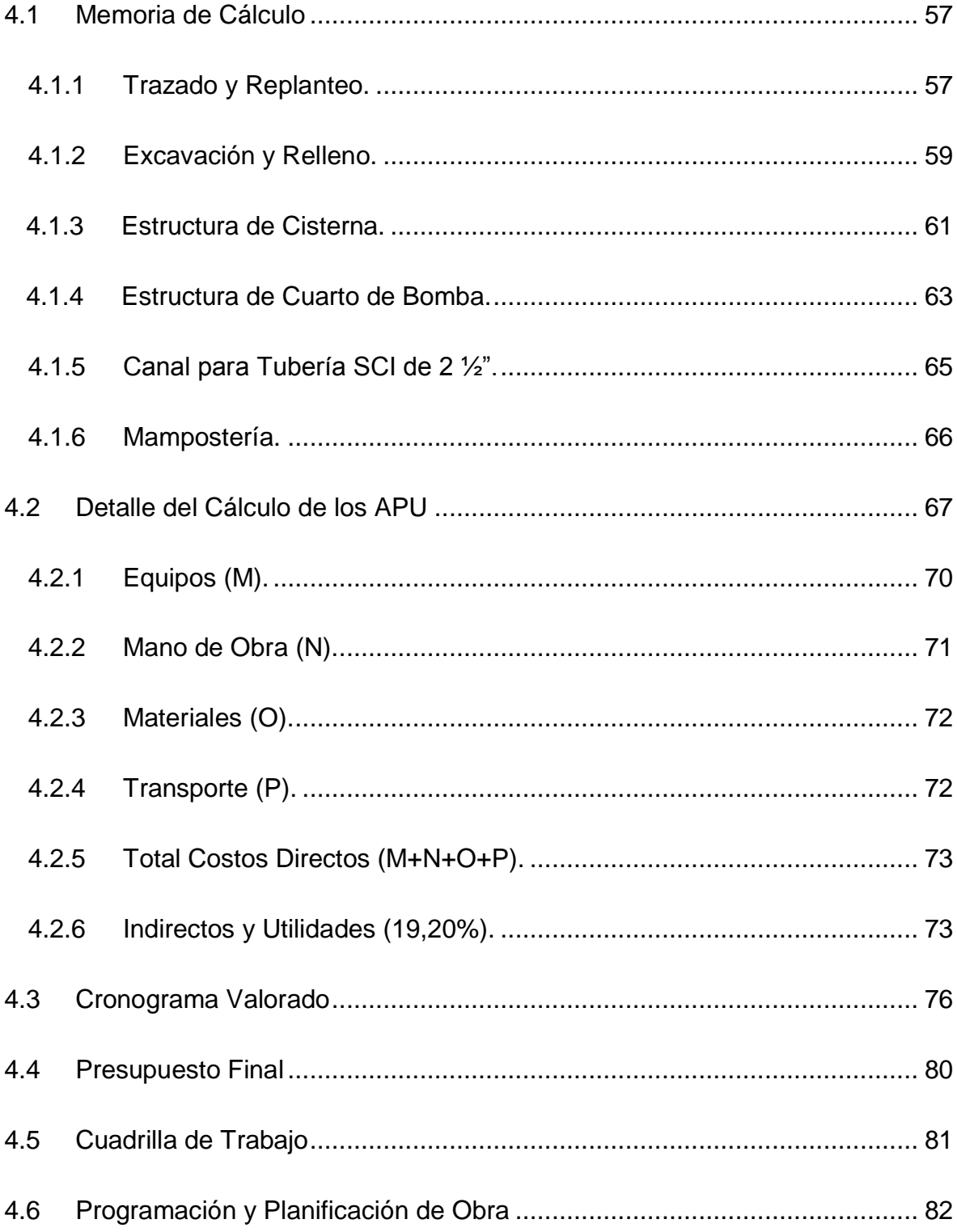

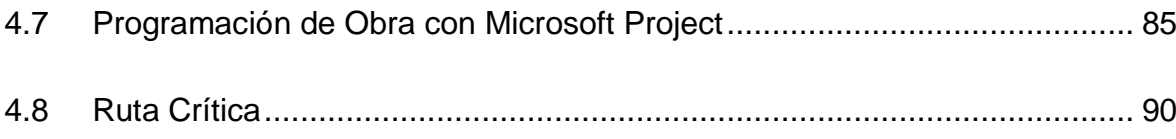

# **CAPÍTULO V**

# **Conclusiones y Recomendaciones**

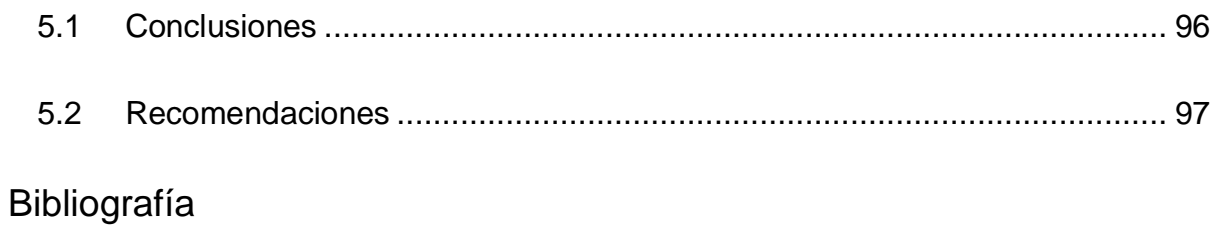

Anexos

# **Índice de Ilustraciones**

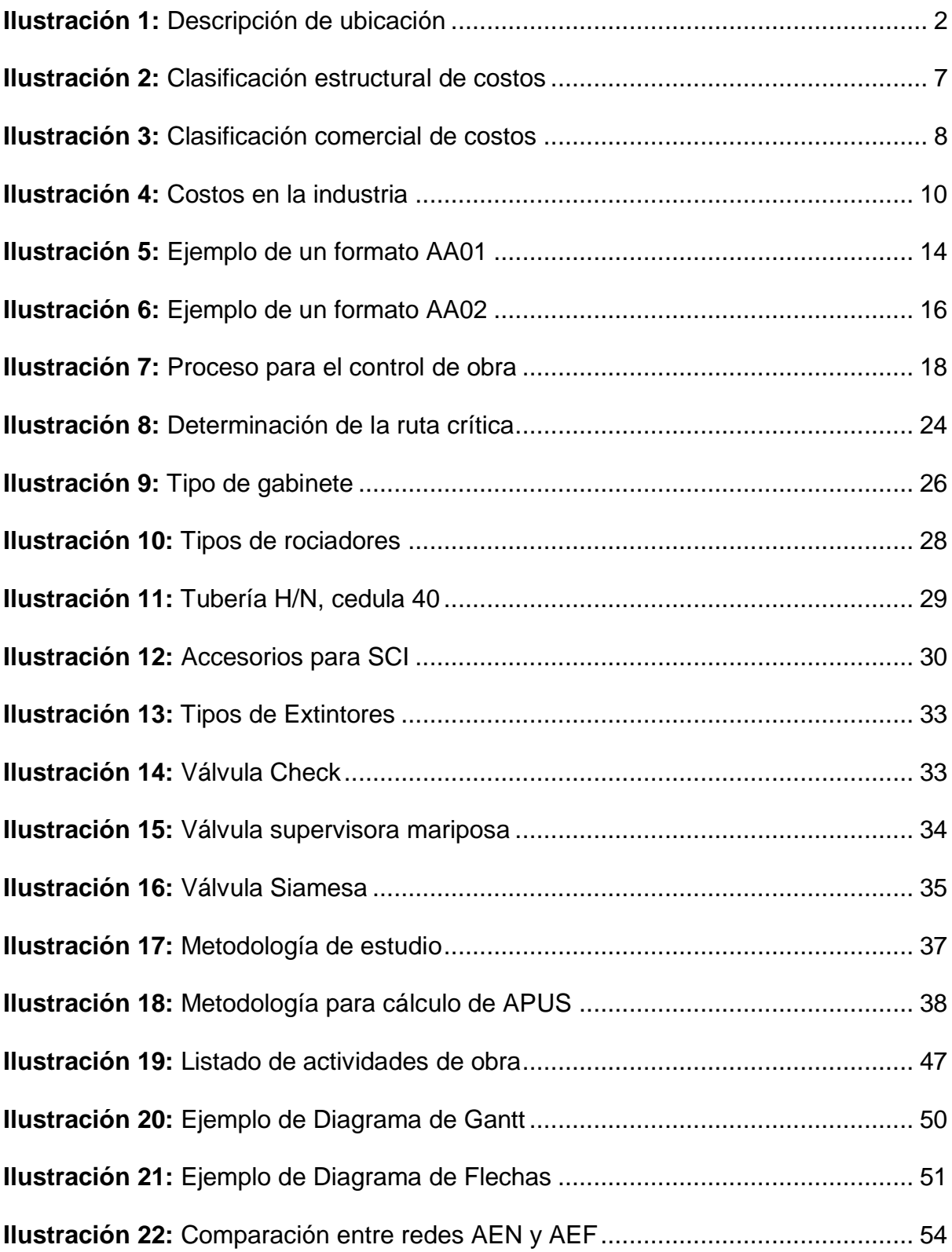

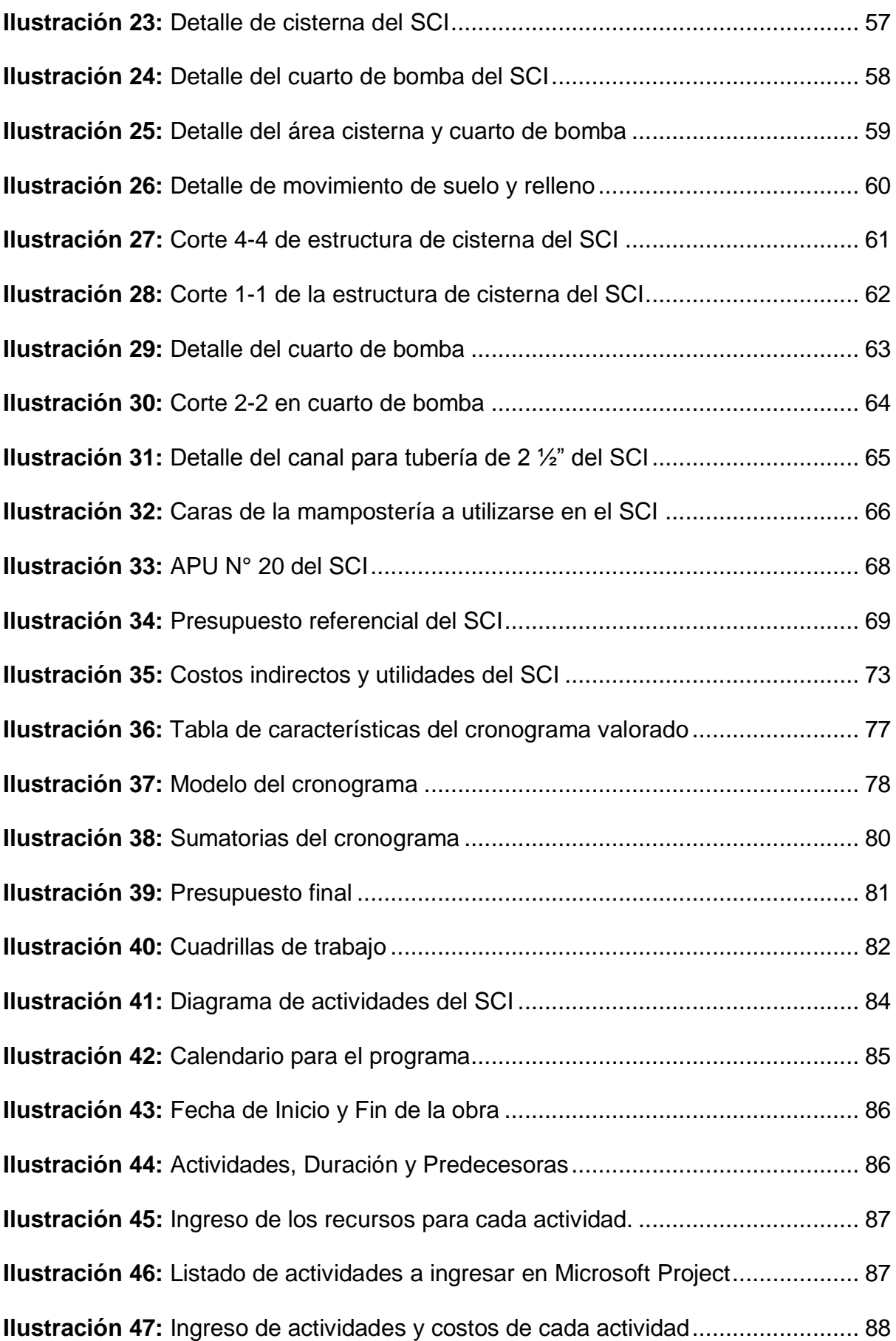

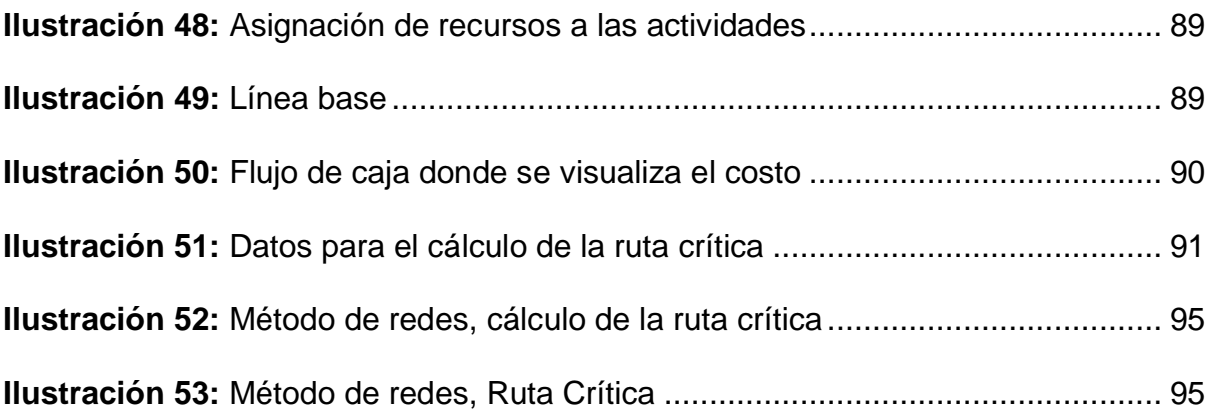

# **Índice de Tablas**

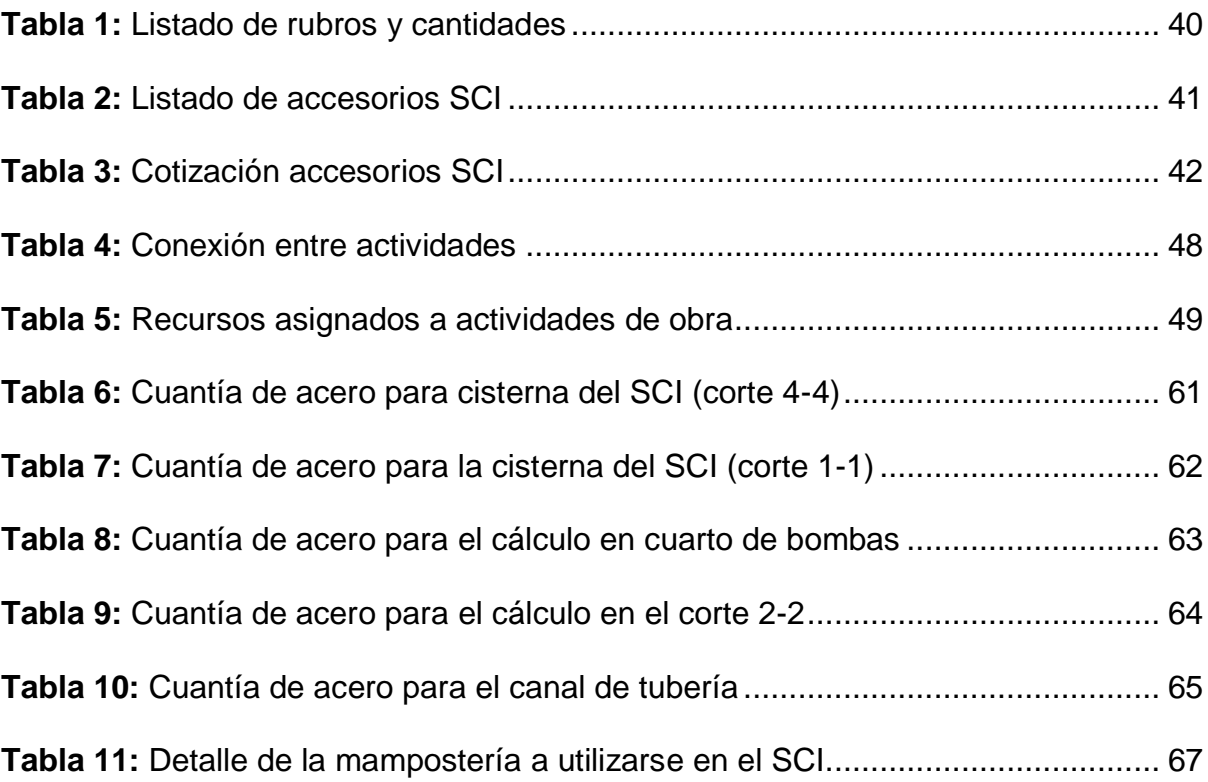

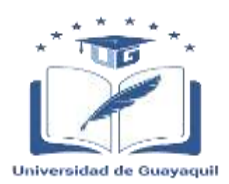

#### **RESUMEN DEL TRABAJO DE TITULACIÓN**

**FACULTAD: CIENCIAS MATEMÁTICAS Y FÍSICAS CARRERA: INGENIERÍA CIVIL**

**Título Del Trabajo De Titulación: PRESUPUESTO Y PROGRAMACION DE OBRA PARA LA INSTALACION DE UN SISTEMA INTEGRAL CONTRA INCENDIOS EN LA PLANTA AGRIPAC UBICADA EN EL KM 4 ½ VIA DURAN-TAMBO DEL CANTON DURAN PERTENECIENTE A LA PROVINCIA DEL GUAYAS.**

### **Autores:** EFREN ANDRES DIAZ MOHINA CRISTHIAN ADALBERTO MURILLO DICAO

**Tutor:** ING. ANGELA VILLA RIOS, MSC.

# **RESUMEN**

En este presente trabajo de titulación se lo logró desarrollar con la ayuda del software Microsoft Excel en lo que corresponde a la generación del presupuesto, rubros, APUS, cronograma valorado, y Microsoft Project en lo que corresponde a la generación de la programación de obra utilizando los recursos, tiempos de trabajo, materiales, mano de obra.

Estos programas permitieron que el presupuesto elaborado por nosotros sea comparado al presupuesto referencial dando como resultado unos valores más ordenados y apegados a la realidad.

En este proyecto de titulación se incluyeron también conceptos de ingeniería al momento de calcular la cuantía de la estructura armada, conceptos matemáticos, y conceptos de informática que ayudaron a que se realice el trabajo en los softwares respectivos.

**PALABRAS CLAVES:** PRESUPUESTO FINAL – APUS – SISTEMA CONTRA INCENDIOS – CRONOGRAMA VALORADO – RUTA CRÍTICA.

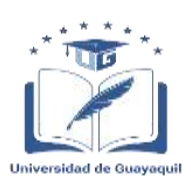

#### **SUMMARY OF DEGREE WORK**

#### **FACULTY: MATHEMATICAL AND PHYSICAL SCIENCES CAREER: CIVIL ENGINEERING**

**Title of Degree Work Carried Out: BUDGET AND WORK PROGRAM FOR THE INSTALLATION OF AN INTEGRAL FIREFIGHTING SYSTEM AT THE AGRIPAC PLANT LOCATED AT KM 4 ½ VIA DURAN-TAMBO IN DURAN CANTON, GUAYAS PROVINCE.**

**Authors:** EFREN ANDRES DIAZ MOHINA CRISTHIAN ADALBERTO MURILLO DICAO

**Advisor:** ING. ANGELA VILLA RIOS, MSC.

# **ABSTRACT**

In this degree work we were able to develop it with the help of Microsoft Excel software for the generation of the budget, items, APUS, valued chronogram, and Microsoft Project for the generation of the work schedule using the resources, work times, materials, and labor.

These programs allowed the budget prepared by us to be compared to the reference budget, resulting in more orderly and realistic values.

In this degree project, engineering concepts were also included when calculating the amount of the reinforced structure, mathematical concepts, and computer concepts that helped us to carry out the work in the respective software.

**KEY WORDS:** FINAL BUDGET - APUS - FIREFIGHTING SYSTEM - ESTIMATED SCHEDULE - CRITICAL PATH.

# **CAPÍTULO I**

# **Generalidades**

### <span id="page-23-0"></span>**1.1 Introducción**

Los siniestros en estructuras de tipo planta de producción, debido a la pérdida de producto que podría llegar a darse, han desafiado a que se desarrollen instalaciones capaces de contener este tipo de catástrofe, otorgando cierta cantidad de tiempo al cuerpo de bomberos, para que puedan tomar el control de la situación.

Las estructuras presentes y nuevas, deben de instalarse sistemas contra incendios adecuados según cada una de las necesidades de cada obra, no solo para dar cumplimiento a una norma, sino para dar control y/o mitigación de un incendio. Para esto se realizará el presupuesto y programación de obra de un sistema contra incendios en donde deben de tenerse en cuenta la calidad de los accesorios y equipos a ser instalados para evitar fallas del sistema, lo más importante a tener en cuenta son: rutas de evacuación, equipo de detección de humo y alarmas, rociadores o sprinklers automáticos y el sistema hidráulico de tuberías y manqueras estratégicamente ubicados.

# <span id="page-23-1"></span>**1.2 Ubicación**

El sistema integral contra incendios objeto de esta investigación se encuentra ubicado en el km 4 ½ vía Duran-tambo del cantón Duran, específicamente en la planta Emsemillas de la empresa Agripac la cual cuenta con un área de 19590 m2. Como se muestra en la ilustración 1.

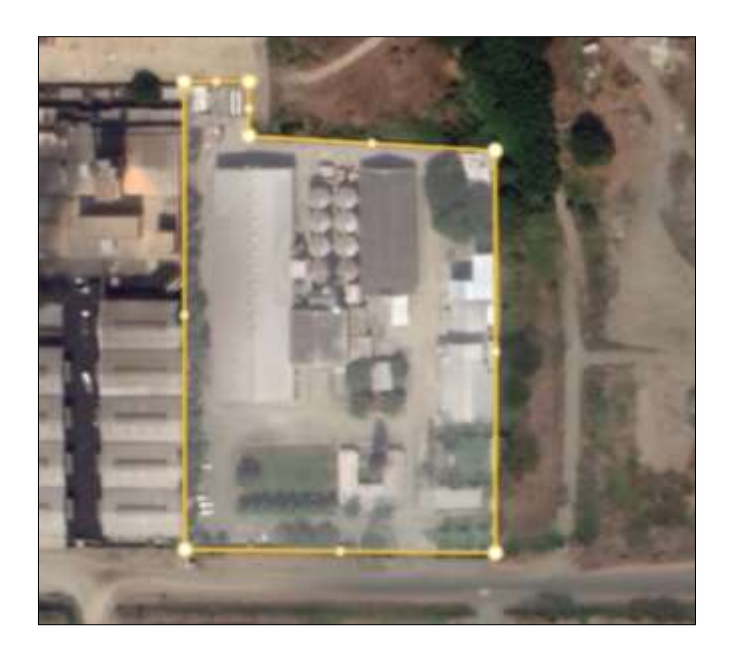

**Fuente:** (Earth, 2021) **Ilustración 1:** Descripción de ubicación

Este sistema tiene como función proteger del flagelo a las áreas de producción, almacenamiento, distribución y oficinas de la planta, de tal manera que el diseño de las redes de tuberías ubicadas estratégicamente pueda controlar el incendio de manera inmediata y eficiente.

El área de estudio en donde se instalará el sistema contra incendios tiene como característica que su topografía es plana y está a 1.5 msnm.

En la zona donde se encuentra la planta encontraremos que es un clima tropical, su temperatura media anual se encuentra alrededor de 25,7 grados centígrados.

## <span id="page-25-0"></span>**1.3 Objetivo de la Investigación**

## <span id="page-25-1"></span>**1.3.1 Objetivo General.**

Desarrollar el presupuesto y programación de obra, para la instalación de un sistema integral contra incendios en la planta Agripac en el km 4 ½ de la vía Duran-Tambo.

# <span id="page-25-2"></span>**1.3.2 Objetivos Específicos.**

- Obtener el metraje y cantidades de materiales y accesorios a utilizarse en el sistema.
- Realizar el análisis de precios unitarios empleado en la instalación del Sistema Contra Incendios (SCI).
- Determinar la ruta crítica para establecer una propuesta que disminuya el tiempo del proyecto.
- Establecer los frentes de trabajo para la ejecución de cada actividad a realizarse en la instalación del SCI.

# <span id="page-25-3"></span>**1.4 Planteamiento del Problema**

En el sector de la industria han existido siniestros recurrentes por falta de equipamiento, también el diseño de la estructura podría ser un factor desencadenante de riesgos, tornándose complejo el control por los camiones abastecedores de los bomberos.

Con esta problemática los mecanismos que han tomado las autoridades municipales del país con respecto a los permisos de operación o funcionamiento indica que primero se debe pasar por una inspección por parte del cuerpo de bomberos en donde nos exigen que todo local, centro comercial, hoteles, fabricas, bodegas, que excedan los 500  $m^2$  de construcción tengan implementado un sistema contra incendios con el fin de precautelar la vida de sus trabajadores y por ende cuidar el bienestar de su infraestructura. Por ello la necesidad de calcular un presupuesto y una programación de obra para la implementación de un sistema contra incendios necesario para el sector de producción y almacenamiento. Es por esto que se realiza la siguiente interrogante.

¿Qué sucedería si las industrias no toman las medidas pertinentes del caso para mitigar estos incidentes?

Por ello se considerarán los lineamientos definidos por las autoridades municipales para la expedición de permisos.

## <span id="page-26-0"></span>**1.5 Delimitación del Tema**

El fin de este proyecto de investigación es ver que metodología se aplicará para realizar el presupuesto y la programación de obra del sistema integral contra incendios en la planta Agripac del cantón Duran por lo cual se emplearán programas tales como Microsoft Project, AutoCAD, Microsoft Excel que permitirán planificar y controlar el desarrollo de la obra.

La metodología a implementarse en este trabajo de titulación es la siguiente:

- Para el presupuesto los Software Microsoft Excel (APU) y AutoCAD.
- Para la programación los Software Microsoft Excel (Cronograma valorado, ruta crítica mediante el método de redes) y Microsoft Project.

## <span id="page-27-0"></span>**1.6 Justificación de Proyecto**

El sector de la industria comercial que abarca la producción y almacenamiento en el país ha crecido en los últimos años de manera económicamente alta con la implementación de fábricas, bodegas, centros comerciales, hoteles y distintos tipos de negocios. Por lo que las autoridades municipales de cada ciudad han tomado la decisión de ser más estrictos en los permisos de funcionamiento y operación dejando como autoridad principal al cuerpo de bomberos. Quienes son los encargados de inspeccionar y decidir el funcionamiento de un negocio, si es el caso del cantón Duran que ha venido creciendo en el sector de la industria, y también han aumentado los incendios en infraestructuras ya que no poseen un sistema integral contra incendios que es de suma importancia para toda empresa, al presentarse esta situación la municipalidad tomo la decisión de que toda empresa tenga obligatoriamente este sistema con el fin de precautelar la vida del trabajador. Es por esta circunstancia que la empresa Agripac ha optado por implementar este sistema con el fin de estar preparados ante una emergencia de tal magnitud solicitando un presupuesto para la programación de la obra.

Para esto la carrera de ingeniería civil en la especialidad de generales permite que se pueda realizar un presupuesto y una programación con el fin de que la empresa conozca el monto de inversión y el tiempo en el que se realizaría la implementación de este sistema.

# **CAPÍTULO II**

# **Marco Teórico**

### <span id="page-28-0"></span>**2.1 Marco Contextual**

A continuación, se detallan las características y conceptos básicos del sistema integral contra incendios (SCI), propuesto para este trabajo de titulación.

### <span id="page-28-1"></span>**2.2 Presupuesto de Obra**

Es el cálculo económico realizado a partir de las cantidades obtenidas en el metraje para una determinada tarea, instalación o servicio, de forma anticipada a la ejecución de la obra. (Macchia, 2014)

# <span id="page-28-2"></span>**2.2.1 Tipos de Costos.**

Cabe aclarar, en nuestro medio, la actividad de construcción puede realizarse en función de gastos generales y costos directos de obra.

Pero, en la práctica se ha adoptado de buena manera, que se añadan los valores de costos indirectos y costos comerciales, estos costos añadidos brindan al profesional una mejor herramienta de trabajo al momento de asignar los gastos generados en la construcción, que no son considerados en los gastos generales y costos directos de cada una de las obras, aunque en los últimos años ha sido más frecuente la contratación de profesionales especializados para optimizar este tipo de costos y así evitar problemas financieros y comerciales, que podrían llegar a darse si no se controlan o manejan correctamente. (Arboleda, 2014)

En la ilustración 2, se puede observar la clasificación de los costos, con detalles de cada uno de los tipos de costos más el lote de construcción, se detalla la composición de cada grupo y el tipo de cálculo inicial de los datos.

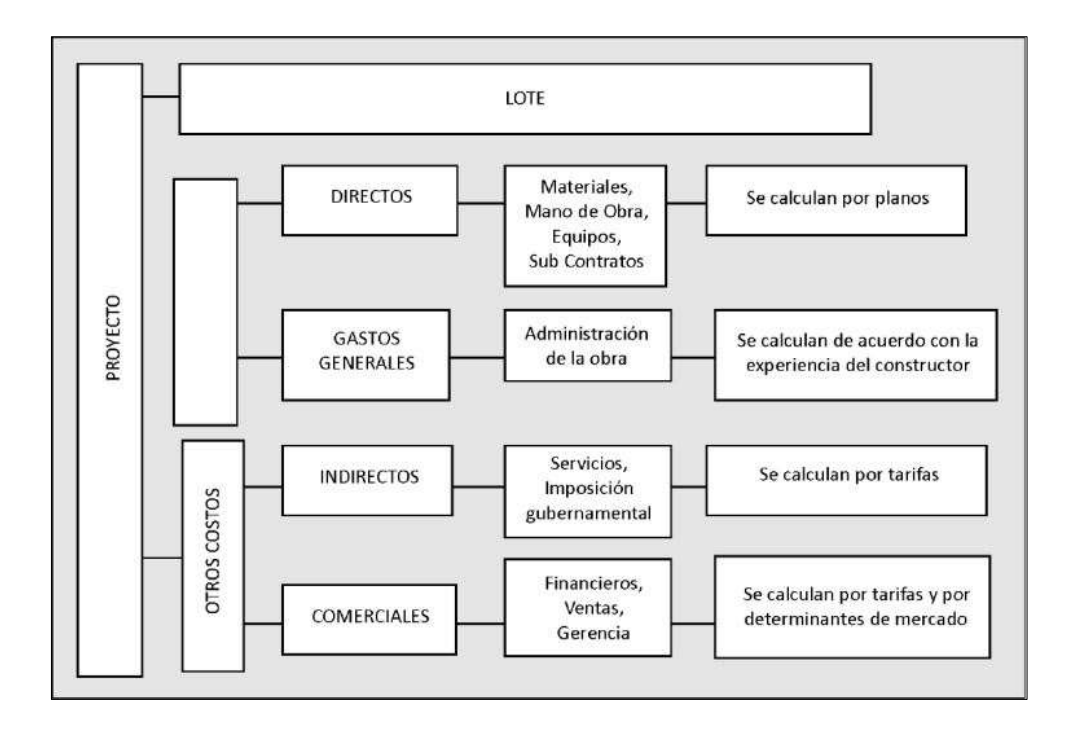

**Ilustración 2:** Clasificación estructural de costos **Fuente:** (Arboleda, 2014)

<span id="page-29-0"></span>Existe una forma diferente de clasificar costos que por lo general provoca confusión, se trata de la teoría comercial de clasificación, no se enfoca en el origen y manera de calcular los costos, sino que considera influencias que generen cada tipo de costo en el resultado del presupuesto, de esta manera se denominan costos directos, a los que son proporcionales al tamaño de la obra considerando el personal que brinda mano de obra, materiales, impuestos y servicios privados o públicos. Y por otro lado se consideran indirectos a los que van en descenso su importancia a medida que el proyecto avanza, es este caso se consideran, honorarios, gastos generales y comerciales.

En la ilustración 3, se muestra los costos directos e indirectos, que solo se tomaran en cuenta parcialmente, cuando se tomen en cuenta os gastos generales y de conclusiones del presupuesto. (Arboleda, 2014)

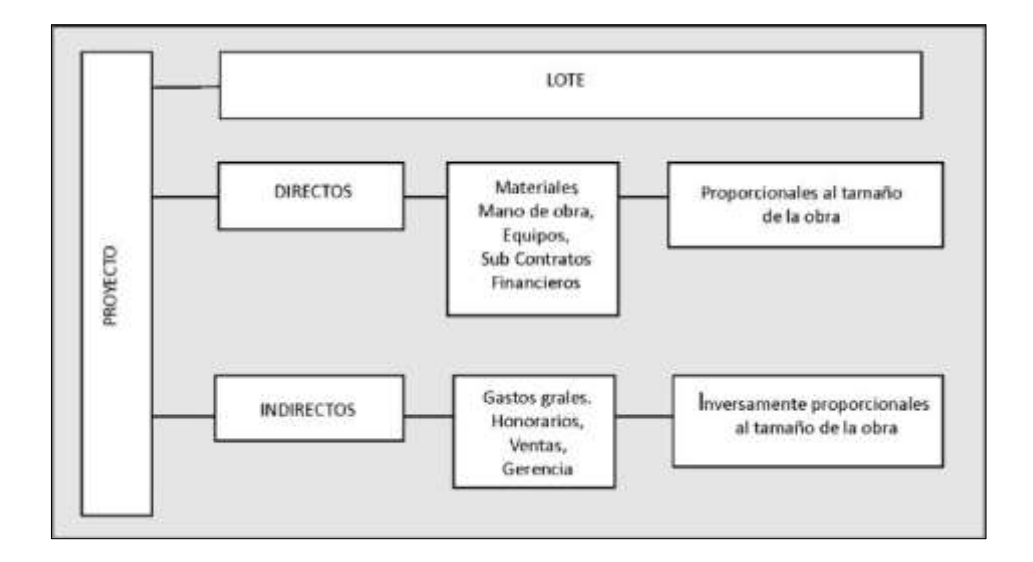

**Fuente:** (Arboleda, 2014) **Ilustración 3:** Clasificación comercial de costos

# <span id="page-30-0"></span>**2.2.2 Costos Directos.**

Se emplean para adquirir productos y materiales que serán utilizados en construcción. Los costos directos, también se los utiliza en contratación de personal y equipos para transportar y ensamblar los materiales obtenidos. (Arboleda, 2014)

### <span id="page-30-1"></span>**2.2.3 Gastos Generales.**

En este rubro se consideran, el salario del personal con los respectivos honorarios de profesionales encargados de coordinar y dirigir la obra, Además se consideran, instalaciones adecuadas, equipo de protección, equipo de trabajo, personal de emergencia que brinden apoyo cuando se dé el caso y que de manera óptima permitan desarrollar la obra. (Arboleda, 2014)

# <span id="page-30-2"></span>**2.2.4 Costos Indirectos.**

Se consideran gastos de diseños técnicos o estudios técnicos. A algún tipo de derecho de conexión, por ejemplo, a una red de servicio público, agua potable,

alcantarillado, telefonía, etc., además se pueden considerar impuestos que son asociados con la construcción. (Arboleda, 2014)

# <span id="page-31-0"></span>**2.2.5 Costos Comerciales.**

En este tipo de costos se consideran: Comisiones, Costos de ventas, Costos relacionas a administración o administrativos, intereses de capital o costos asociados y dirigencia del proyecto. (Arboleda, 2014)

### <span id="page-31-1"></span>**2.2.6 Costos en la Industria.**

Varios términos de la actividad industrial se han tomado a préstamo en el área de la construcción, pero existen términos con diferencias de términos y conceptos que pueden generarnos confusión y merecen ser analizados.

Costos directos, en la industria se considera como costos de fabricación o costos primarios, a los que provienen del uso de materiales base y la mano de obra que se emplea en transformar esos materiales base.

Costos indirectos, son considerados en la adquisición de maquinaria por medio de compra o arrendamiento, energía, supervisión, costos operacionales, costos financieros, costos administrativos y costos de ventas.

En el área de la industria no existe equivalencia en cuanto a costos indirectos en el área de construcción debido a que, dentro de esta, aparecerá en el grupo de gastos generales de construcción. Donde sí existe cierta similitud entre ambas, es en los costos de operación industrial y costos comerciales de construcción, ya que ambos parten de la utilización de capital y en comercializar los productos generados, no se consideran las actividades técnicas. (Arboleda, 2014)

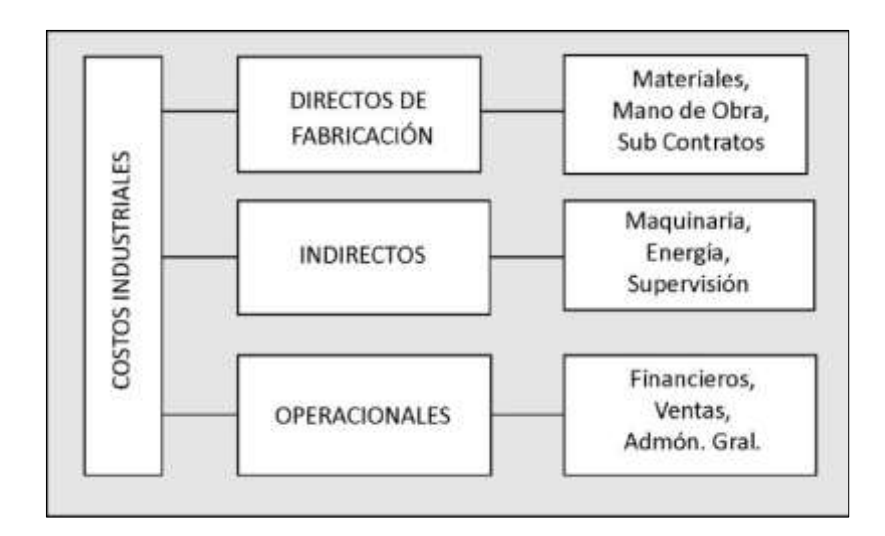

**Ilustración 4:** Costos en la industria **Fuente:** (Arboleda, 2014)

# <span id="page-32-2"></span><span id="page-32-0"></span>**2.3 Procedimiento para Realizar el Presupuesto de Obra**

Realizar un presupuesto de obra, es el proceso en el que se establece su composición cualitativa, es decir de que componentes y accesorios está compuesta esa obra y el número de accesorios existentes denominados como composición cuantitativa, todo esto tiene como objetivo asignar los valores de cada uno de los componentes y accesorios para multiplicarlos y sumarlos entre sí, para obtener su valor, cuando se dé el momento de calcularlo o cuando se amerite ser calculado. (Arboleda, 2014)

# <span id="page-32-1"></span>**2.3.1 Estudios Analíticos de Obra.**

# *2.3.1.1 Estudio Geométrico.*

Considera el análisis minucioso de cada detalle incluido en los planos, esto tiene como fin, definir el número de actividades que intervienen en la composición y cantidad de la obra que se va a realizar, se toma en cuenta también, cantidad, precio y tipo de los elementos a instalarse en una obra de construcción civil "Análisis de Precios Unitarios". (Arboleda, 2014)

### *2.3.1.2 Estudio Estratégico.*

Se enfoca en como ejecutar, administrar y coordinar el proceso de construcción, todo esto define actividades que deberán realizarse dentro de la obra y que tienen un costo y no están incluidos en los planos estudiados con anterioridad.

Este concepto se comprende mucho mejor si, por ejemplo, asociamos la construcción a un producto industrial de una fábrica, ya estas tienen ciertos gastos operacionales diferentes a los de obra tales como; Oficinas, directores, Equipos, etc.

Al contrario que el estudio geométrico, el estudio estratégico toma como objetivo involucrar la experiencia y el criterio de cada profesional constructor en su manera de ver y enfocar la problemática que se le presenta. (Arboleda, 2014)

### *2.3.1.3 Estudio del Entorno.*

Asigna un valor que, no generado por la ejecución física de las actividades presentadas en la construcción o de su control y administración, sino de reglamentos gubernamentales o requerimiento técnicos de normas y del mercado.

Por ejemplo, El pago de servicios públicos no corresponden a actividades físicas dentro de obra, es decir una construcción, llámese edificio puede llevarse a cabo su construcción si la necesidad de añadir estos costos de gastos públicos. Sin embargo, al momento de utilizar estos servicios que se ofrecen en las ciudades, se deberá de cancelar el valor respectivo de cada servicio para realizar su conexión y por ende se debe incluir dentro del presupuesto. (Arboleda, 2014)

## <span id="page-34-0"></span>**2.4 Cálculo de Cantidades de Obra**

# <span id="page-34-1"></span>**2.4.1 Medición de las Cantidades de Obra.**

Corresponde a los cálculos iniciales y el conteo que se realiza, una vez se obtienen los planos en los que se detallan los metrajes y cantidades de obra que corresponden al uso de materiales para su construcción, en el proceso se pueden generar subprocesos más conocidos como subactividades que resultan ser de vital importancia para el desarrollo de la obra. Por lo general, estas cantidades de obra serán se deben obtener, controlar y elaborar por profesionales capacitados y con experiencia en el campo de la construcción, todo esto mara mitigar los errores que podrían llegar a darse de no ser correctamente manejados estos datos, errores que llevaría la obra a problemas en contratación y ejecución.

En elaboración de cantidades de obra se deben de tener en cuenta:

- Estudios de planos. Deben de ser claros y concisos, todos los planos deben de estar coordinados, ejemplo: No deben existir errores ni incongruencias entre planos estructurales y planos arquitectónicos.
- Elementos de trabajo. Papel en formato establecido previamente, calculadoras, lápiz, bolígrafos, borradores, etc., en la actualidad se recomienda el uso de programas a computadora, son mucho más eficientes y prácticos.
- Metodología y la organización. Contabilizar las cantidades de obra, precisa medir y controlar cantidades tomadas en obra. Todo este proceso en ocasiones provoca que se utilicen formulaciones geométricas, las mismas deben ser del dominio del profesional encargado de la construcción y cuando el grado de dificultad aumente considerablemente es necesario realizar esquemas de explicación de todos los cálculos empleados. Se debe de detallar al momento

de realizar la contabilización, de métodos de separación de elementos que se repiten, mediante el uso de diferenciación de colores, símbolos, etc., que deberán de ser incluidos en los planos. Este método se lo realiza para posteriormente generar consultas rápidas y fáciles de:

- Realización de contratos
- Generar cotizaciones
- Asignar tareas a subcontratistas
- Comprobaciones en los cortes de obra
- Control de costos y programación "Ejecutado v Programado"
- Verificar inventario
- Presentación de los datos en formatos. Es necesario generar en una hoja electrónica las cantidades de obra y sus cálculos, en formatos ya establecidos. De esta forma, se podrá referenciar, comprobar y corregir cualquier dato. Existen cuatro etapas, para la entrega de formatos de cantidades de obra:
	- Lista continua de actividades y subactividades, con unidades correspondientes de medida y tenores "Formato AA01: Cantidades de obra y tenores".
	- Metodología para el cálculo las cantidades de obra "Formato AA02: Cantidades geométricas y AA03: Cantidades de hierro".
	- Exportación de datos que corresponden a los formatos AA02 y AA03 al formato AA01.
	- Comprobación de todos los formatos y tenores en el total de subactividades que existan.

(Arboleda, 2014)
# **2.4.2 Estudio del Formato AA01.**

Para realizar las cantidades de obra de, por ejemplo, un edificio, se debe de generar un documento donde se registren todas las actividades y subactividades de manera secuencial, para facilitar el proceso al trabajar con las hojas digitales al generar los cálculos que sean requeridos. (Arboleda, 2014)

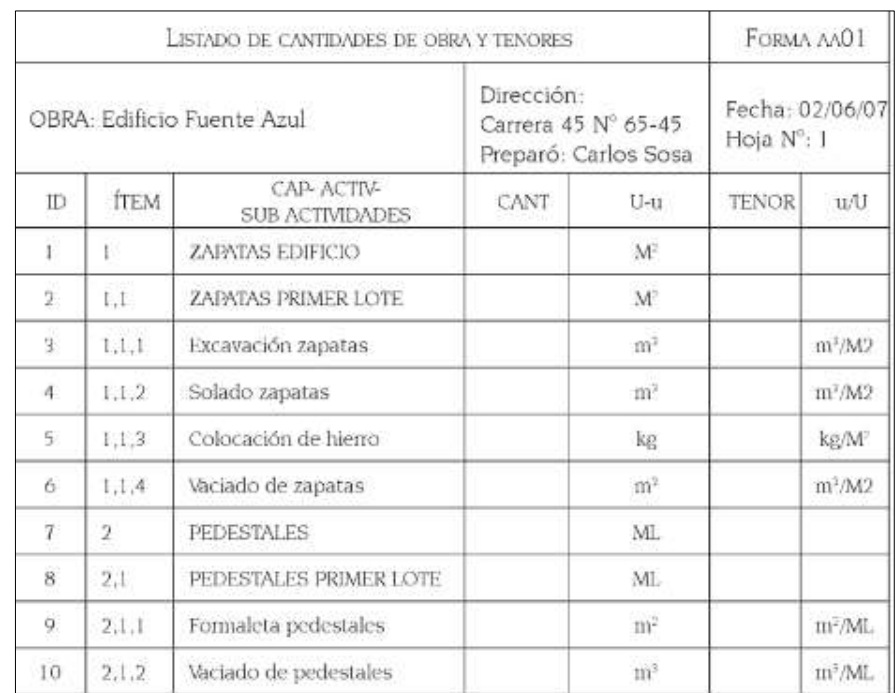

En la siguiente imagen se ilustra un pequeño ejemplo del formato AA01.

**Fuente:** (Arboleda, 2014) **Ilustración 5:** Ejemplo de un formato AA01

Siendo:

U-u = Unidades de medida de actividades y subactividades.

Tenor "contenido de la actividad que se realiza" =  $q/Q$ 

u/U = Unidades de medida de tenores o unidades de medida de la actividad que se realiza.

# **2.4.3 Estudio del Formato AA02.**

Es el formato en el que se realizan cálculos de acuerdo a un orden establecido en el formato anterior AA01, Conforme al avance de los cálculos se deberán de ir exportando los resultados a el listado de cantidades, para luego verificar y chequear los tenores.

Este formato debe de llevar como requerimiento márgenes establecidos, titulo, nombre de hoja, nombre de obra, fechas, nombre de responsables. etc.

Las características son:

- ÏTEM = Referencia con concordancia al listado de cantidades
- Descripción = Nombre de actividades
- Cálculos = Escritura de operaciones requeridas
- Subt = Subtotal elaborado de las operaciones
- $\bullet$  Cant  $r =$  Cantidad repetitiva
- u-U = Unidades de medida al realizar la sumatoria total de los cálculos

(Arboleda, 2014)

| CANTIDADES GEOMÉTRICAS     |                          |                                                        |       |      | FORMA AA02                       |                |
|----------------------------|--------------------------|--------------------------------------------------------|-------|------|----------------------------------|----------------|
| OBRA: Edificio Fuente Azul |                          | Dirección: Carrera 45 Nº 65-45<br>Preparó: Carlos Sosa |       |      | Fecha:<br>02/06/07<br>Hoja N°: 6 |                |
| Ítem                       | Descripción              | Cálculos                                               |       | C.R. | Total                            | $U$ -u         |
| 5.                         | LOSAS EDIFICIO           |                                                        |       |      |                                  | M              |
| 5.1                        | <b>LOSA PRIMER NIVEL</b> | $10*12.5+15*5$                                         | 200   | 1    | 200                              | $M^2$          |
| 5,1,1                      | Formaleta losa           | 200*1.05                                               | 210   | 1    | 210                              | $\mathrm{m}^2$ |
| 5.1.4                      | Casetones altura 32 cms  |                                                        |       |      |                                  |                |
|                            | Tipo 1                   | $0.80*0.80$                                            | 0.64  | 120  | 76.8                             |                |
|                            | $\overline{2}$           | $0.70*0.80$                                            | 0.56  | 80   | 44.8                             |                |
|                            | 3                        | $0.60*0.60$                                            | 0.36  | 35   | 12.6                             |                |
|                            | 4                        | $0.50*0.80$                                            | 0.40  | 15   | 6                                |                |
|                            | Total casetones          |                                                        |       |      | 140.2                            | m <sup>2</sup> |
| 5.1.2                      | Mortero cielo            | 140.2*0.03                                             | 4.206 | 1    | 4.206                            |                |
| 5.1.5                      | Concreto losa            | 200*0.05+(200-140.2)*0.35                              | 30.93 |      | 30.93                            | n <sub>3</sub> |

**Fuente:** (Arboleda, 2014) **Ilustración 6:** Ejemplo de un formato AA02

# **2.5 Programación de Obra**

Una programación de obra es la ubicación estratégica mediante el ordenamiento de diferentes actividades de un proyecto, sea de representación gráfica también conocida como "GRAFO". Para realizar una programación de un proyecto encontramos diferentes métodos de ordenamiento:

- Método PERT
- Método CPM
- Método LPU
- Método FONDHAL

#### Método KMPA

(Juez, 2019)

Realizar eficientemente una programación de obra nos brindará la seguridad necesaria para que la obra no sufra variaciones en el futuro, entre los beneficios que obtenemos esta la capacidad de controlar riesgos y controlar adquisiciones, nos permite tener fechas límite para cada actividad, ejecutar mediciones precisas, se pueden plantear planes de mejora para tomar medidas correctivas, etc.

En la programación de obra se pueden controlar los cambios y se asegura que el resultado de la obra en su finalización, cumpla con los parámetros de calidad requeridos y se utilicen herramientas adecuadas para llevar a cabo la obra como se muestra en la ilustración 7.

En campo o en obra se consideran dos tipos de control:

Primero, se lo enfoca de manera gerencial y estratégico, esta perspectiva le otorga un alto grado de eficacia, eficiencia, efectividad y productividad a la obra en construcción.

Segundo, el control técnico se concentra en los riesgos que pueden llegarse a dar y en la calidad del producto al finalizar la obra.

Básicamente los procesos de trabajo de un proyecto son:

 Realizar un seguimiento y control de la obra/proyecto en cuestión, en donde se debe realizar revisiones de parámetros, cálculos, normativas, costos, presupuesto, tiempo, etc. Y después, se debe actuar en consecuencia de acuerdo a las necesidades de la obra.

- Proceder a realizar una planificación de todas las actividades, y determinar una ruta crítica del proyecto.
- Después de tener el control y la planificación, se procede a la iniciación del proyecto
- Se ejecutan actividades en orden jerárquico previamente programado
- De no tener ningún inconveniente se cumplirá con el tiempo establecido en la programación de obra y se entregará el proyecto a la entidad contratante efectuándose el cierre de la obra.

(Montoya, 2014))

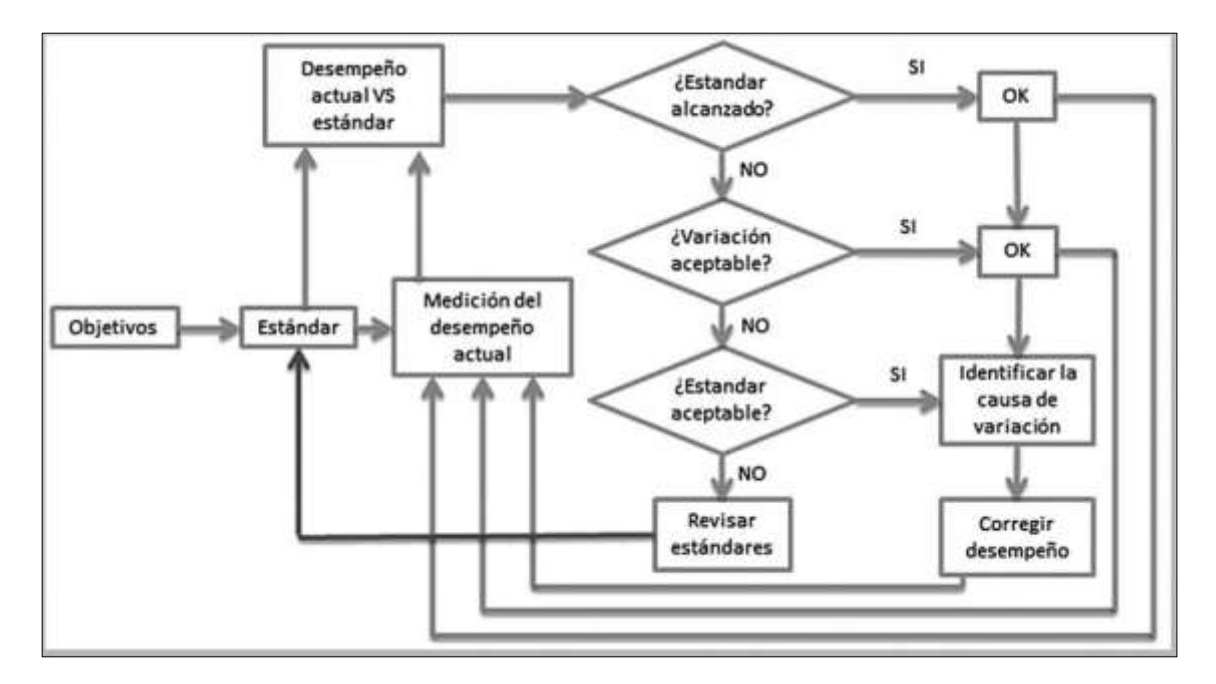

**Fuente:** (Sánchez, 2014) **Ilustración 7:** Proceso para el control de obra

# **2.5.1 Monitoreo y Control del Proyecto.**

Se toma en cuenta el avance y el desempeño del proyecto a través de acciones como: gestionar las variaciones en el alcance, cronograma o en los costos, informas los cambios al equipo de trabajo de manera inmediata y precisa, entregar una obra de buena calidad, Constantemente actualizar los registros de riegos que se tomar o pueden generarse y las medidas de contingencia, realizar evaluaciones de las medidas correctivas que se toman, comunicar avances y rendimientos al personal encargado de la obra (Montoya, 2014)

## **2.5.2 Técnicas para Medir el Desempeño.**

### *2.5.2.1 Gestión del Valor Ganado.*

Método original utilizado por el departamento de defensa de los Estados Unidos de América, con el propósito de tener un seguimiento de los proyectos de defensa. Además, se emplea para realizar mediciones del avance de la obra, tomándose en cuenta variables como: El trabajo que se realiza, tiempo empleado y costos de cada actividad realizada. (Montoya, 2014)

## *2.5.2.2 Método de Ruta Crítica (CPM).*

Project Management Institute (PMI) 2017 define como ruta crítica a la secuencia de actividades que son realizadas para determinar la duración de una obra o proyecto. (PMI, 2017)

Esta metodología nos permite realizar, planificar, programar, ejecutar y mantener el control de cada actividad de los proyectos que se encuentran en construcción, también nos permite tener en cuenta el control del tiempo, recursos de acuerdo a su disponibilidad, costos, rendimiento de equipos, maquinarias y personal responsable de la mano de obra. (Montoya, 2014)

### *2.5.2.3 Método PERT.*

El program Evaluation and review techniques (PERT), tiene como objetivo, sincronizar actividades que por lo general presentan problemas de carácter técnico, debido a que no se puede estimar un tiempo de duración:

- Tiempo optimista
- Tiempo pesimista
- Tiempo más probable

Este método, se lo emplea cuando no se obtiene los datos necesarios que deben ser exactos a la duración de cada actividad realizada dentro del proyecto, también se utiliza este método cuando se requiere sincronizar actividades en lugares diferentes y también podría presentarse la variable tiempo en lugares diferentes, es decir enfrentar un proyecto desde varios frentes en un periodo de tiempo establecido. (Montoya, 2014)

### *2.5.2.4 Método LPU.*

John W. Fondhal, profesor de la universidad de Stanford, desarrollo el método LPU, nombrado Lineal Point Union (LPU), deriva del Método CPM, en su modo grafico de representación y en algunos cálculos. (Juez, 2019)

### *2.5.2.5 Método Fondhal.*

Modificación del Método LPU, se usa para resolver problemas de enlace que presenta el método anterior. Es muy flexible a ajustarse a diferentes condiciones que requiera el programa. En el cálculo se emplean formulas del método LPU, teniendo en cuenta las relaciones y diferencias entre sus enlaces, en el proceso el cálculo cambia de forma mínima. (Juez, 2019)

## *2.5.2.6 Método KMPA.*

Sistema alemán también conocido como método de precedencias parciales, toma cierta parte de su desarrollo del método Fondhal y Método LPU con variaciones de relación entre sus enlaces y formulaciones para los cálculos. (Juez, 2019)

## **2.6 Métricas de Desempeño**

## **2.6.1 Control del Tiempo.**

Al ejecutarse un análisis retrospectivo en un proyecto al mismo tiempo se ejecuta el control del tiempo, en el cual se distribuye el tiempo requerido de cada actividad versus el tiempo que se toma para terminar la actividad, este método de control del tiempo nos permite hacer correcciones de rendimiento en obra a la hora de realizar nuevas actividades, trabajos y proyectos a futuro. (Sánchez Montoya, Juan Pablo; Cuadros Mejía, 2014)

## **2.6.2 Control de Costos.**

Tiene como objetivo limitar los costos de un proyecto a solo los autorizados, realiza especial énfasis en el alcance, tiempo y calidad del proyecto. (Montoya, 2014)

## **2.6.3 Control de Calidad.**

Se debe de completar la obra cumpliendo con todos los criterios y debe satisfacer las expectativas, los controles de calidad deben de ejecutarse de manera permanente. (Montoya, 2014)

## **2.7 Procedimiento para una Programación de Obra**

## **2.7.1 Representación Gráfica.**

Se logra mediante el uso de diferentes métodos encontrados en los siguientes diagramas:

- Diagrama de flechas
- Diagrama AEN

(Juez, 2019)

## *2.7.1.1 Diagrama de Flechas.*

Se divide en Actividad, todo lo que se debe ejecutar, tareas del trabajo correspondientes al proyecto sea fabricación, ensamblaje, inspección, operación, etc., cada actividad se mide en el tiempo que toma realizarse semanas, días, etc. Representada en los métodos PERT y CPM como una flecha por cada actividad. (Juez, 2019)

## *2.7.1.2 Diagrama AEN o de Precedencias.*

De actividad en los nodos, encierra actividades que se relacionan entre sí por medio de enlaces de unión, desaparecen actividades ficticias debido a que no representar complicaciones para identificar cada una de las actividades. Los métodos que se utilizan son: LPU, FONDHAL y KMPA, Debido a las relaciones estrechas y similitudes que contienen cada uno entre sí. (Juez, 2019)

# **2.7.2 Cálculo de Redes por el Método CPM.**

Esta metodología de programación de obras, utiliza el diagrama de flechas para representar de manera gráfica las actividades y se desarrolla con los rendimientos determinados con anterioridad, se puede calcular también, tiempo y otros recursos.

Luego de elaborar la red CPM, continúan los siguientes pasos:

- Estimación de inicio de obra adelantado
- Estimación de termino de obra tardío
- Cálculo de la ruta critica

La ruta crítica se calcula desde el evento o actividad inicial y llega hasta el evento final y este tramo entre actividades deberá de ser el más largo, la duración de una obra es el tiempo total que se emplea para realizarla, este tiempo es equivalente a la suma de los tiempos de cada actividad seleccionada para formar parte de la ruta crítica o camino critico que se realice dentro de esa obra y que uniéndose entre sí dentro de la ruta del trabajo. Todos los eventos o actividades que sean parte de la ruta crítica, serán aquellos cuya holgura total o fluctuación total, sea igual a cero (0).

En la ilustración 8, se detallan la determinación de una ruta crítica, teniendo previamente los datos del inicio adelantado y terminación adelantada.

En los círculos amarillos, están incluidas las sumas de la iniciación adelantada, que se van sumando de actividad en actividad de izquierda a derecha a lo largo de la ramificación y conectándose entre sí.

Los cuadros celestes, corresponden a la terminación adelantada, estos cálculos se desarrollan de derecha a izquierda y es una sumatoria de actividades.

Las actividades de la obra esta determinadas como; A, B, C, D, E, F, G, H, I.

Como se puede observar en la ilustración, la diferencia entre los círculos amarillos y los cuadros celestes es igual a cero (0). Diferencia que determina la ruta crítica del proyecto.

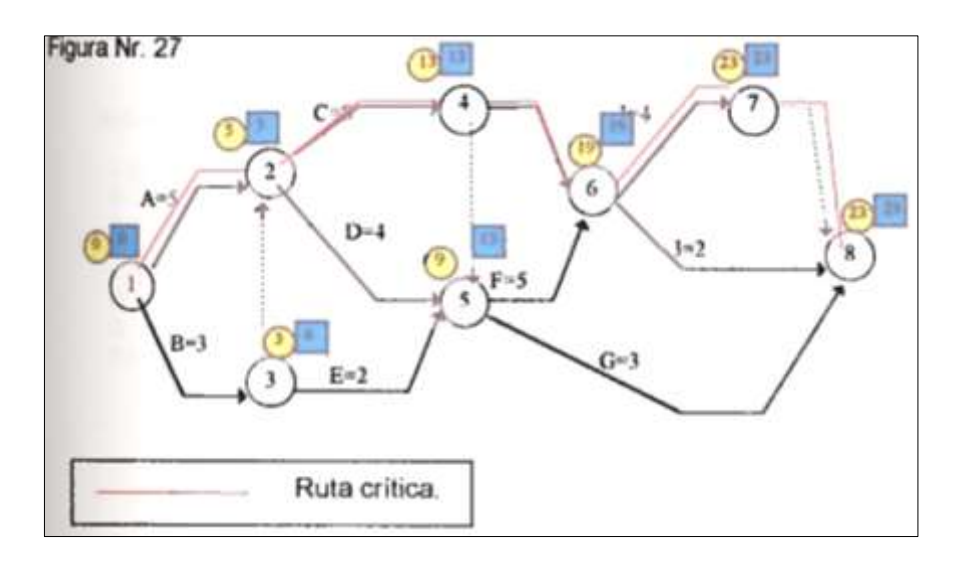

**Fuente:** (Juez, 2019) **Ilustración 8:** Determinación de la ruta crítica

# **2.8 Sistema Integral Contra Incendios**

Se define como una instalación previamente calculada, que tiene como misión asegurar para uno o varios sistemas específicos la extinción de incendios, el caudal de presión del agente extintor necesarios durante el tiempo de autonomía requerido.

Estas instalaciones dependen de un eficaz sistema de abastecimiento del agente extintor; por tanto, su diseño y fiabilidad son de vital importancia en este tipo de instalaciones. (Saavedra, 2016)

El sistema contra incendios también se lo conoce como el conjunto de medidas anti riesgos que se diseñan para disminuir los efectos que deja el flagelo con respecto a la protección humana. (S&P, 2019)

## **2.8.1 Elementos del Sistema Contra Incendios.**

## *2.8.1.1 Gabinetes.*

Son unos equipos de protección completa para la lucha al momento de un flagelo, estos gabinetes se colocan de forma fija en la pared de acuerdo a lo que le establece su posición de diseño y van conectados a la red de abastecimiento de agua del sistema contra incendios. Dentro del gabinete incluye los elementos necesarios para darle uso, estos son: válvulas, mangueras, martillo, hacha, extintor y lanza. (Santander, 2020)

#### Tipos de gabinetes

Tipo I: Gabinete metálico color rojo anticorrosivo fabricado para equipos contra incendio de calibre 0,75 mm.

- $\bullet$  Válvula de 1  $\frac{1}{2}$ "
- Soporte de manguera
- Manguera de 1  $\frac{1}{2}$ " de 30 metros
- Boquilla de 1 ½"
- $\bullet$  Hacha de 4  $\frac{1}{2}$  lb
- Llave spanner doble servicio
- Extintor de polvo químico seco ABC multipropósito de 10 lb

Tipo II: Gabinete metálico color rojo anticorrosivo fabricado para equipos contra incendio de calibre 0,75 mm.

- Válvula angular tipo globo de 2  $\frac{1}{2}$ " x 2  $\frac{1}{2}$ "
- Soporte para manguera
- Manguera de 2  $\frac{1}{2}$ " de 30 metros
- $\bullet$  Boquilla de chorro en neblina de 2  $\frac{1}{2}$ "
- Hacha de 4 ½"lb
- Llave spanner de dos servicios
- Extintor de polvo químico seco ABC de 20 lb

Tipo III: Gabinete metálico rojo anticorrosivo fabricado para equipos contra incendio

de calibre 0,75 mm

- Válvula angular tipo globo de 1  $\frac{1}{2}$ " y 2  $\frac{1}{2}$ " NPT
- Soporte de manguera
- Manguera de 1  $\frac{1}{2}$ " de 30 metros
- Boquilla de chorro neblina de 1 ½"
- Hacha de 4 ½" lb
- Llave spanner de dos servicios
- Extintor de polvo químico seco ABC de 10 lb

Estos tres tipos de gabinetes son los usados para los diseños de este sistema el cual se lo llevará con cautela en su trabajo como se visualiza en la ilustración 9. (Santander, 2020)

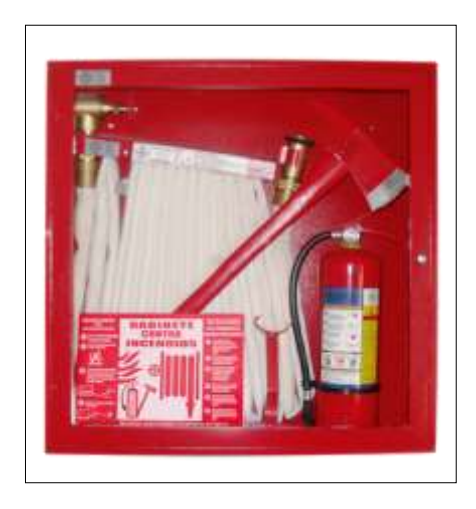

**Fuente:** (Alpisan, 2020) **Ilustración 9:** Tipo de gabinete

## *2.8.1.2 Rociadores.*

Los rociadores o también llamados sprinklers como se los visualiza en la ilustración 10, son unos de los sistemas de mayor uso que están destinados para la protección contra flagelos en todo tipo de edificios, estos rociadores sirven para apagar y controlar incendios.

Este es un sistema sencillo ya que se basa en que cuando estos rociadores se ven afectados por una incidencia directa de temperatura pierden parte de su cuerpo y liberan grandes cantidades de agua acorde a donde se produce el flagelo.

Los rociadores que son automáticos permiten que se resguarde los inmuebles en su totalidad, pero hay ocasiones en donde no es recomendable el uso del agua en las partes exteriores de un inmueble si no que se usa otro tipo de agente más adecuado.

Funcionamiento de los rociadores:

- Su activación es mediante el reconocimiento de altas temperaturas
- Su descarga de agua es inmediata activación
- Se caracteriza por el funcionamiento de todos y no solo de uno
- En pocas ocasiones se activan más de cinco rociadores porque antes de que eso ocurra el fuego es controlado.

(Extintores La Unión, 2017)

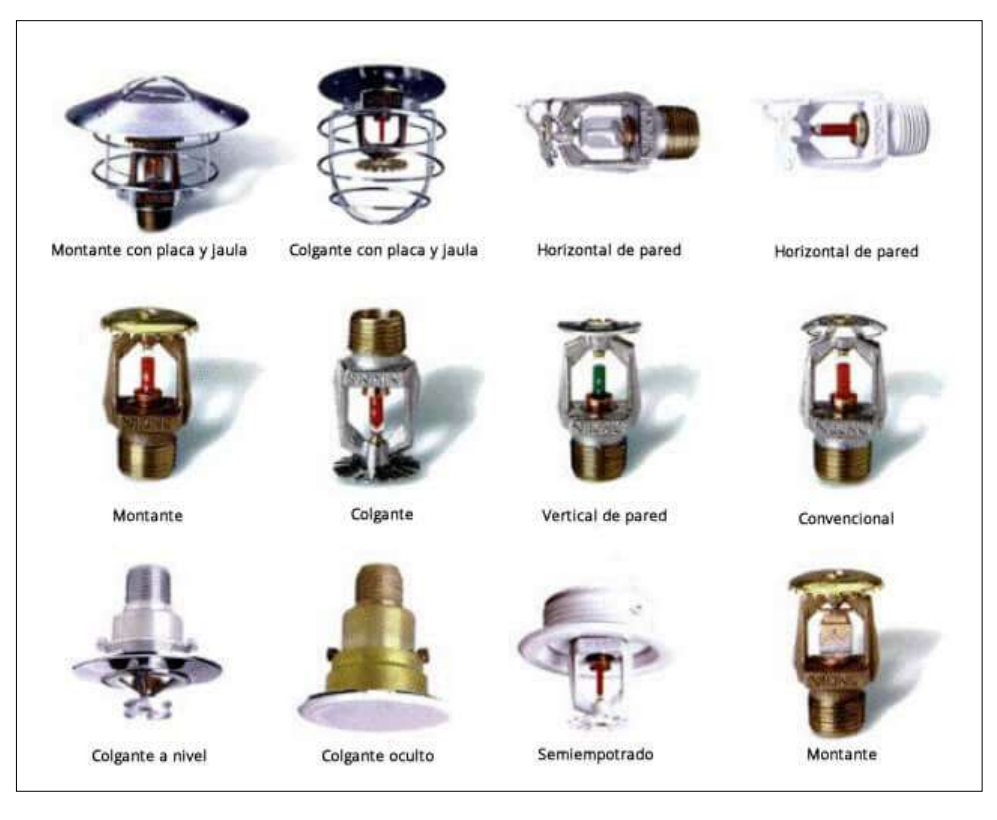

**Fuente:** (Extintores La Unión, 2017) **Ilustración 10:** Tipos de rociadores

# *2.8.1.3 Tuberías de Hierro Negro.*

Es el hierro conocido en principios como hierro o acero básico es decir el hierro normal que sale directo de la fundición. (Cedeño, 2019).

Estas tuberías como se muestran en la ilustración 11 están diseñadas para soportar fuerzas mecánicas y de presión además que también se las puede usar para conducciones de vapor, agua, gas y líneas de aire.

Las propiedades de este hierro son:

- Alta resistencia a la abrasión
- Maleabilidad
- Resistencia a la corrosión

(Espinoza, 2014)

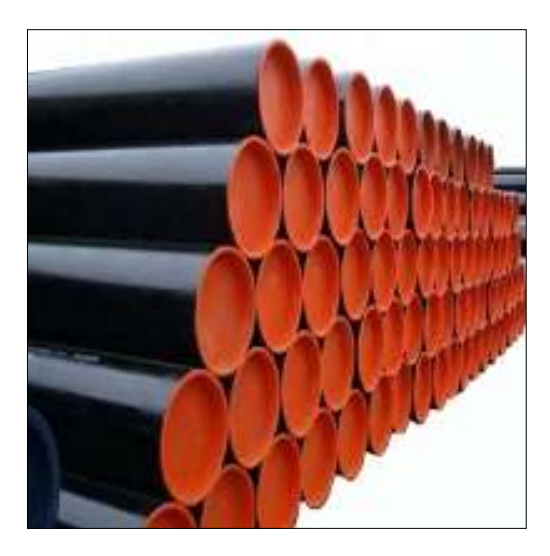

**Fuente:** (Fehierro Cia. Ltda., 2020) **Ilustración 11:** Tubería H/N, cedula 40

# *2.8.1.4 Accesorios.*

Los accesorios más comunes usados a nivel general en el sistema contra incendios de diferentes medidas que van a permitir que el fluido continúe de forma ininterrumpida como se visualiza en la ilustración 12 son:

- Uniones
- Codos
- Tees ranuradas
- Reductores
- Tees mecánicas ranuradas
- Tees mecánicas roscadas
- Tapones

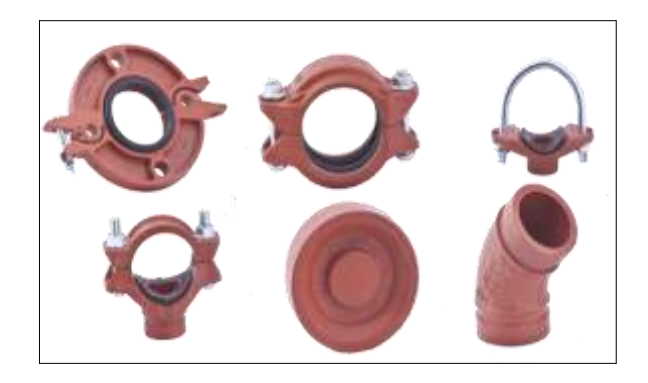

**Fuente:** (Fehierro Cia. Ltda., 2020) **Ilustración 12:** Accesorios para SCI

# *2.8.1.5 Extintores.*

Los extintores como se visualiza en la ilustración 13 son mecanismos de uso portátil el cual posee un químico extinguidor que al ser liberado bajo presión y dirigido hacia el flagelo hará que este se apague de una forma segura.

Cuando empiezan los incendios lo primero que usamos para una emergencia son los extintores. Estos mecanismos son efectivos si se lo sabe usar al comienzo de un incendio, el tiempo en que se descarga este químico son de algunos segundos, puesto que si se empieza a extender el fuego tendrá que salir inmediatamente de ese lugar. (Santander, 2020)

Clases de fuego:

- Clase A.- Son los que se generan en materiales combustibles sólidas, como papel, madera, cartón, plásticos y textiles. Al momento de que se queman estos materiales, quedan residuos incandescentes en forma de ceniza.
- Clase B.- Son los que se generan en materiales líquidos combustibles inflamables, como pintura, gasolina, petróleo, grasas usadas en lubricación de

máquinas y gas licuado de petróleo. En estos materiales al quemarse no quedan residuos.

 Clase C.- Son los que se los conoce como fuegos eléctricos. Los que se generan por aparato que necesitan de electricidad para operar.

Cuando se da esta clase de fuego y se desconecta la energía eléctrica automáticamente para ser fuego clase A, B o D, de acuerdo al material que se encuentre en el sitio.

Clase D.- Son los que se provocan por materiales en polvos o virutas de componentes livianos como el aluminio y el magnesio.(Santander, 2020)

#### Tipo de extintores

- Extintor de incendio operado por cartuchos o cilindro. Extintor en donde el gas está en un reservorio apartado del tanque en donde se encuentra el agente exterior.
- Extintor de incendios no recargable. Este extintor de características no recargable no se le puede dar un mantenimiento completo ni hacer pruebas hidrostáticas por la forma de uso normal de los distribuidores y de los negocios de los equipos de incendios.
- Extintor de incendio portátil. Equipo portátil el cual posee un agente extintor de fuego que funciona bajo presión.
- Extintor de incendios recargables. Este extintor de características recargable se le puede dar mantenimiento completo como pruebas hidrostáticas, reemplazar sus partes y sellos defectuosos.

Extintores residenciales automáticas

- Extintor residencial automática. Equipo fijo, con operación automática designada, normado para su uso en un riesgo determinado como lo señala en su etiqueta.
- Extintor residencial de uso general. Equipo normado para su uso específico en lugares como viviendas unifamiliares, bifamiliares y multifamiliares con el fin de extinguir el flagelo.
- Extintor residencial para propósito especial. Equipo normado para su uso en un riesgo especial de acuerdo a lo que se especifique en su etiqueta.
- Extintor auto expelente. Equipo portátil en donde el agente extinguidor tiene suficiente presión a temperatura normal de funcionamiento para ser expulsado.
- Extintor presurizado. Equipo en el cual tanto el agente extintor y el gas están en el mismo reservorio, también se encuentra un manómetro para medir la presión.
- Extintor de neblina de agua. Equipo que contiene agua destilada y también instalado una boquilla especial el cual hará que el agente extintor salga de una forma fina.
- Extintor de agua como espuma, AFFF, FFFP, anticongelante y chorro cargado.
- Extintor sobre ruedas. Equipo armado con soportes y ruedas para ser llevado por una persona hacia el sitio del flagelo.

(Torres, 2009)

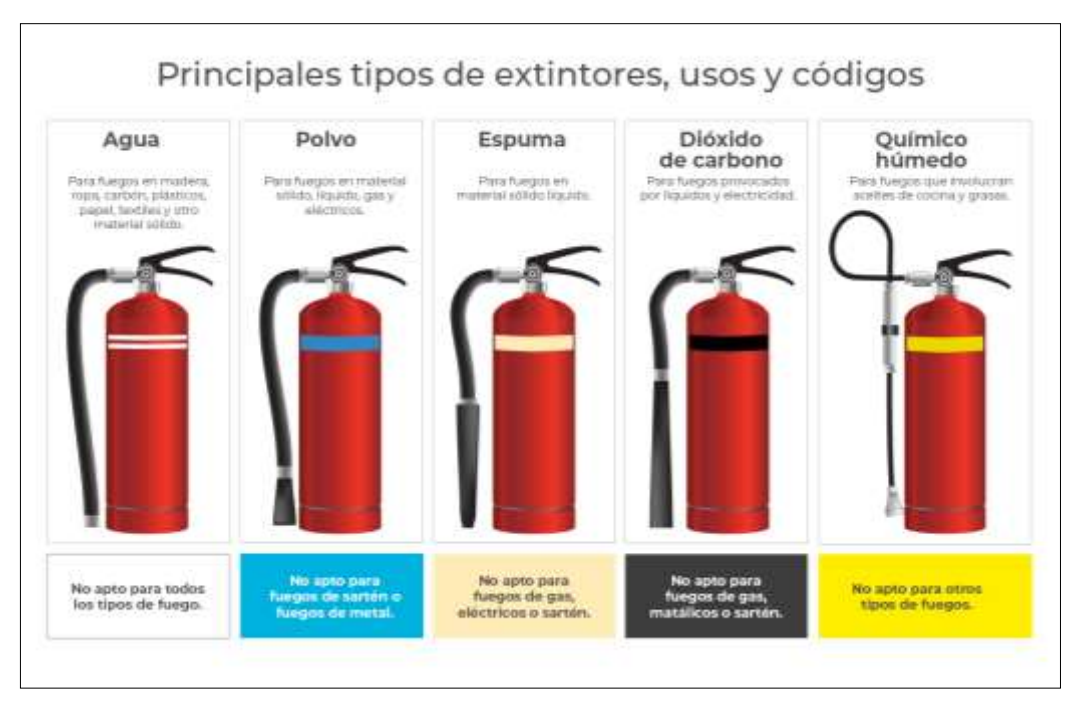

**Fuente:** (Nadin S.A., 2019) **Ilustración 13:** Tipos de Extintores

# *2.8.1.6 Válvula Check.*

La válvula check como se visualiza en la ilustración 14 es destinada para impedir que el flujo en una tubería trabaje de forma inversa.

La presión del fluido que circula por la tubería hace que la válvula se abra, pero el peso de la retención del fluido lo cierra por completo. (Gonzalez, 2015)

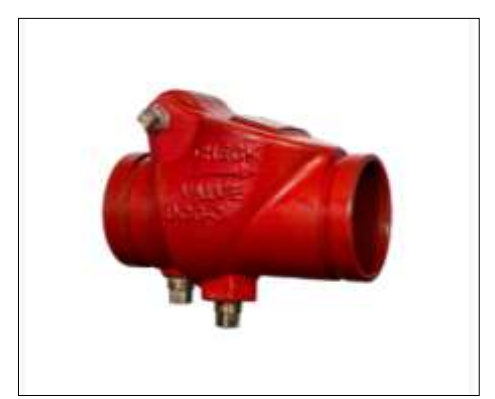

**Fuente:** (EDCOS, 2019) **Ilustración 14:** Válvula Check

# *2.8.1.7 Válvula Supervisora o de Mariposa.*

Esta clase de válvula como se visualiza en la ilustración 15 son las de mayor antigüedad con respecto a su uso. Son de fácil manejo, ligeras y bajo costo. Se las utiliza principalmente para cortar y estrangular el servicio de flujo cuando hay grandes volúmenes de líquidos y gases a presiones bajas.

Está diseñada para que la acumulación y solidos no se dé y que esto produzca una baja caída de presión.

Sus principales características son acceso total, cierre total, operación frecuente y caída baja de presión. (Gonzalez, 2015)

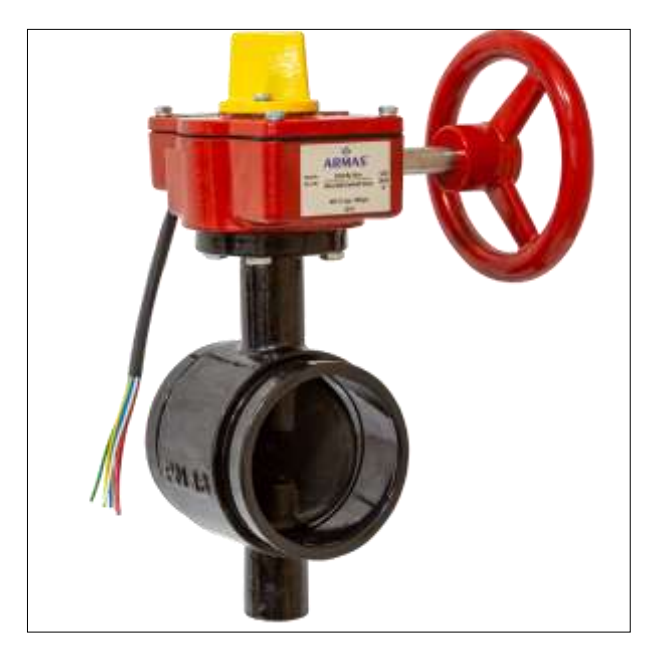

**Fuente:** (ARMAS, 2018) **Ilustración 15:** Válvula supervisora mariposa

# *2.8.1.8 Siamesa.*

Válvula de fabricación en material de bronce con un acabado pulido y con acoples

a presión para las mangueras como se visualiza en la ilustración 16.

Cuenta con dos conexiones de 2 ½" al principio de la válvula y al final una salida de 4", con capacidad para 500 GPM.

Posee una válvula anti retorno la cual permite que se instale líneas adicionales para que el flujo no sea detenido, anillos giratorios, tapones de bronce de 2 ½" y plato de leyenda de los bomberos. (ARMAS, 2018)

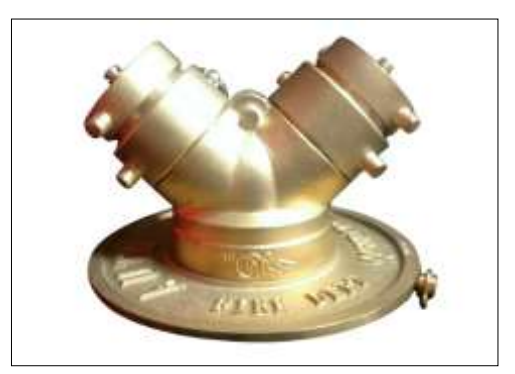

**Fuente:** (Alpisan, 2020) **Ilustración 16:** Válvula Siamesa

# **2.9 Normas NFPA**

Las normas de la NFPA (National Fire Protection Association) organización creada en los Estados Unidos de Norteamérica tiene como objetivo encargarse de crear y establecer las normas y estatutos mínimos para la actividad de protección contra incendios que será utilizados por los diferentes tipos de cuerpo de bomberos a nivel internacional los cuales serán los encargados de la seguridad ciudadana ante una catástrofe de gran nivel. A continuación, estarán algunas de las normas que se usan para las instalaciones del sistema:

- NFPA 10 Extintores portátiles.
- NFPA 101 Código de seguridad humana, el fuego en estructuras y edificios.
- NFPA 72 Código nacional de alarmas de incendio.
- NFPA 12 Norma para sistemas extintores de dióxido de carbono.
- NFPA 170 Norma para símbolos de seguridad contra incendios y de emergencia.
- NFPA 13, instalación de sistemas de rociadores.
- NFPA 14, Norma para la instalación de tubo vertical, boca de riego privado, y sistemas de mangueras.
- NFPA 20, Norma para la instalación de bombas centrífugas contra incendios.
- NFPA 11, Norma para espuma de baja expansión.
- NFPA 2001, Norma para sistemas de extinción de incendios de agente limpio. NFPA 17, producto químico seco sistemas de extinción.
- NFPA 10, de extinción portátil.

(Saavedra, 2016)

# **CAPÍTULO III**

# **Metodología**

Para la presente investigación se ha generado la metodología descrita en la ilustración 17 con la finalidad de cumplir con el desarrollo del objetivo general y los objetivos específicos determinados para el presente trabajo de titulación.

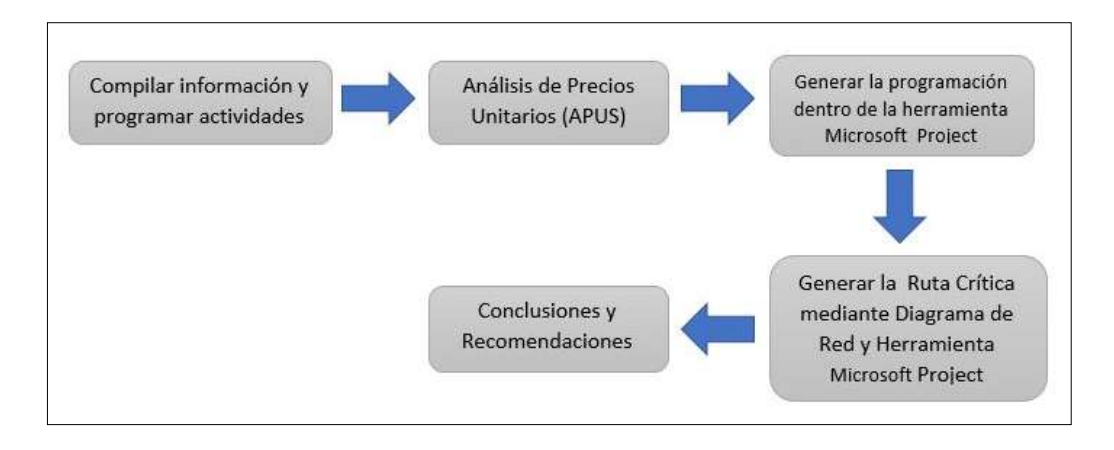

**Elaborado por:** Efrén Diaz y Cristhian Murillo **Ilustración 17:** Metodología de estudio

# **3.1 Compilación de Información**

Con la finalidad de poder iniciar con el desarrollo de la metodología se realizó la compilación de información de datos preliminares facilitados por la constructora CONSTRUCCIONES MOINA donde se autoriza el uso de los planos mediante una carta de autorización que se encuentra en el anexo 1, los mismos que se citan a continuación:

- Especificaciones técnicas del proyecto
- Planos arquitectónicos
- Presupuesto referencial de la obra

La empresa Agripac dará las facilidades para que los tesistas puedan acceder a las instalaciones de la planta con la finalidad de verificar y validar los detalles técnicos que se reflejan en el plano arquitectónico que será utilizado para la generación del análisis de costo unitario y del presupuesto.

## **3.2 Generación de APUS**

El plano arquitectónico digital en formato AutoCAD será utilizado para el cálculo del metraje y detalles de las redes de tuberías, equipos y accesorios para el SCI; del cual se generará el listado de accesorios y equipos que se van a requerir para la instalación del SCI utilizados para determinar el rendimiento, cantidad, duración de los rubros a ser considerados para el análisis de precios unitarios (APU).

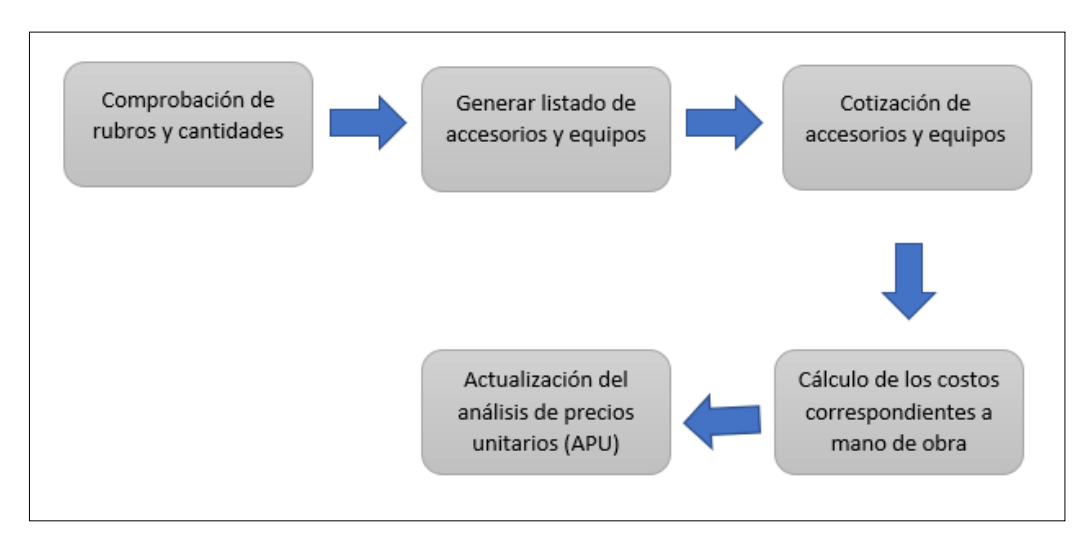

**Elaborado por:** Efrén Diaz y Cristhian Murillo **Ilustración 18:** Metodología para cálculo de APUS

## **3.2.1 Comprobación de Rubros y Cantidades.**

Para iniciar con la elaboración del presupuesto del sistema integral contra incendios se debe disponer de la lista de rubros, cantidad de materiales y planos arquitectónicos. Este proceso se lo desarrolla por lo general haciendo una revisión de los planos del proyecto, realizando comparaciones de rubros con sus cálculos respectivos para así obtener el metraje requerido mediante la generación de la memoria de cálculo para cada rubro obteniendo como resultado la tabla con la lista de rubros y cantidades como se visualiza en la tabla 1.

Para este proyecto la empresa nos fue facilitado informaciones técnicas como:

- Planos arquitectónicos
- Planos estructurales

De esta información requerida se obtendrán los rubros a ejecutar tales como:

- Trabajos preliminares
- Excavación y relleno
- Estructura de cisterna
- Estructura de Cuarto de bomba
- Cubierta
- Canal para tubería SCI de 2 $\frac{1}{2}$ "
- Estructura para soportaría de cruce de tubería aérea SCI
- Mampostería
- Enlucidos
- Pintura
- Puertas y tapas
- Instalación eléctrica
- Recubrimientos de piso sika top 144
- Provisión e instalación del sistema hidráulico
- Provisión e instalación del sistema espuma química

# **Tabla 1:** Listado de rubros y cantidades

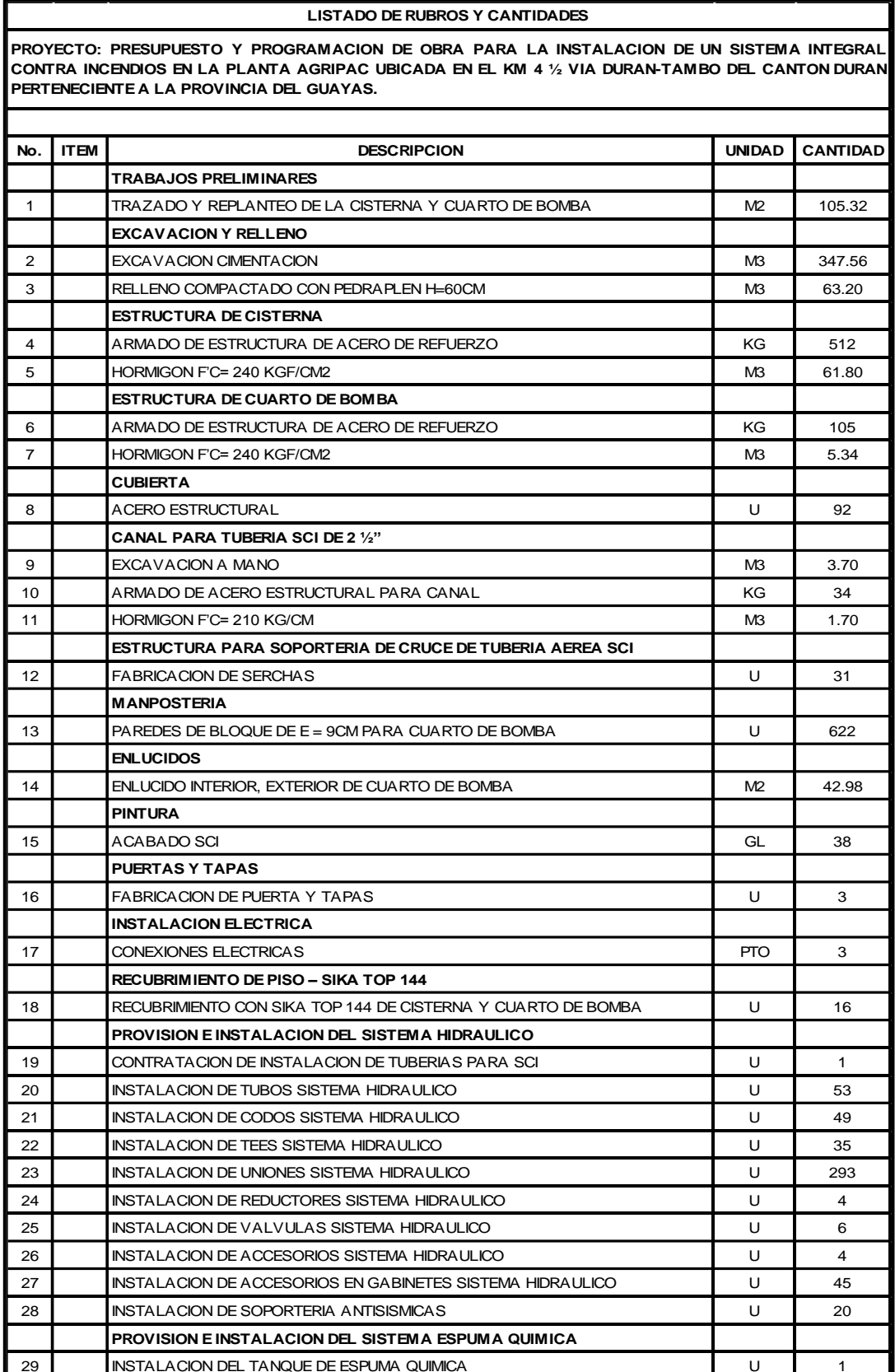

**Fuente:** (Diaz, 2021)

# **3.2.2 Generar Listado de Accesorios Equipos.**

En la tabla 2 se visualiza la lista de accesorios a utilizarse determinada en la memoria de cálculo para el proyecto del sistema integral contra incendios detallados a continuación:

| No             | <b>ACCESORIOS</b>                                   | <b>CANTIDAD</b>         |
|----------------|-----------------------------------------------------|-------------------------|
| $\mathbf{1}$   | CODO DE 4" X 90 H/N RANURADO                        | 13                      |
| 2              | CODO DE 4" X 45 H/N RANURADO                        | $\overline{4}$          |
| 3              | CODO DE 3" X 90 H/N RANURADO                        | 6                       |
| 4              | CODO DE 3" X 45 H/N RANURADO                        | $\overline{2}$          |
| 5              | CODO DE 2 1/2" X 90 H/N RANURADO                    |                         |
| 6              | CODO DE 2 1/2" X 45 H/N RANURADO                    |                         |
| $\overline{7}$ | TEE DE 4" H/N RANURADO                              | 5                       |
| 8              | TEE DE 3" H/N RANURADO                              |                         |
| 9              | TEE DE 2 1/2" H/N RANURADO                          |                         |
| 10             | TEE MECANICA DE 2 ½" A 1 ½" ROSCADA                 | 13                      |
| 11             | UNION DE 4" H/N RANURADO                            | 90                      |
| 12             | UNION DE 3" H/N RANURADO                            | 75                      |
| 13             | UNION DE 2 1/2" H/N RANURADO                        | 128                     |
| 14             | REDUCTOR DE 4" A 3" H/N RANURADO                    | 3                       |
| 15             | REDUCTOR DE 4" A 2 1/2" H/N RANURADO                | 3                       |
| 16             | REDUCTOR DE 3" A 2 1/2" H/N RANURADO                | 8                       |
| 17             | VALVULA SUPERVISADA DE 4" RANURADO                  | 2                       |
| 18             | VALVULA SUPERVISADA DE 3" RANURADO                  |                         |
| 19             | VALVULA SUPERVIDADA DE 2 ½" RANURADO                |                         |
| 20             | VALVULA CHECK DE 4"                                 | $\mathbf{1}$            |
| 21             | SIAMESA GIACOMINE DE 4"                             | $\mathbf{1}$            |
| 22             | PLACA DECORATIVA DE BRONCE                          | $\mathbf{1}$            |
| 23             | TAPON BRONCE 2 1/2" MACHO                           | $\overline{\mathbf{c}}$ |
| 24             | VALVULA DE MARIPOSA DE 1 1/2"                       | 13                      |
| 25             | VALVULA DE MARIPOSA DE 2 1/2"                       | 13                      |
| 26             | GABINETES DE 90X80X22CM                             | 13                      |
| 27             | MANGUERA AMERICANA DE 15M                           | 26                      |
| 28             | PITON PARA MANGUERA                                 | 13                      |
| 29             | NIPLE DE BRONCE PARA VALVULA                        | 13                      |
| 30             | PORTAMANGUERA ROJA                                  | 13                      |
| 31             | SOPORTERIA ANTISISMICA                              | 20                      |
| 32             | TANQUE ESPUMA QUIMICA 2. FOAM AR-AFFF 3% BUCKEY USA | $\mathbf{1}$            |
| 33             | EDUCTOR DE ESPUMA DE 1 1/2"                         | $\mathbf{1}$            |
| 34             | PITON PROTEK ALU 366 DE 1 1/2"                      | $\mathbf{1}$            |

**Tabla 2:** Listado de accesorios SCI

**Fuente:** (Diaz, 2021)

# **3.2.3 Cotización de Accesorios y Equipos.**

Se realizó la cotización de accesorios y equipo para el sistema contra incendios en las compañías distribuidoras autorizadas de la marca recomb la misma que se detalla en la tabla 3:

| No             | <b>ACCESORIOS</b>                                   |                | <b>CANTIDAD   P. UNITARIO   TOTAL</b> |           |
|----------------|-----------------------------------------------------|----------------|---------------------------------------|-----------|
| 1              | CODO DE 4" X 90 H/N RANURADO                        | 13             | \$7.78                                | \$101.14  |
| $\overline{c}$ | CODO DE 4" X 45 H/N RANURADO                        | $\overline{4}$ | \$6.62                                | \$26.48   |
| 3              | CODO DE 3" X 90 H/N RANURADO                        | 6              | \$4.95                                | \$29.70   |
| 4              | CODO DE 3" X 45 H/N RANURADO                        | $\overline{2}$ | \$4.01                                | \$8.02    |
| 5              | CODO DE 2 1/2" X 90 H/N RANURADO                    | 45             | \$4.14                                | \$186.30  |
| 6              | CODO DE 2 1/2" X 45 H/N RANURADO                    | 11             | \$3.60                                | \$39.60   |
| $\overline{7}$ | TEE DE 4" H/N RANURADO                              | 5              | \$11.52                               | \$57.60   |
| 8              | TEE DE 3" H/N RANURADO                              | 5              | \$7.54                                | \$37.70   |
| 9              | TEE DE 2 1/2" H/N RANURADO                          | 1              | \$5.96                                | \$5.96    |
| 10             | TEE MECANICA DE 2 1/2" A 1 1/2" ROSCADA             | 13             | \$5.28                                | \$68.64   |
| 11             | UNION DE 4" H/N RANURADO                            | 90             | \$4.80                                | \$432.00  |
| 12             | UNION DE 3" H/N RANURADO                            | 75             | \$3.58                                | \$268.20  |
| 13             | UNION DE 2 1/2" H/N RANURADO                        | 128            | \$ 3.15                               | \$403.20  |
| 14             | REDUCTOR DE 4" A 3" H/N RANURADO                    | 3              | \$3.84                                | \$11.52   |
| 15             | REDUCTOR DE 4" A 2 1/2" H/N RANURADO                | 3              | \$3.91                                | \$11.73   |
| 16             | REDUCTOR DE 3" A 2 1/2" H/N RANURADO                | 8              | \$2.94                                | \$23.52   |
| 17             | VALVULA SUPERVISADA DE 4" RANURADO                  | 2              | \$78.40                               | \$156.80  |
| 18             | VALVULA SUPERVISADA DE 3" RANURADO                  | $\overline{2}$ | \$76.00                               | \$152.00  |
| 19             | VALVULA SUPERVIDADA DE 2 1/2" RANURADO              | 3              | \$66.40                               | \$199.20  |
| 20             | VALVULA CHECK DE 4"                                 | 1              | \$80.40                               | \$80.40   |
| 21             | SIAMESA GIACOMINE DE 4"                             | 1              | \$100.00                              | \$100.00  |
| 22             | PLACA DECORATIVA DE BRONCE                          | $\mathbf{1}$   | \$23.75                               | \$23.75   |
| 23             | TAPON BRONCE 2 1/2" MACHO                           | $\overline{2}$ | \$14.29                               | \$28.58   |
| 24             | VALVULA DE MARIPOSA DE 1 1/2"                       | 13             | \$37.00                               | \$481.00  |
| 25             | VALVULA DE MARIPOSA DE 2 1/2"                       | 13             | \$67.00                               | \$871.00  |
| 26             | GABINETES DE 90X80X22CM                             | 13             | \$90.00                               | \$1170.00 |
| 27             | MANGUERA AMERICANA DE 15M                           | 26             | \$139.22                              | \$3619.72 |
| 28             | PITON PARA MANGUERA                                 | 13             | \$14.73                               | \$191.49  |
| 29             | NIPLE DE BRONCE DE 1 1/2"                           | 13             | \$5.54                                | \$72.02   |
| 30             | PORTAMANGUERA ROJA                                  | 13             | \$11.97                               | \$155.61  |
| 31             | SOPORTERIA ANTISISMICA                              | 20             | \$150.00                              | \$3000.00 |
| 32             | TANQUE ESPUMA QUIMICA 2. FOAM AR-AFFF 3% BUCKEY USA | $\mathbf{1}$   | \$1195.54                             | \$1195.54 |
| 33             | EDUCTOR DE ESPUMA DE 1 1/2"                         | $\mathbf{1}$   | \$405.10                              | \$405.10  |
| 34             | PITON PROTEK ALU 366 DE 1 1/2"                      | 1              | \$403.13                              | \$403.13  |

**Tabla 3:** Cotización accesorios SCI

**Fuente:** (Diaz, 2021)

# **3.2.4 Cálculo de los Costos Correspondientes a Mano de**

## **Obra.**

Los costos de mano de obra se encuentran considerados dentro de los costos directos de una obra.

Los costos directos, son todos los costos que se adhieran directamente con el proyecto y con su ejecución.

Dentro de los costos directos tenemos los materiales, mano de obra, subcontratos, carpintería, cubiertas, instalaciones, combustible, consumibles, equipos, etc.

Los materiales suelen ser insumos básicos conocidos que son de fácil calculo mediante metraje para calcular costos de un proyecto u obra.

Como por ejemplo se considera:

- Pisos
- Estructura
- Cantidad de hormigón
- Revestimientos
- Cantidad de acero de refuerzo
- Pintura
- Mampostería, etc.

La Mano de obra para toda actividad dentro de un proyecto tiene un valor de cantidad de mano de obra que se requiere para ser ejecutada, Este rubro depende de varios factores que se conectan de manera directa a como se encuentra estructurado el modelo de trabajo en la industria de la construcción del sector.

Se debe considerar los rendimientos evaluando los trabajos a realizarse, zona, clima, equipos que se requerirán para la construcción, conformación de las cuadrillas de trabajo, etc., estos datos por lo general se encuentran normados en tablas y cuadros en manuales de construcción, generados de acuerdo a la experiencia en proyectos anteriores. Para cada situación se debe calcular muy cuidadosamente este rubro debido a que forma gran parte del presupuesto del proyecto.

Existen un término llamado, Jornal Básico de Convenio (JBC), para aplicarlo es necesario conocer las características de los sindicatos de los trabajadores, que regulan los costos de la mano de obra en la industria.

Para calcular el JBC, se debe determinar el tiempo de trabajo mínimo en costo hora (\$/hora), de esta manera los trabajos se jerarquizan según su importancia y recibirán el pago de manera semanal, quincenal o mensual, Se debe de cumplir un número establecido de tiempo de trabajo (8 horas) en una semana laboral (40 horas), por ejemplo:

- Maestro
- Oficial
- Ayudante

(Macchia, 2014)

## **3.2.5 Actualización del Análisis de Precios Unitarios.**

Para calcular el presupuesto de una obra se debe realizar un listado de todos los materiales y accesorios, con los costos de cada uno, se multiplican esas cantidades por el costo unitario, al momento de calcular el presupuesto de referencia, el resultado se basa en la experiencia en construcciones anteriores, pero en la licitación se pudieron haber entregado valores generales estándar y que pueden estar sujetos a cambios.

Debido a una desviación de costos que podría generarse, debe realizarse la actualización de los análisis de precios unitarios, para esto se debe tomar en cuenta los valores actuales del mercado de mano de obra, materiales, accesorios, equipos, rendimientos de personal y equipos, y el transporte que se necesitara en obra.

Luego se multiplica estos análisis de precios unitarios por sus respectivas cantidades y considerando el 20% de costos indirectos para obtener el presupuesto del proyecto. (Macchia, 2014)

### **3.2.6 Memoria de Cálculo.**

Es el procedimiento para realizar los cálculos necesarios de un proyecto u obra que contienen mucho detalle, para ejecutarse se debe calcular con los datos obtenidos dentro del proyecto en cuestión, los cálculos que se generen estarán directamente relacionados con el proyecto.

Por ejemplo. Una de las memorias de cálculo más importantes y comunes es la memoria de cálculo estructural, esta comprende los criterios de cálculo e incluye toda clase de normativas estandarizadas para cada elemento estructural.

Los criterios tomados en cuenta son: Factor de seguridad considerando las fuerzas del viento y los sismos, carga viva y muerta de la estructura además de todos y cada uno de los parámetros considerados para calcular una estructura para asegurar la integridad de la estructura y sus elementos. (Dimecpro, 2017)

### **3.3 Generación de Presupuesto**

Para proceder a realizar el presupuesto de obra, previamente se debe identificar bien los objetivos, delimitaciones y suposiciones de situaciones que podrían llegar a darse al momento de ejecutar la obra.

La planificación y programación de un proyecto debe hacer énfasis en cumplir con los siguientes puntos:

- Recibir otros proyectos, en el caso de que el proyecto dependa de terceros, además se debe entregar la planeación que se generó en su debido momento, las partes deben estar de acuerdo con las fechas de entrega establecidas.
- Evaluar los tiempos de ejecución de cada una de las actividades que están involucradas en esa obra.
- Establecer una fecha prudente de iniciación del proyecto.
- Determinar la fecha de inicio de las actividades
- Determinar los tiempos de terminación de las actividades, obteniendo así, las fechas límites de finalización de actividades.
- Definir la ruta crítica.
- Determinar la duración del proyecto.
- Calcular el costo final del proyecto.

El éxito del proyecto dependerá de la realización de planes de seguridad y seguimiento que nos ayudaran a evitar problemas durante la construcción de la obra. Se debe llevar el proyecto de acuerdo a como fue diseñado, programado y con el debido control. (Estela, 2014)

### **3.4 Programación y Planificación de Obra**

Se debe generar un listado muy detallado de acciones o actividades con sus respectivos enlaces, relacionado a otras acciones predecesoras que faciliten la planificación del proyecto a gestionarse, una vez definido el rumbo del proyecto y aplicando correcciones y reprogramaciones necesarias, se obtendrá un listado actualizado que nos facilitará en este caso la programación de la obra. (Macchia, 2014)

# **3.4.1 Generación de Lista de Actividades.**

Para obtener el listado de las actividades que se van a realizar en la obra se procederá a realizar lo siguiente como tener claro lo que se ejecutará, realizar el listado de todas esas actividades involucradas añadiéndole la unidad de medida y cantidad a cada una de ellas como se muestra en la ilustración 19. (Macchia, 2014)

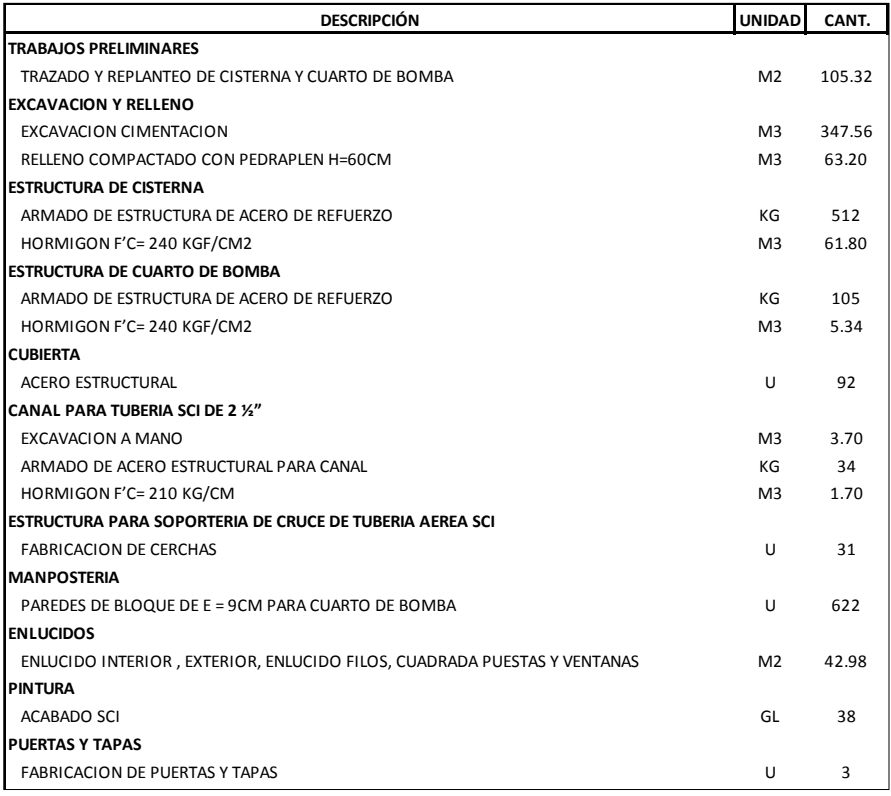

**Ilustración 19:** Listado de actividades de obra

**Elaborado por:** Efrén Diaz y Cristhian Murillo RECUBRIMIENTO CON SIKA TOP 144 DE CISTERNA Y CUARTO DE BOMBAS

# **3.4.2 Determinación de Relación entre Actividades.**

Con el listado de actividades obtenido se jerarquizan las acciones que se realizaran primero de acuerdo a su orden de construcción. De esta manera en la tabla 4 podemos visualizar que las actividades no pueden continuar con su secuencia sin que haya finalizado la actividad anterior.

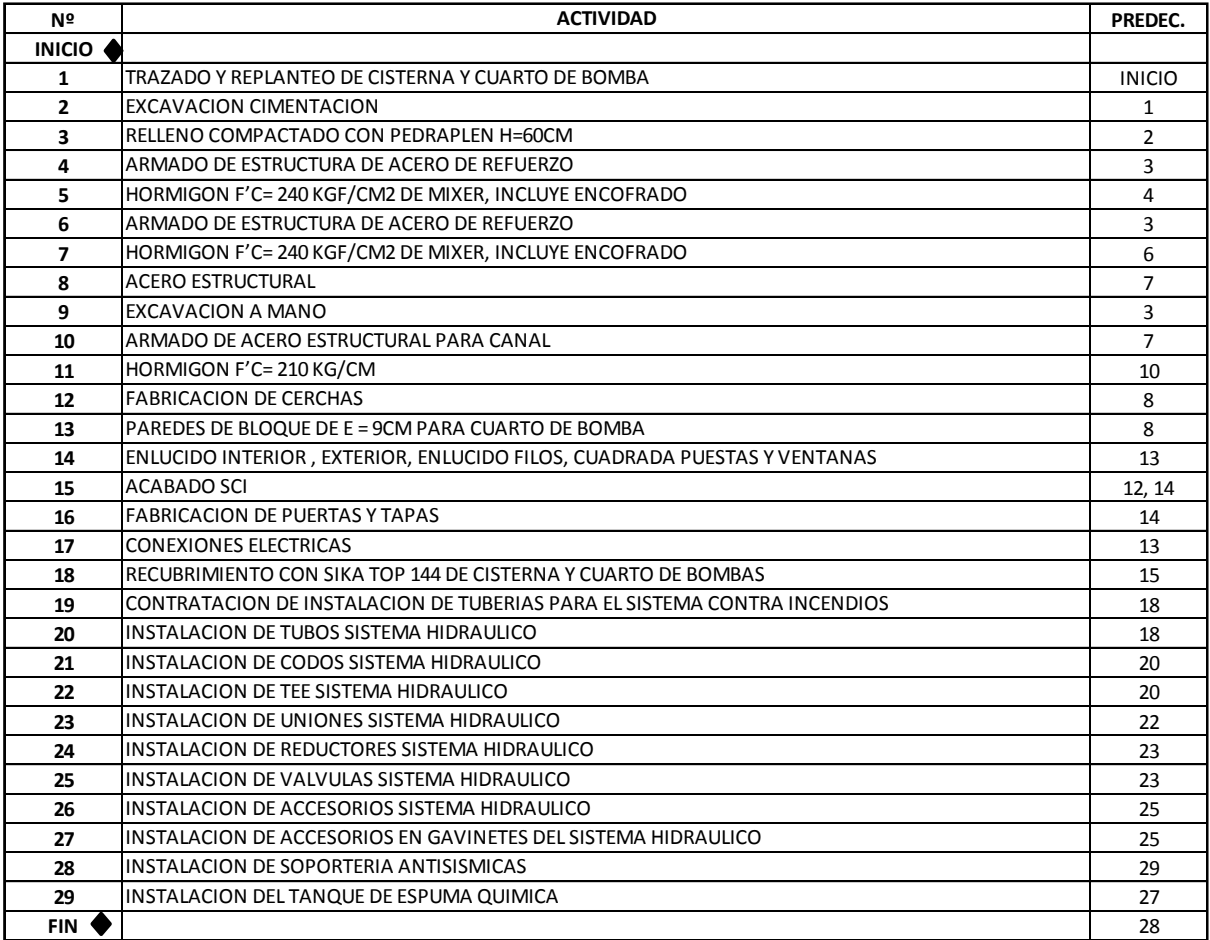

#### **Tabla 3:** Conexión entre actividades

**Fuente:** (Diaz, 2021)

# **3.4.3 Asignación de Recursos a las Actividades del Proyecto.**

Con el listado de actividades detallado anteriormente, se realizará la asignación de recursos necesarios para ejecutar las actividades, en la siguiente tabla numero 5 presentamos un ejemplo breve. (Estela et al., 2014)

| <b>DESCRIPCIÓN</b>                                                       | <b>RECURSOS ASIGNADOS</b>   |  |  |
|--------------------------------------------------------------------------|-----------------------------|--|--|
| <b>TRABAJOS PRELIMINARES</b>                                             |                             |  |  |
| TRAZADO Y REPLANTEO DE CISTERNA Y CUARTO DE BOMBA                        | <b>EQUIPO Y PERSONAL</b>    |  |  |
| <b>EXCAVACION Y RELLENO</b>                                              |                             |  |  |
| EXCAVACION CIMENTACION                                                   | EQUIPO, MATERIAL Y PERSONAL |  |  |
| RELLENO COMPACTADO CON PEDRAPLEN H=60CM                                  | EQUIPO, MATERIAL Y PERSONAL |  |  |
| <b>ESTRUCTURA DE CISTERNA</b>                                            |                             |  |  |
| ARMADO DE ESTRUCTURA DE ACERO DE REFUERZO                                | EQUIPO, MATERIAL Y PERSONAL |  |  |
| HORMIGON F'C= 240 KGF/CM2                                                | EQUIPO, MATERIAL Y PERSONAL |  |  |
| <b>ESTRUCTURA DE CUARTO DE BOMBA</b>                                     |                             |  |  |
| ARMADO DE ESTRUCTURA DE ACERO DE REFUERZO                                | EQUIPO, MATERIAL Y PERSONAL |  |  |
| HORMIGON F'C= 240 KGF/CM2                                                | EQUIPO, MATERIAL Y PERSONAL |  |  |
| <b>CUBIERTA</b>                                                          |                             |  |  |
| <b>ACERO ESTRUCTURAL</b>                                                 | EQUIPO, MATERIAL Y PERSONAL |  |  |
| <b>CANAL PARA TUBERIA SCI DE 2 1/2"</b>                                  |                             |  |  |
| EXCAVACION A MANO                                                        | EQUIPO, MATERIAL Y PERSONAL |  |  |
| ARMADO DE ACERO ESTRUCTURAL PARA CANAL                                   | EQUIPO, MATERIAL Y PERSONAL |  |  |
| HORMIGON F'C= 210 KG/CM                                                  | EQUIPO, MATERIAL Y PERSONAL |  |  |
| ESTRUCTURA PARA SOPORTERIA DE CRUCE DE TUBERIA AEREA SCI                 |                             |  |  |
| <b>FABRICACION DE CERCHAS</b>                                            | EQUIPO, MATERIAL Y PERSONAL |  |  |
| <b>MANPOSTERIA</b>                                                       |                             |  |  |
| PAREDES DE BLOQUE DE E = 9CM PARA CUARTO DE BOMBA                        | EQUIPO, MATERIAL Y PERSONAL |  |  |
| <b>ENLUCIDOS</b>                                                         |                             |  |  |
| ENLUCIDO INTERIOR, EXTERIOR, ENLUCIDO FILOS, CUADRADA PUESTAS Y VENTANAS | EQUIPO, MATERIAL Y PERSONAL |  |  |
| <b>PINTURA</b>                                                           |                             |  |  |
| <b>ACABADO SCI</b>                                                       | EQUIPO, MATERIAL Y PERSONAL |  |  |
| <b>PUERTAS Y TAPAS</b>                                                   |                             |  |  |
| <b>FABRICACION DE PUERTAS Y TAPAS</b>                                    | EQUIPO, MATERIAL Y PERSONAL |  |  |

**Tabla 4:** Recursos asignados a actividades de obra

**Fuente:** (Diaz, 2021)

**Elaborado por:** Efrén Diaz y Cristhian Murillo

# **3.5 Generación de la Ruta Crítica**

Los métodos más comunes que se utilizan en programación de obra son:

- Diagrama de barras o diagrama de Gantt.
- PERT (Program Evaluation Review Technique).
- Método de la Ruta Crítica (Critical Path Method, CPM).
• Diagrama de redes.

La metodología que implementamos en la programación de obra es el método diagrama de redes la cual se caracteriza por tener las actividades dentro del nodo.

#### **3.5.1 Diagrama de Gantt.**

Este método busca pre visualizar los periodos de duración de cada actividad como se visualiza en la ilustración 20.

Se toma en cuenta las fechas de inicio y finalización de las actividades involucradas, y se puede determinar la duración total del proyecto. Nos permite también observar el desarrollo de cada actividad, al proporcionar información del porcentaje de avance de cada actividad, determinando valores de atrasos o adelantos tomando en cuenta la programación inicial.

El éxito de este método consiste en la sencillez con la que se puede observar el grafico de programación del proyecto. (Estela et al., 2014)

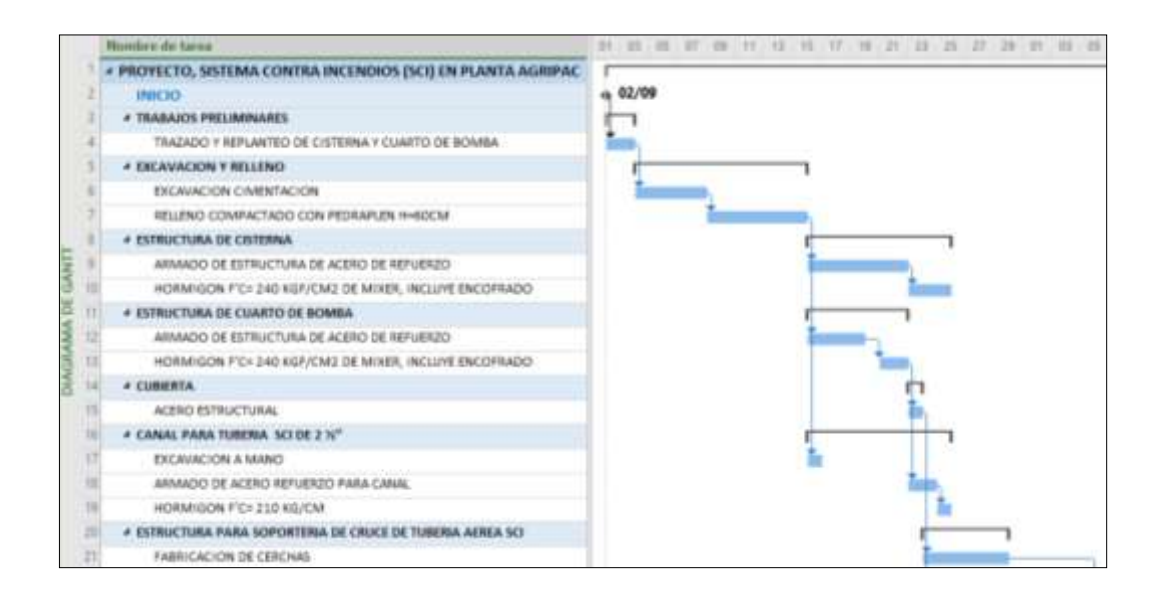

**Elaborado por:** Efrén Diaz y Cristhian Murillo **Ilustración 20:** Ejemplo de Diagrama de Gantt

Una desventaja de este método es que el diagrama no muestra relaciones existentes entre actividades, es por ello que en proyectos complejos es necesario utilizar métodos centradas en redes de precedencias, que nos permiten programar con más precisión las actividades y caminos a seguir para cumplir con los tiempos. Estos métodos son Program Evaluation Review Technique (PERT); Critical Path Method (CPM) y Line Points Union (LPU).

Dado el caso en que las actividades de obra deban ejecutarse secuencialmente, Se puede utilizar un diagrama de flechas en donde se podrán visualizar con facilidad las tareas importantes y las de menor importancia. (Estela et al., 2014)

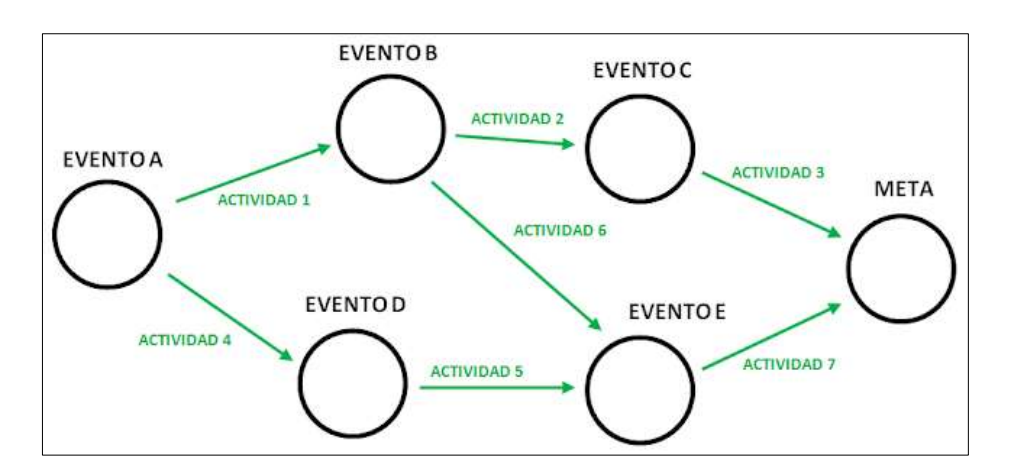

En la siguiente ilustración 21 se muestra un ejemplo de diagrama de flechas.

**Ilustración 21:** Ejemplo de Diagrama de Flechas **Fuente:** (Amaya Garcia, 2018)

# **3.5.2 Método PERT (Program Evaluation Review Technique).**

Por lo general se utiliza para brindar información que más tarde en obra se podrá considerar para tomar decisiones que determinen cual es la posibilidad de cumplir la fecha de entrega de cada actividad en un menor tiempo posible.

Este método, nos permite reconocer las actividades que pueden tener inconvenientes en su ejecución.

Para ejecutar este método con éxito es necesario tener bien claras todas las actividades a ejecutarse, tener el tiempo de ejecución de cada una de las actividades y se debe tener en cuenta el orden de ejecución. (Estela et al., 2014)

#### **3.5.3 Método de la Ruta Crítica (Critical Path Method, CPM).**

Utilizado para controlar los tiempos de ejecución de las diversas actividades dentro de la obra, para poder verificar si dichas actividades podrán ser terminadas en los intervalos de tiempo establecidos.

Lo positivo de este método es que, debido a su sencilla gráfica y cálculo, Nos resume en gran medida el proyecto, nos facilita identificar errores, actividades olvidadas y contradicciones. (Estela et al., 2014)

#### **3.5.4 Diagrama de Redes.**

En las redes PERT y CPM la primera acción es separar en actividades el proyecto para fragmentar el trabajo y facilitar la toma de decisiones de cada una de las actividades del proyecto.

Existen dos maneras de plasmar la red del proyecto:

- Actividades en nodos (AEN)
- Actividades en flechas (AEF)

(Heizer & Render, 2014)

### *3.5.4.1 Actividades en Nodos (AEN).*

Los nodos, se encuentran dentro de la convención (AEN), son los que representan las actividades del proyecto. Cada actividad necesita recursos y tiempo para ser ejecutada.

En el diagrama (AEN), los nodos son los encargados de representar las actividades. (Heizer & Render, 2014)

### *3.5.4.2 Actividades en Flechas (AEF).*

Las flechas, se encuentran dentro de la convención (AEF), son las que representan las actividades del proyecto.

En el diagrama (AEF), Los nodos son los que representan los tiempos, tanto los de inicio como los del final de las actividades, además se añaden eventos ficticios para aclarar la relación entre sus conexiones dentro de la red, por lo que los nodos no requieren ni recursos ni tiempo. (Heizer & Render, 2014)

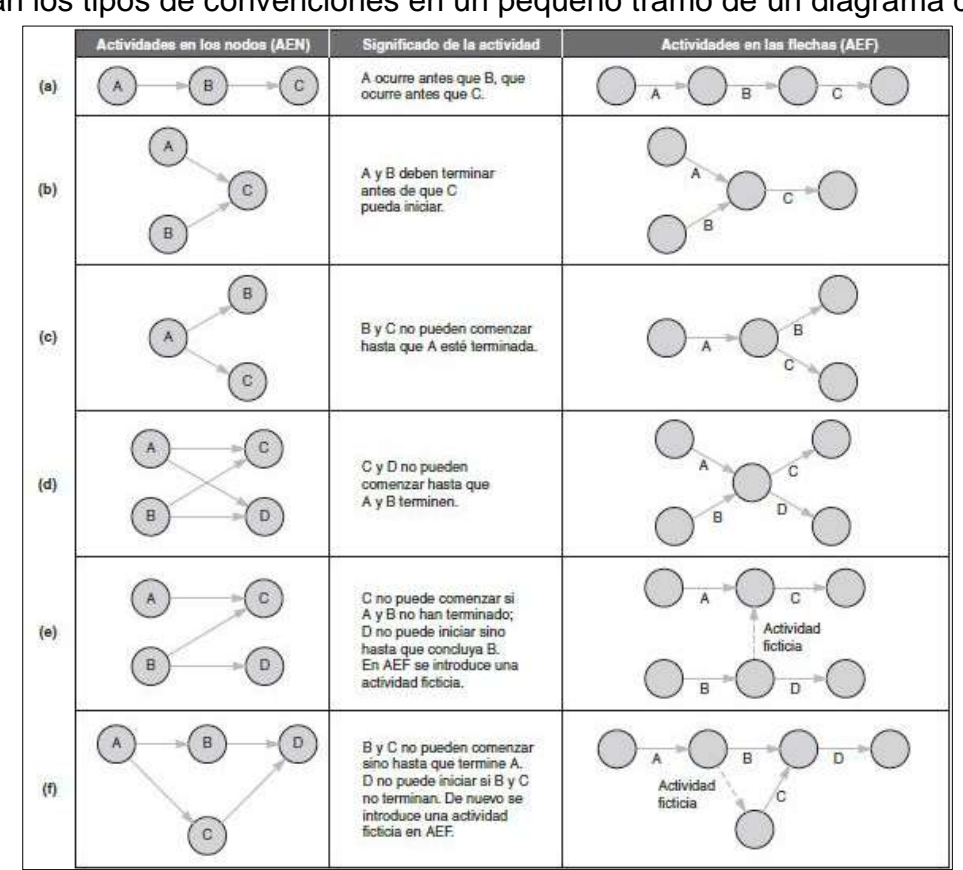

En la ilustración 22 se comparan las metodologías AEN y AEF en donde se muestran los tipos de convenciones en un pequeño tramo de un diagrama de redes.

**Fuente:** (Heizer, 2014) **Ilustración 22:** Comparación entre redes AEN y AEF

#### **3.6 Programación con Microsoft Project**

Es un software que nos permite administrar proyectos de manera muy sencilla, eficaz y flexible para lograr los objetivos planteados al inicio del proyecto sin exceder el presupuesto debido al detalle y seguimiento que se le puede dar a las actividades que forman parte de la obra y de la misma forma se puede supervisar los avances y/o retrasos que puedan darse en su ejecución.

Para esto lo primero que se ingresa al software son todas las actividades a ejecutarse, seguido de la asignación del tiempo de cada una de ellas y sus predecesoras.

Después en la hoja de recursos del software se procede a detallar el personal, equipo y material para cada actividad, luego se los asigna respectivamente para cada una de sus actividades y se ingresa los costos.

# **CAPÍTULO IV**

### **Desarrollo**

Con la finalidad de realizar el desarrollo del presente proyecto para cumplir con el objetivo general y los objetivos específicos, en este capítulo se procederá a realizar varios procedimientos para obtener el presupuesto y la planificación de la obra para la instalación de un sistema integral contra incendios en la planta Agripac ubicada en el km 4 ½ vía Duran-Tambo del Cantón Duran perteneciente a la Provincia del Guayas.

Las especificaciones técnicas del proyecto una vez revisadas son utilizadas para la generación del presupuesto y la planificación de obra.

Los planos arquitectónicos son considerados para la actualización y revisión de los rubros y cantidades a ser considerados en los APUS.

Mediante la memoria de cálculo se procederá a verificar en los planos los cálculos de metrados para determinar los costos y rendimientos a ser actualizados para la generación del presupuesto de la obra.

La planificación de la obra se realizará mediante la implementación de Microsoft Project ingresando las actividades la duración en días y los recursos correspondientes a cada una de las actividades que conforman el proyecto. Finalmente se aplicará la metodología de ruta crítica.

## **4.1 Memoria de Cálculo**

# **4.1.1 Trazado y Replanteo.**

#### **Cisterna**

Con la finalidad de explicar la metodología a seguir en la generación de la memoria de cálculo para cada uno de los rubros del proyecto se considera pertinente detallar el proceso para el trazado y replanteo de la cisterna que alimentara al sistema contra incendios.

La cisterna considerada para este proyecto tiene ancho=6.20 y largo=14.40. Para calcular el área de la cisterna multiplicamos el ancho por el largo. Como se muestra en la ilustración 23.

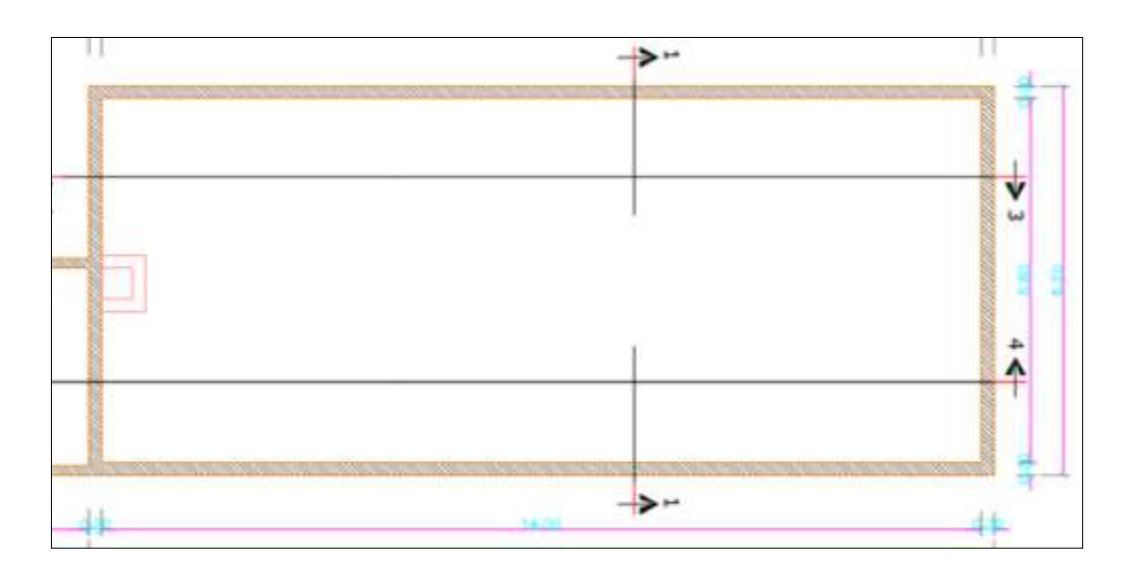

**Elaborado por:** Efrén Diaz y Cristhian Murillo **Ilustración 23:** Detalle de cisterna del SCI

> $Acist = 14.4 x 6.20$  $Acist = 89.28 \, m^2$

### Cuarto de bombas

Para determinar el área del cuarto de bombas se considera las medidas de ancho= 3.45 y largo= 4.65, como se visualiza en la ilustración 24.

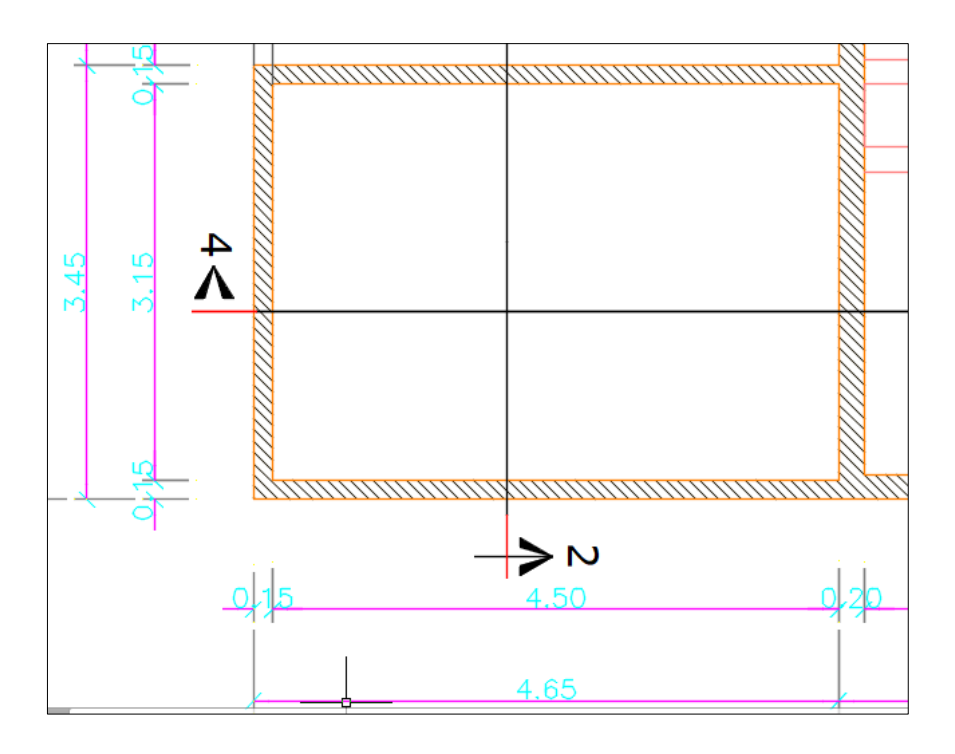

**Elaborado por:** Efrén Diaz y Cristhian Murillo **Ilustración 24:** Detalle del cuarto de bomba del SCI

A continuación, se calcula el área del cuarto de bombas multiplicando el ancho= 4.65 m por el largo = 3.45 m.

$$
Acb = 4.65 \times 3.45
$$

$$
Acb = 16.04 m2
$$

# **4.1.2 Excavación y Relleno.**

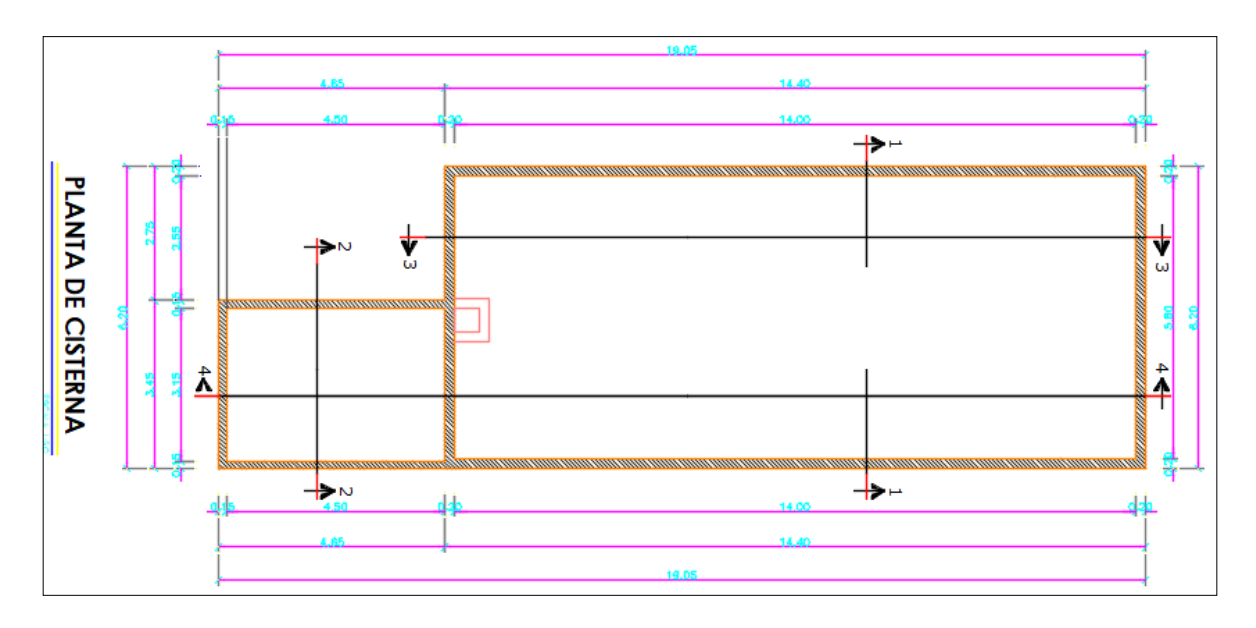

**Elaborado por:** Efrén Diaz y Cristhian Murillo **Ilustración 25:** Detalle del área cisterna y cuarto de bomba

En la ilustración 25 se observa el área de la cisterna y el cuarto de bombas en planta. Los cuales cuentan con unas dimensiones detalladas a continuación:

> $Atc = 14.40 \times 6.20$  $Atc = 89.28m<sup>2</sup>$  $Atcb = 4.65 x 3.45$  $Atcb = 16.04$   $m<sup>2</sup>$

La suma de las áreas tanto de la cisterna como la del cuarto de bomba nos da un valor de 105.32  $m^2$ .

$$
Actual = 105.32 m^2
$$

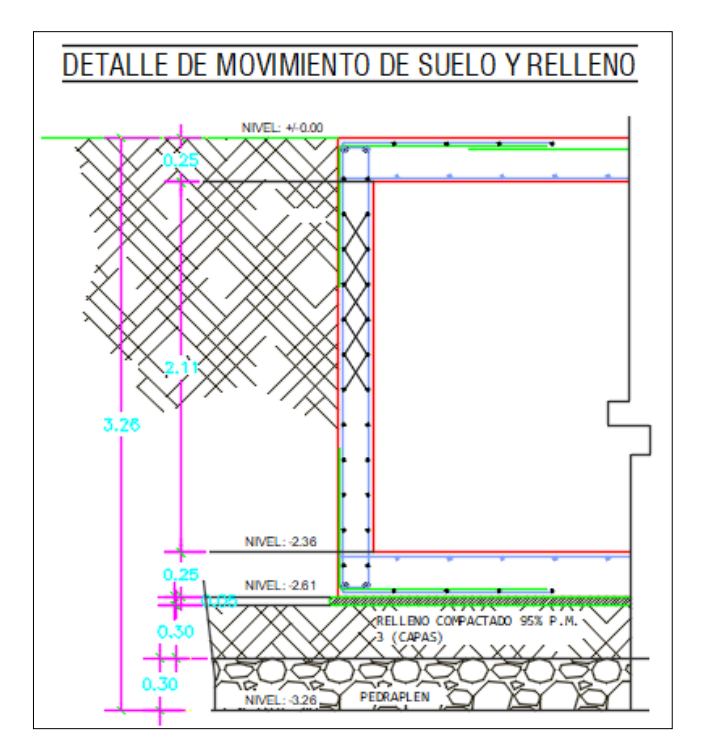

**Elaborado por:** Efrén Diaz y Cristhian Murillo **Ilustración 26:** Detalle de movimiento de suelo y relleno

En la ilustración 26 se observa la altura de excavación de 3.30m la cual servirá para sacar el metraje cubico de excavación. A continuación, detallaremos el cálculo de la excavación en donde tendremos como datos el área total entre la cisterna y el cuarto de bomba y la altura de excavación.

> $Vexc = Atotal x H$  $Vexc = 104.63 \times 3.30$  $Vexc = 347.56$   $m<sup>3</sup>$

Para el cálculo del volumen de relleno en donde 30 cm será de pedraplén y 30 cm de relleno compactado se lo procederá de la siguiente manera, multiplicando el área total entre la cisterna y el cuarto de bomba con la altura total entre el pedraplén y relleno compactado.

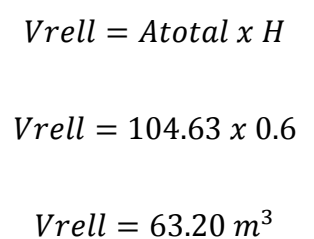

# **4.1.3 Estructura de Cisterna.**

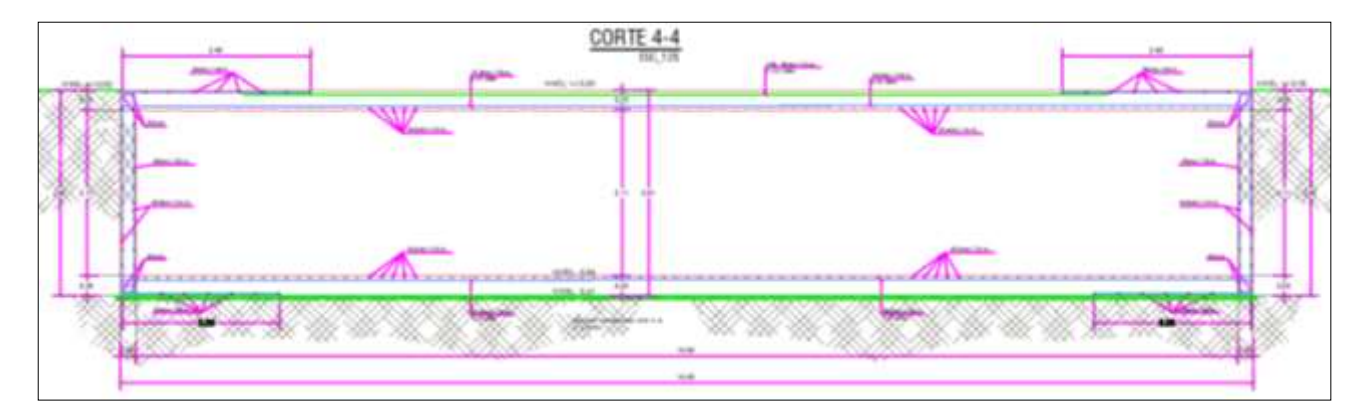

**Elaborado por:** Efrén Diaz y Cristhian Murillo **Ilustración 27:** Corte 4-4 de estructura de cisterna del SCI

Utilizando los planos estructurales obtendremos la cuantía de la cisterna en el corte

4-4, como se muestra en la ilustración 27.

| $\varnothing$ (mm) | # de varilla | Longitud (m) | Total (ml) | $\varphi$ (mm)x12m |  |
|--------------------|--------------|--------------|------------|--------------------|--|
| 5                  | 96           | 4.50         | 432        | 36                 |  |
| 8                  | 84           | 6.20         | 520.8      | 44                 |  |
| 10                 | 84           | 9.62         | 808.08     |                    |  |
| 10                 | 42           | 6            | 252        | 120                |  |
| 10                 | 42           |              | 378        |                    |  |
| 14                 | 92           | 6.20         | 570.4      | 48                 |  |
| 16                 | 101          | 6.20         | 626.2      | 53                 |  |

**Tabla 5:** Cuantía de acero para cisterna del SCI (corte 4-4)

**Fuente:** (Diaz, 2021)

De acuerdo a la tabla 6, se considera el número de varillas multiplicando por su longitud, para obtener los metros lineales de varillaje, después este total que está en metros lineales se los divide para 12 m ya que es la longitud total de una varilla, obteniendo así el número de varillas que se requiere.

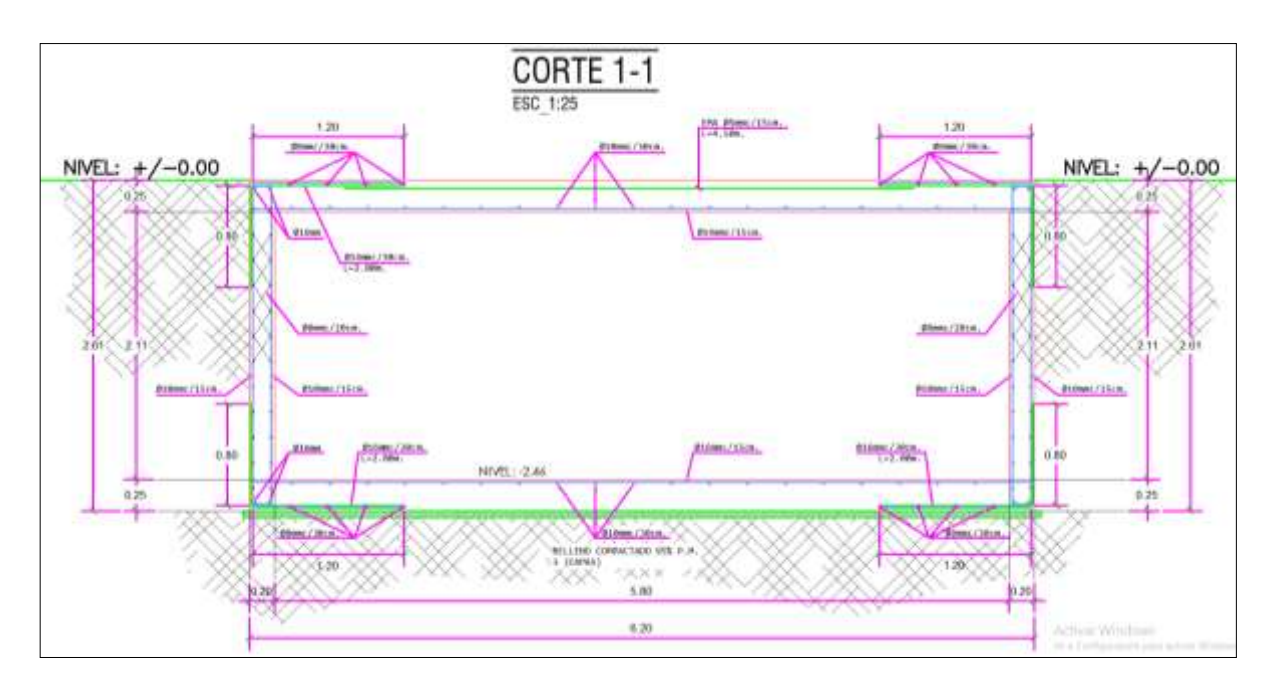

**Elaborado por:** Efrén Diaz y Cristhian Murillo **Ilustración 28:** Corte 1-1 de la estructura de cisterna del SCI

Utilizando los **Tabla 6:** Cuantía de acero para la cisterna del SCI (corte 1-1)

planos estructurales obtenemos la cuantía de la cisterna en el corte 1-1, como se muestra en la ilustración 28.

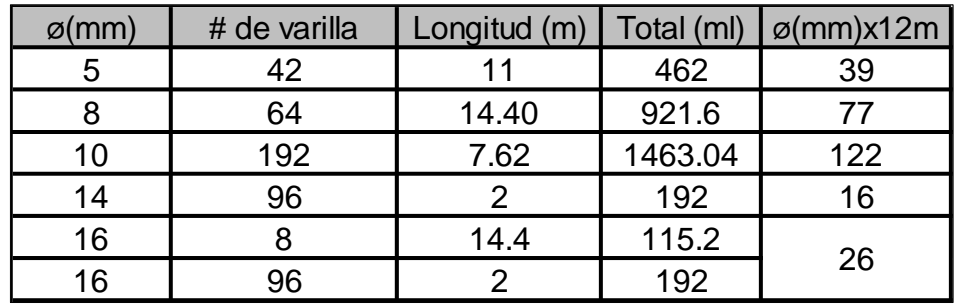

**Fuente:** (Diaz, 2021)

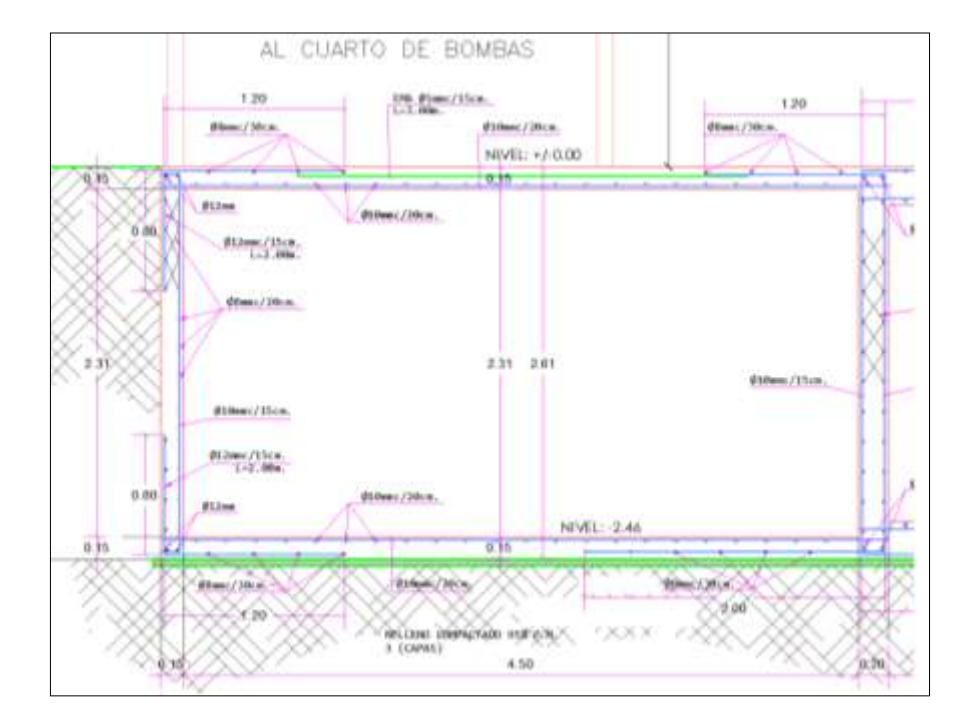

# **4.1.4 Estructura de Cuarto de Bomba.**

**Elaborado por:** Efrén Diaz y Cristhian Murillo **Ilustración 29:** Detalle del cuarto de bomba

Utilizando los planos estructurales de la ilustración 29, obtendremos la cuantía del cuarto de bomba en el corte 3-3.

De acuerdo a la tabla 8, se considera el número de varillas multiplicando por su longitud, para obtener los metros lineales de varillaje, después este total que está en metros lineales se los divide para 12m ya que es la longitud total de una varilla, obteniendo así el número de varillas que se requiere.

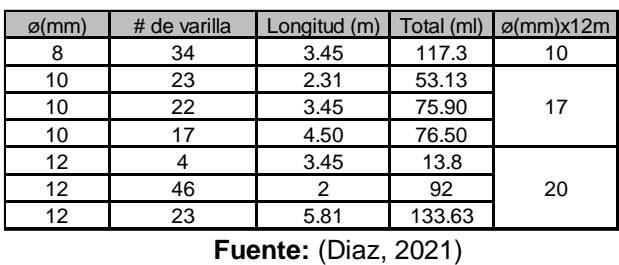

**Tabla 7:** Cuantía de acero para el cálculo en cuarto de bombas

Utilizando los planos estructurales obtendremos la cuantía del cuarto de bomba en el corte 2-2.

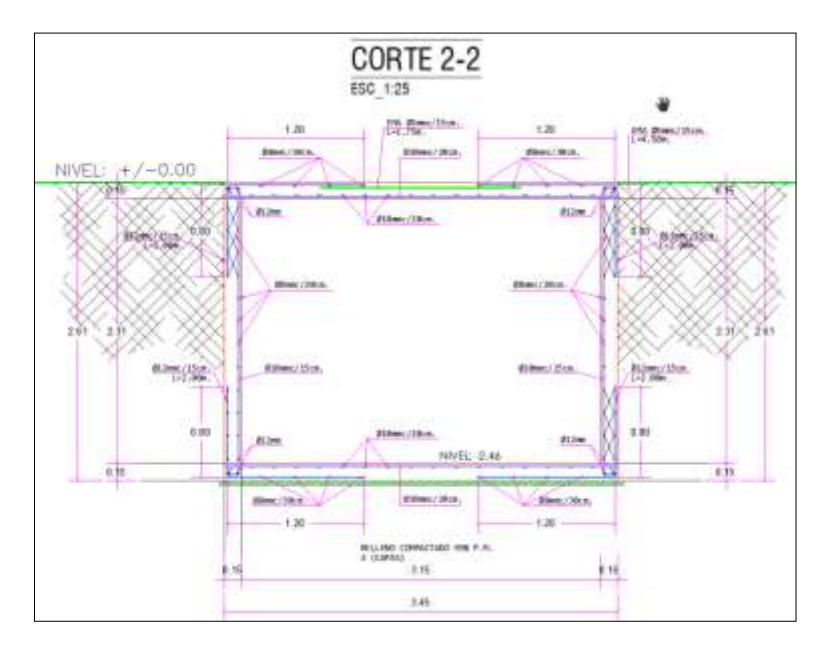

**Elaborado por:** Efrén Diaz y Cristhian Murillo **Ilustración 30:** Corte 2-2 en cuarto de bomba

De acuerdo a la tabla 9, se considera el número de varillas multiplicando por su longitud, para obtener los metros lineales de varillaje, después este total que está en metros lineales se los divide para 12m ya que es la longitud total de una varilla, obteniendo así el número de varillas que se requiere.

| 252<br>56<br>4.50<br>156.6<br>10<br>60<br>2.61<br>13<br>12<br>240<br>120<br>23 | $\varnothing$ (mm) | # de varilla | Longitud (m) | Total (ml) | $\sigma$ (mm)x12m |  |
|--------------------------------------------------------------------------------|--------------------|--------------|--------------|------------|-------------------|--|
|                                                                                |                    |              |              |            |                   |  |
|                                                                                |                    |              |              |            |                   |  |
|                                                                                |                    |              |              |            |                   |  |
|                                                                                | ィク                 |              | 4.50         | 36         |                   |  |

**Tabla 8:** Cuantía de acero para el cálculo en el corte 2-2

**Fuente:** (Diaz, 2021)

### **4.1.5 Canal para Tubería SCI de 2 ½".**

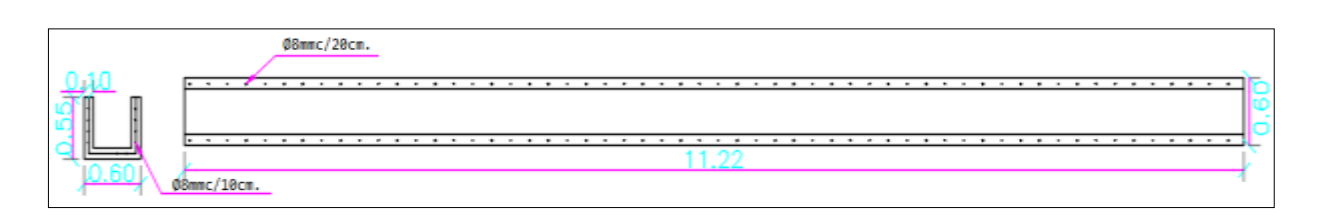

**Elaborado por:** Efrén Diaz y Cristhian Murillo **Ilustración 31:** Detalle del canal para tubería de 2 ½" del SCI

Como se muestra en la ilustración 31. Para las tuberías de cruce subterráneas se empleará un canal de hormigón armado. Utilizando como acero varilla de 8mm.

También se realizará una excavación a mano de aproximadamente unos 0.55 m de profundidad, para esto el canal tendrá una longitud de 11.22m y un ancho de 0.60m lo cual por formula seria la siguiente:

$$
Vexc = 11.22 \times 0.60 \times 0.55
$$

$$
Vexc = 3.70 m^3
$$

De acuerdo a la tabla 10, se considera el número de varillas multiplicando por su longitud, para obtener los metros lineales de varillaje, después este total que está en metros lineales se los divide para 12m ya que es la longitud total de una varilla, obteniendo así el número de varillas que se requiere.

**Tabla 9:** Cuantía de acero para el canal de tubería

| $\varnothing$ (mm) | # de varilla | Longitud (m)   Total (ml) $\sigma$ (mm)x12m |        |    |  |  |
|--------------------|--------------|---------------------------------------------|--------|----|--|--|
|                    | 56           | . ს                                         | 84     |    |  |  |
|                    | 1 ຕ          | 11.22                                       | 134.64 | 18 |  |  |

**Fuente**: (Diaz, 2021)

### **4.1.6 Mampostería.**

En lo que respecta a la mampostería se hará uso de bloques de e = 9 cm para el cubrimiento del cuarto de bomba.

El cálculo para la cantidad de bloques que se tendría que utilizar en el cuarto de bombas como se muestra en la ilustración 32, se hace de la siguiente manera.

Primero se saca el área de cada cara del cuarto de bombas y luego se los suma para obtener un área total.

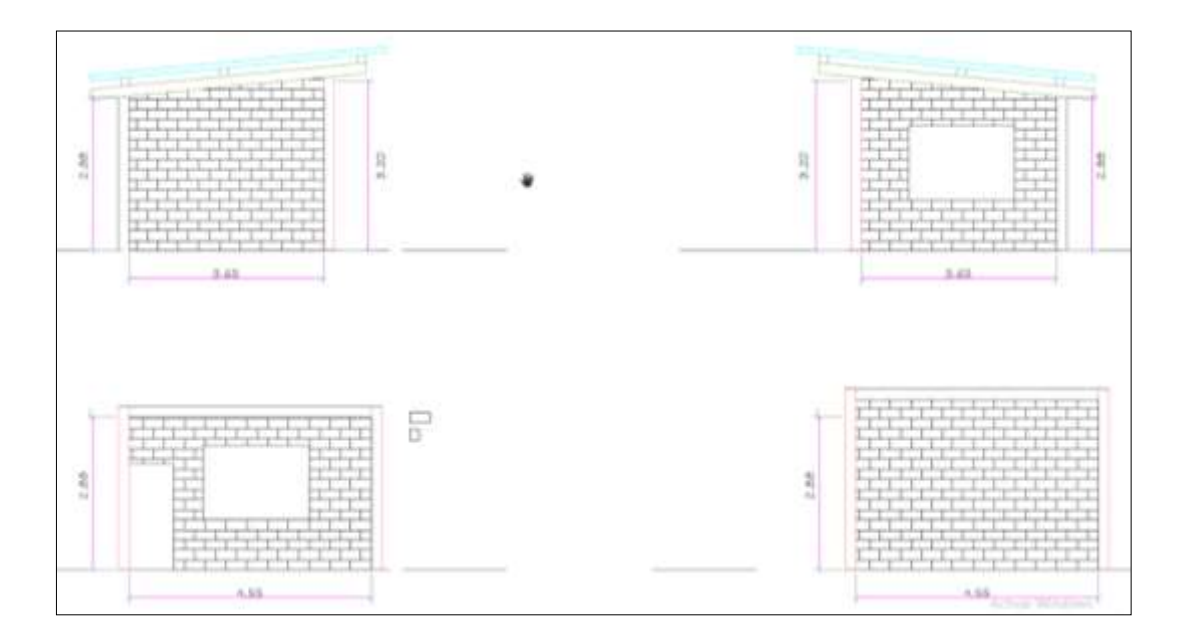

**Elaborado por:** Efrén Diaz y Cristhian Murillo **Ilustración 32:** Caras de la mampostería a utilizarse en el SCI

Segundo se saca el área total de un bloque que tiene base = 39 cm x alto = 19 cm. Para así multiplicar el área del bloque por un número determinado hasta que coincida con el área total de las caras del cuarto de bombas, esto lo reflejaremos en la tabla 11 a continuación:

| Cara                    |       | Área (m2)   Área de bloque (m2) | # de bloques | <b>Total, de bloques</b> |  |  |  |
|-------------------------|-------|---------------------------------|--------------|--------------------------|--|--|--|
| Lateral Der.            | 11.08 | 0.07                            | 159          |                          |  |  |  |
| Lateral <sub>kq</sub> . | 8.28  | 0.07                            | 119          | 616                      |  |  |  |
| Frontal                 | 9.06  | 0.07                            | 130          |                          |  |  |  |
| Posterior               | 14.56 | 0.07                            | 208          |                          |  |  |  |

**Tabla 10:** Detalle de la mampostería a utilizarse en el SCI

**Fuente:** (Diaz, 2021)

**Elaborado por:** Efrén Diaz y Cristhian Murillo

#### **4.2 Detalle del Cálculo de los APU**

Para realizar los Análisis de Precios Unitarios (APU), se elaboró un formato en Microsoft Excel, en que se detallan los rubros del proyecto generados en la memoria de cálculo, se describen los equipos, mano de obra y transporte necesarios para ejecutar el APU, como se muestra en la ilustración 33.

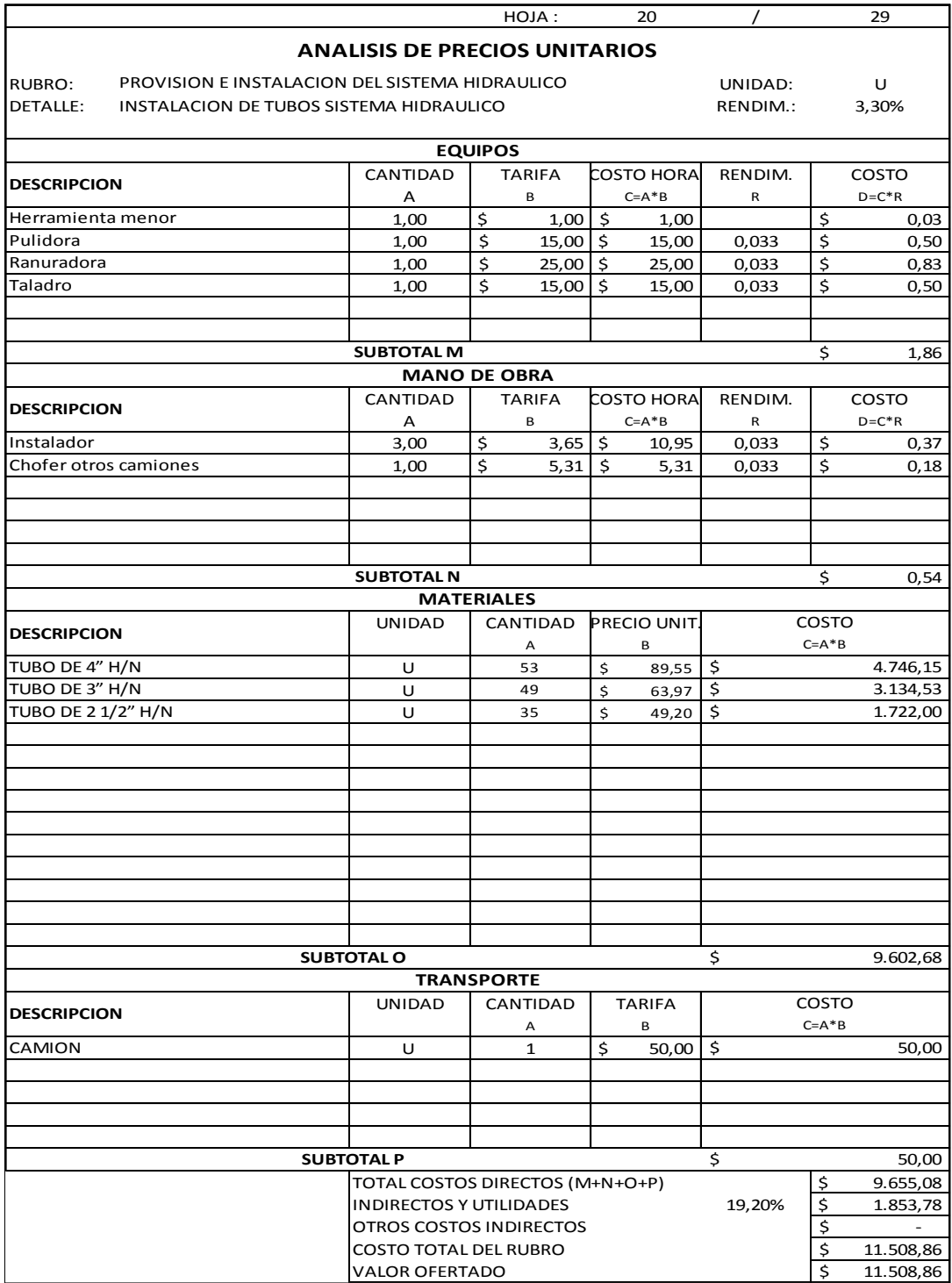

**Ilustración 33:** APU N° 20 del SCI

Antes de realizar cualquier cálculo, como se muestra en la ilustración 33, se detallaron en un listado las actividades necesarias del SCI que se ejecutarían.

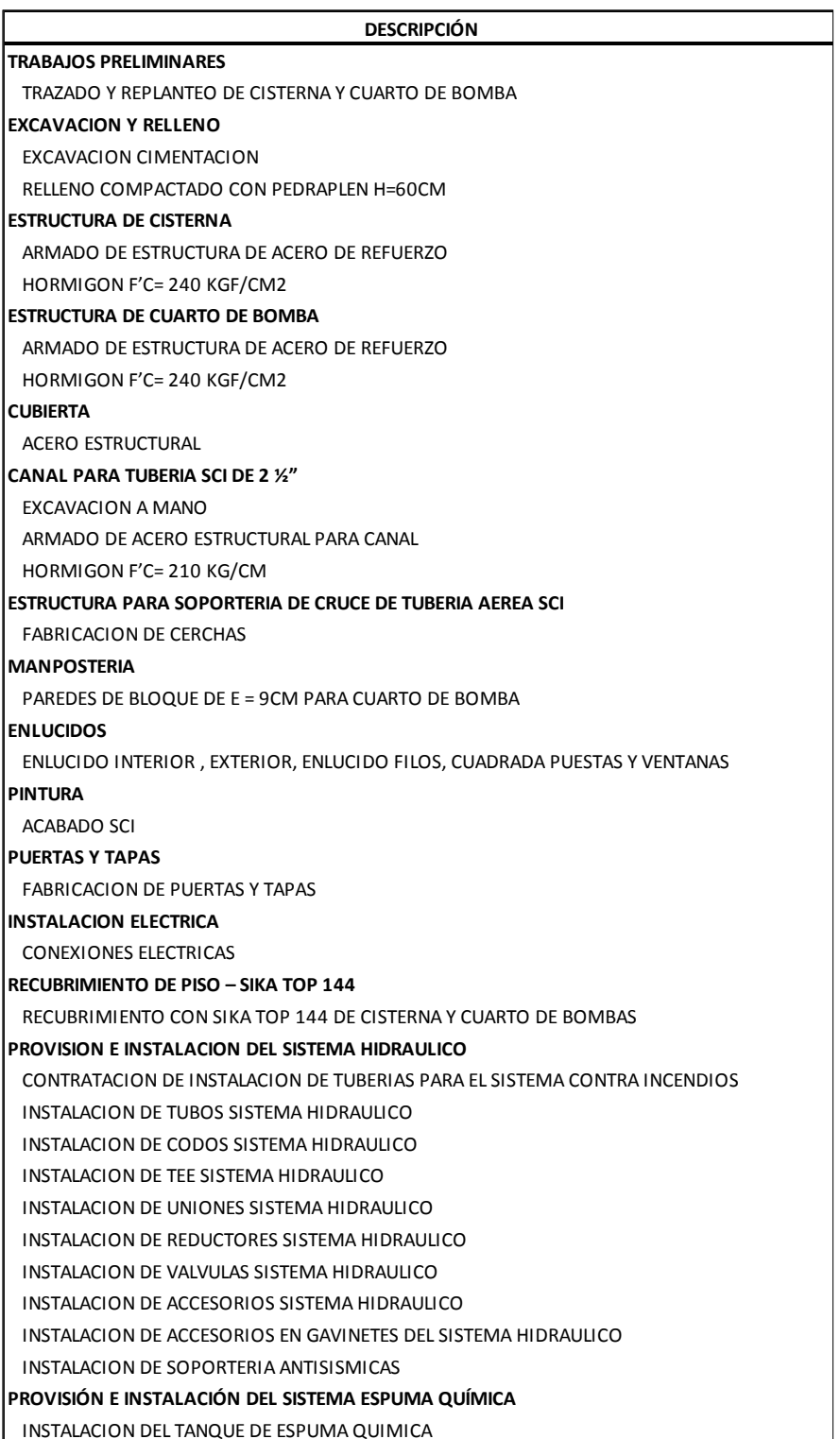

**Elaborado por:** Efrén Diaz y Cristhian Murillo **Ilustración 34:** Presupuesto referencial del SCI

Teniendo los datos mostrados en la ilustración 34, inmediatamente se procedió al cálculo de cada uno de los APUS los mismos que son implementados mediante el uso del formato de la ilustración 33.

En donde se detalla:

- Rubro: PROVISION E INSTALACION DEL SISTEMA HIDRAULICO
- Detalle: RED DE TUBERIAS Y ACCESORIOS
- Unidad: U

### **4.2.1 Equipos (M).**

Cada uno de los valores ingresados en la hoja de cálculo (APU), corresponden a valores vigentes del mes de enero del 2021 de la Contraloría General del Estado (CGE).

Para ejecutar la instalación de tubos del sistema hidráulico del APU N°20, ocupamos:

- Herramienta menor X 1
- Pulidora X 1
- Ranuradora X 1
- Taladro X 1

**Herramienta menor,** se considera el 5% del costo de mano de obra, debido a que no se requieren herramientas cuyo valor sea capaz de incrementar el costo total de la actividad.

**Pulidora,** se necesitó una unidad, su tarifa diaria fue de \$15. Debido a esto, su costo fue  $1U * $15 = $15$ .

**Rendimiento,** fue calculado con los tiempos de duración de la actividad en la ejecución de la obra, Se formuló como se detalla a continuación:

 $R = \frac{1}{3,75u}$ . Cantidad de trabajo realizado \* 8 hrs de trabajo = 0,033 1 Dia de trabajo

Costo de pulidora en Equipos = Costo equipo \* Rendimiento

Costo de pulidora en Equipos =  $$15 * 0.033 = $0.50$ 

Este cálculo se realiza para Ranuradora y Taladro, el resultado se suma, dando el Sub-total de Equipos  $(M) = $1,86$ 

### **4.2.2 Mano de Obra (N).**

 $\bullet$  Instalador  $X$  3

De acuerdo al valor de CGE el costo de trabajo para una hora es de \$ 3,65, con este valor se calculó.

**Instaladores** X 3 \* \$ 3,65 = \$ 10,95

**Rendimiento,** directamente tomamos el valor anterior 0,033. Ya que es la misma actividad de trabajo

Costo de instalador =  $$10,95 * 0,033 = $0,37$ 

Si en el APU se requieren más obreros en Mano de obra se realiza un cálculo similar tomando en cuenta los costos por hora que brinda la CGE. El resultado de todos los cálculos se suma, dando el Sub-total Mano de obra (N) = \$ 0,54.

### **4.2.3 Materiales (O).**

Se generó con los valores reales facturados de la tubería del SCI y otros accesorios detallados en los APU.

- TUBO DE 4" H/N
- TUBO DE 3" H/N
- $\bullet$  TUBO DE 2  $\frac{1}{2}$ " H/N

**TUBO DE 4" H/N**, se necesitaron 53 unidades

Cada unidad costó \$ 89,55; sabiendo esto. Se debe multiplicar las 53 U \* \$ 89,55

 $=$  \$ 4746,15

**TUBO DE 3" H/N**, se necesitaron 49 unidades

Cada unidad costó \$ 63,97; sabiendo esto. Se debe multiplicar las 49 U \* \$ 63,97  $= $3134,53$ 

**TUBO DE 2 ½" H/N**, se necesitaron 35 unidades

Cada unidad costó \$ 49,20; sabiendo esto. Se debe multiplicar las 35 U \* \$ 49,20  $= $ 1722,00$ 

La sumatoria da como resultado el Sub-total de Materiales (O) = \$ 9602,68

### **4.2.4 Transporte (P).**

Camión X 1

Se requirió de una unidad que transporte las tuberías y otros accesorios que se encuentran en otros APU, el valor del flete fue de \$ 50, por lo tanto 1 U \* \$ 50 = \$50. En el caso de necesitarse más transporte se detallará de la misma forma y el cálculo resultante se sumará y formará el Sub-total Transporte (P) = \$ 50

### **4.2.5 Total Costos Directos (M+N+O+P).**

Es la sumatoria de Equipos (M), Mano de obra (N), Materiales (O) y Transporte (P) involucrados en la actividad del APU N°20 detallada en la ilustración 33.

Total, costos directos  $(M+N+O+P) = $9655,08$ 

# **4.2.6 Indirectos y Utilidades (19,20%).**

El porcentaje (19,20%) fue calculado como se muestra en la ilustración 35, donde se detallan datos como, inicio y fin de la obra, duración en días y en meses sin considerar los días no laborables, Monto actual de la obra (costo directo) calculado en el presupuesto referencial del SCI.

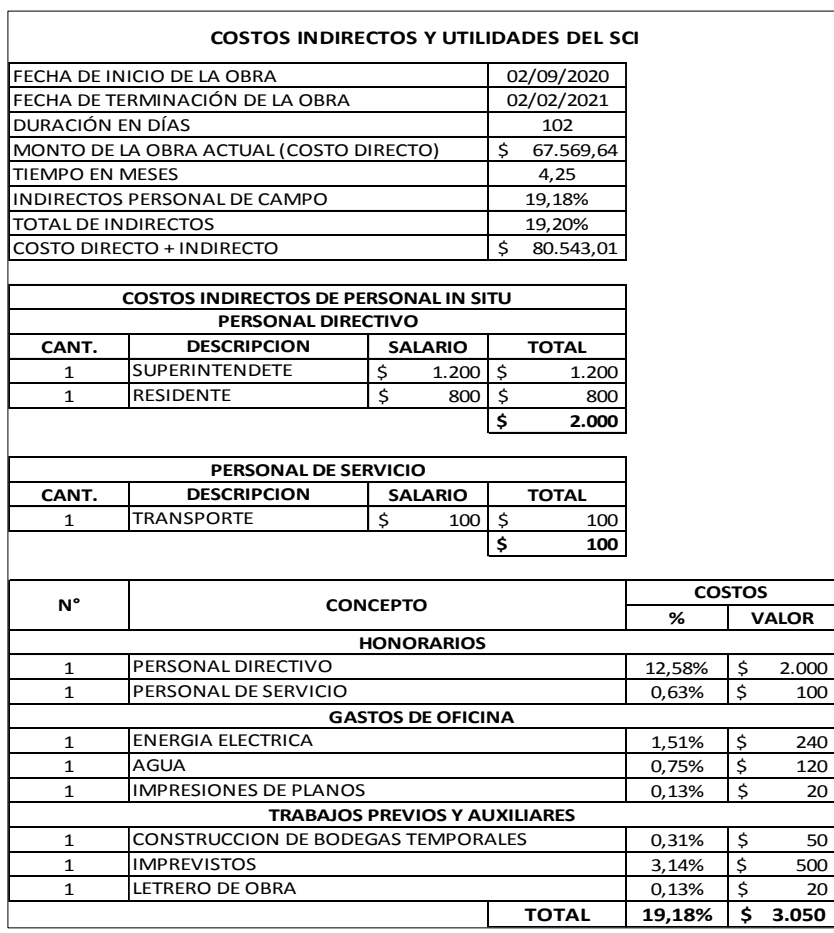

**Elaborado por:** Efrén Diaz y Cristhian Murillo **Ilustración 35:** Costos indirectos y utilidades del SCI

#### **Costos indirectos de personal in situ**

Se consideraron los honorarios del superintendente y del residente de obra

#### **Personal de servicio**

Se consideró el transporte del personal de servicio

#### **Gastos de oficina**

Valores considerados de Energía eléctrica, Agua, Impresiones de planos.

#### **Trabajos previos y auxiliares**

Se consideró, la construcción de bodegas temporales, valor ante posible imprevisto, y el costo de la instalación de un letrero de la obra.

De cada uno de estos factores se calculó el valor en dólares (\$) y un porcentaje del costo total con las siguientes formulas.

Valor, Personal directivo = Cantidad \* Salario

\n% Costos = 
$$
\frac{Valor}{Monto de la obra actual (Costo Director)}
$$

 $Valor$ , Personal de servicio = Cantidad  $*$  Salario  $%$   $Costos =$ , ∗ Monto de la obra actual (Costo Directo)

Valor, Energia electrica  $%$   $Costos =$ Valor, Energia electrica \* Tiempo en meses Monto de la obra actual (Costo Directo)

Valor, Agua

 $%$   $Costos =$ Valor, Agua \* Tiempo en meses Monto de la obra actual (Costo Directo)

% = , ∗ ( )

glan Immogianas de planas

Valor, Construcción de bodegas temporales  $%$   $Costos =$ Valor, Construcción de bodegas temporales \* Tiempo en meses Monto de la obra actual (Costo Directo)

Valor, Imprevistos

\n% Costos = 
$$
\frac{Valor, Imprevistos * Tiempo en meses}{Monto de la obra actual (Costo Director)}
$$

Valor, Letrero de obra

\n% Costos = 
$$
\frac{Valor, Letrero de obra * Tiempo en meses \n Monto de la obra actual (Costo Director)}
$$

Se realizan sumatorias en las columnas de costos % y costos (\$),

En la columna de costos % el valor sumado, nos dará directamente el porcentaje correspondiente a costos indirectos y utilidades (19,20%).

Se multiplica el porcentaje de indirectos y utilidades por total de costos directos (M+N+O+P).

Indirectos y utilidades = 19,20% \* \$ 9655,08 = \$ 1853,78

#### **Costo total del rubro**

Es la sumatoria entre Costos directos (M+N+O+P), Indirectos y utilidades

Costo total del rubro =  $$9655,08 + $1853,78 = $11508,86$ 

#### **Valor ofertado**

Considerado como el costo total del rubro calculado anteriormente

Valor ofertado = Costo total del rubro

Valor ofertado = \$ 11508,86

El valor ofertado del APU N° 24 se incluirá en la sumatoria final dando como resultado el costo del proyecto sin incluir el IVA correspondiente al (12%).

Para el presente proyecto se generaron 29 APUS los mismos que se encuentran en el anexo 4.

#### **4.3 Cronograma Valorado**

Para realizar los cálculos correspondientes al cronograma valorado se creó una nueva hoja de Microsoft Excel la cual llamamos CRONOGRAMA VALORADO, en la que se realizó una tabla que contiene el número de la actividad (N°), nombre de la actividad a realizarse (ACTIVIDAD), una columna correspondiente a las predecesoras, duración en días, unidad, rendimiento, los metrados de cada actividad, precios unitarios y al final precio total de la actividad a realizarse, como se muestra en la ilustración 36.

Los valores que se detallan en la ilustración 36, son los datos correspondientes a cada uno de los análisis de precios unitarios (APU) antes calculados.

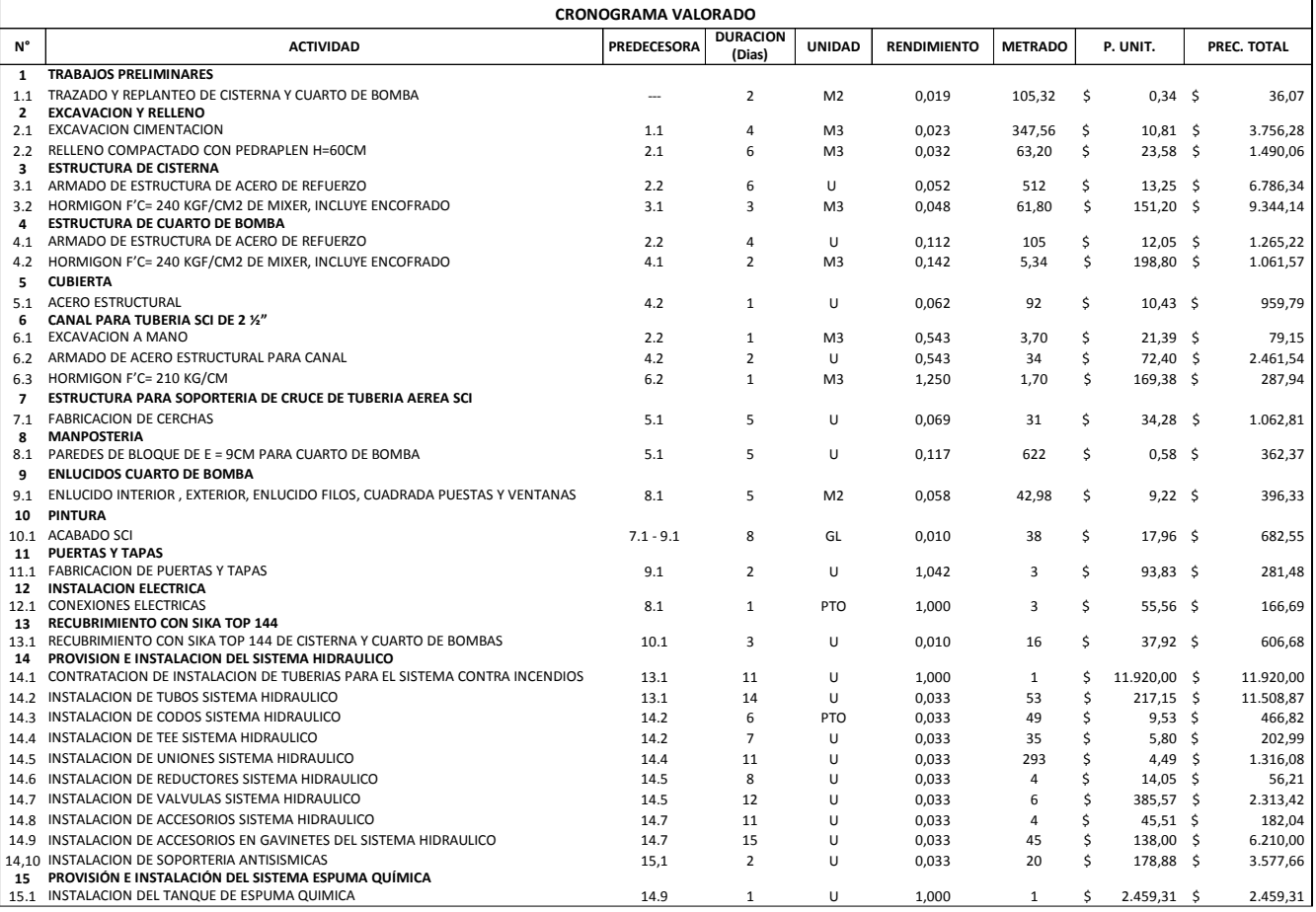

#### **Elaborado por:** Efrén Diaz y Cristhian Murillo **Ilustración 36:** Tabla de características del cronograma valorado

Simultáneamente a un costado de la ilustración 36, creamos un cuadro que representa al cronograma. Debe contener divisiones entre las celdas de Microsoft Excel de tal manera que se puedan diferenciar con facilidad los días, semanas y meses de cada actividad.

El diseño toma la forma de un diagrama de Gantt, con cada una de las actividades y sus predecesoras, de tal manera que permita realizar cálculos dentro del diagrama. Como se muestra en la ilustración 37.

|      |               |       |                     |                |       |       | SEMANA 1  |       |           |       |           |       |        |
|------|---------------|-------|---------------------|----------------|-------|-------|-----------|-------|-----------|-------|-----------|-------|--------|
|      | 1             |       |                     | $\overline{2}$ |       | 3     |           | 4     |           | 5     |           | 6     |        |
|      | <b>INICIO</b> |       |                     |                |       |       |           |       |           |       |           |       |        |
| l \$ |               | 18,04 | $\ddot{\mathsf{S}}$ |                | 18,04 |       |           |       |           |       |           |       |        |
|      | 50%           |       |                     | 50%            |       |       |           |       |           |       |           |       |        |
|      | 52,66         |       |                     | 52,66          |       |       |           |       |           |       |           |       |        |
|      |               |       |                     |                |       |       |           |       |           |       |           |       |        |
|      |               |       |                     |                |       | \$    | 939,07 \$ |       | 939,07 \$ |       | 939,07 \$ |       | 939,07 |
|      |               |       |                     |                |       | 25%   |           | 25%   |           | 25%   |           | 25%   |        |
|      |               |       |                     |                |       | 86,89 |           | 86,89 |           | 86,89 |           | 86,89 |        |
|      |               |       |                     |                |       |       |           |       |           |       |           |       |        |
|      |               |       |                     |                |       |       |           |       |           |       |           |       |        |
|      |               |       |                     |                |       |       |           |       |           |       |           |       |        |
|      |               |       |                     |                |       |       |           |       |           |       |           |       |        |

**Ilustración 37:** Modelo del cronograma **Elaborado por:** Efrén Diaz y Cristhian Murillo

El cálculo realizado dentro del cronograma para la actividad N°1, (trazado y replanteo de cisterna y cuarto de bomba), contiene el porcentaje con respecto a la duración de la actividad N°1, ese porcentaje se multiplica por el costo y por el metrado calculado, los resultados se ubican de la siguiente manera:

- Arriba; Porcentaje (50%) \* Costo total
- Mitad;  $100\%$  / 2 días = 50%
- Abajo; Porcentaje (50%) \* Metrado

De esta manera se calcula para cada una de las actividades hasta el final.

En la parte inferior del cronograma, se crea una tabla que contiene la sumatoria de las cantidades respetando el formato de días, semanas y meses establecido, tal como se muestra en la ilustración 38.

El cálculo se realizó de la siguiente manera:

- $\bullet$  Fila 1 N° Día 1, 2, 3, 4, 5, 6 que corresponde a una semana.
- Fila 2 Avance, contiene los costos de las actividades:
	- 1. Costo actividad N°1 del día 1
	- 2. Costo actividad N°1 del día 2
- 3. Costo actividad N°2 del día 3
- 4. Costo actividad N°2 del día 4
- 5. Costo actividad N°2 del día 5
- 6. Costo actividad N°2 del día 6
- Fila 3 % Avance, de manera similar a la fila 2, contiene los porcentajes calculados para las actividades.
	- 1. % Avance actividad N°1 del día 1
	- 2. % Avance actividad N°1 del día 2
	- 3. % Avance actividad N°2 del día 3
	- 4. % Avance actividad N°2 del día 4
	- 5. % Avance actividad N°2 del día 5
	- 6. % Avance actividad N°2 del día 6
- Fila 4 Avance acumulado, corresponde a una sumatoria para llegar al 100%

del costo total del proyecto en dólares \$71.300,41:

- 1. Columna 1 Avance día 1
- 2. Columna 2 Avance día 1 + avance día 2
- 3. Columna 3 Avance día 2 + avance día 3
- 4. Columna 4 Avance día 3 + avance día 4
- 5. Columna 5 Avance día 4 + avance día 5
- 6. Columna 6 Avance día 5 + avance día 6
- Fila 5 % Avance acumulado, corresponde a una sumatoria para llegar al 100%:
	- 1. Columna 1 % Avance día 1
	- 2. Columna 2 % Avance día 1 + avance día 2
	- 3. Columna 3 % Avance día 2 + avance día 3
- 4. Columna 4 % Avance día 3 + avance día 4
- 5. Columna 5 % Avance día 4 + avance día 5
- 6. Columna 6 % Avance día 5 + avance día 6

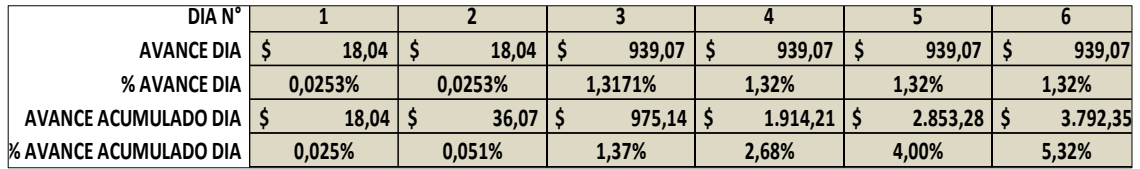

**Ilustración 38:** Sumatorias del cronograma

**Elaborado por:** Efrén Diaz y Cristhian Murillo

# **4.4 Presupuesto Final**

Mediante el uso de los datos iniciales brindados por la constructora CONSTRUCCIONES MOINA:

- Duración del proyecto
- Listados de actividades y costos
- Costo total

Se realizaron los cálculos correspondientes a:

- Porcentaje de indirectos y utilidades
- APU de actividades
- Cronograma valorado
- Ruta crítica por el método de redes

Se definió que el costo total del proyecto sin el valor agregado del IVA correspondiente al 12% del costo total fue de \$ 71300,41 setenta y un mil trecientos con cuarenta y un centavos de dólar estadounidense.

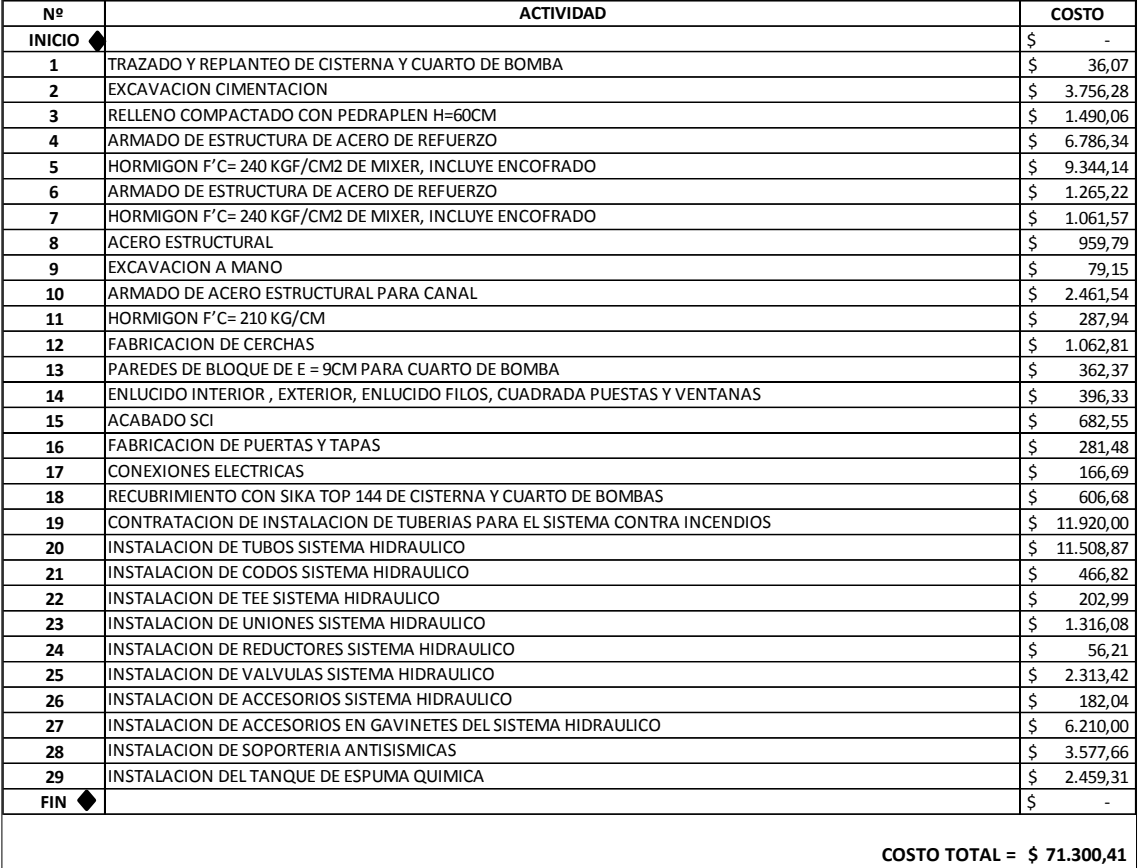

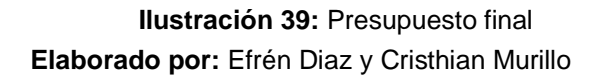

# **4.5 Cuadrilla de Trabajo**

En este punto detallaremos la cantidad de personal que se requerirá para el desarrollo del proyecto de acuerdo a las semanas de trabajo. Esto se lo realizará con la ayuda del software Microsoft Excel como se muestra en la ilustración 40.

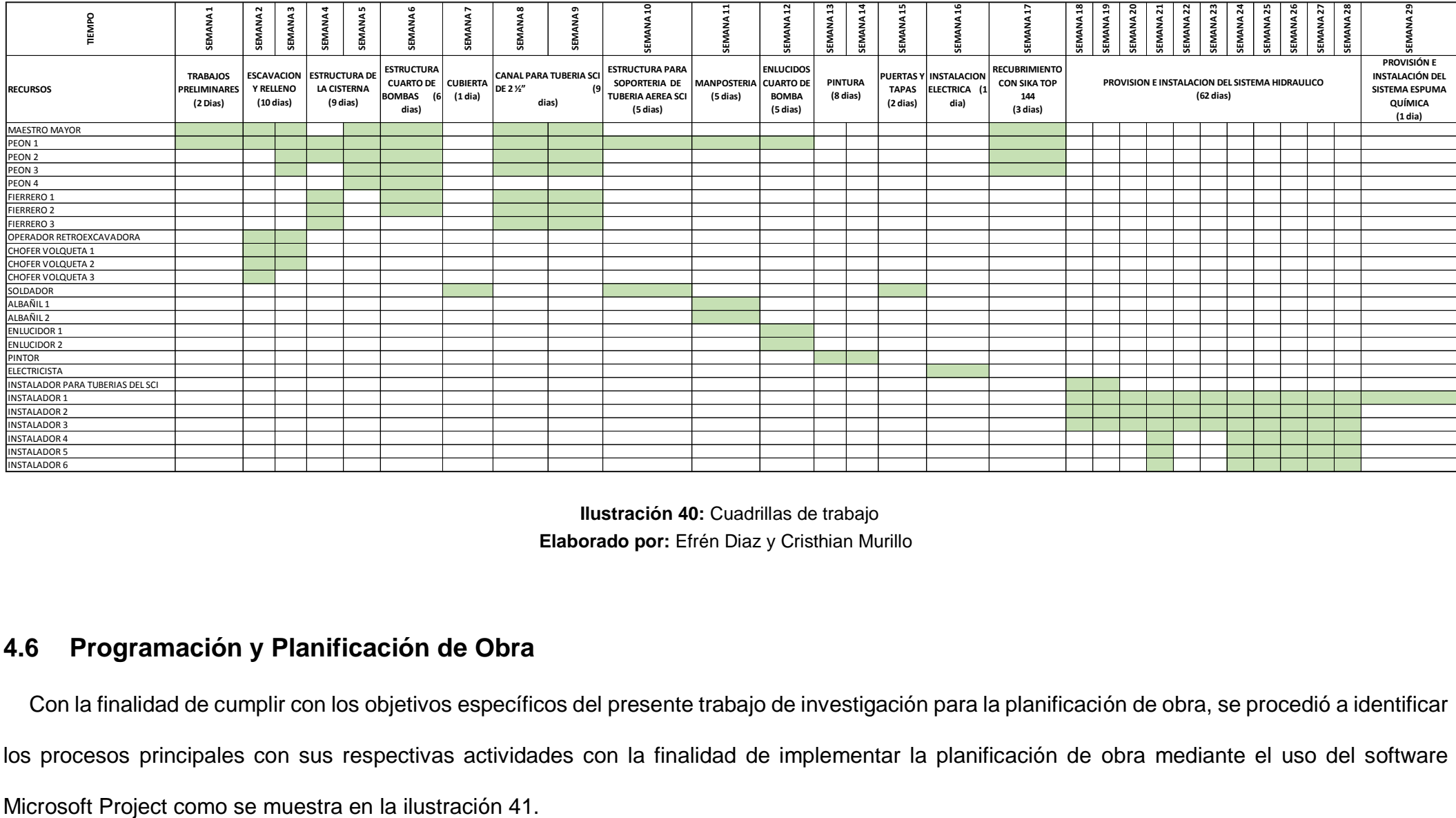

**Elaborado por:** Efrén Diaz y Cristhian Murillo **Ilustración 40:** Cuadrillas de trabajo

# **4.6 Programación y Planificación de Obra**

Con la finalidad de cumplir con los objetivos específicos del presente trabajo de investigación para la planificación de obra, se procedió a identificar los procesos principales con sus respectivas actividades con la finalidad de implementar la planificación de obra mediante el uso del software

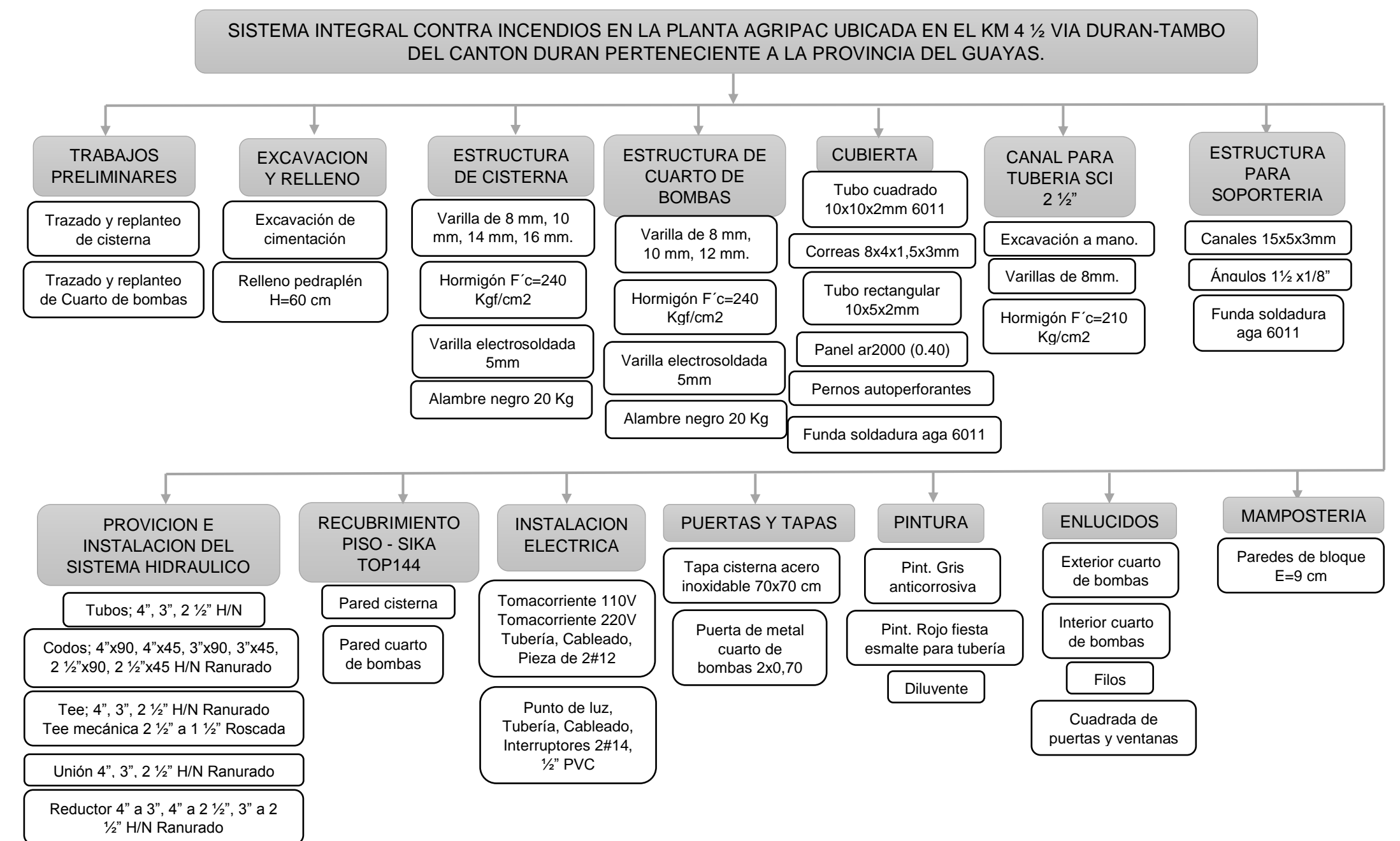

Válvula supervisora 4", 3", 2 ½" Ranurado Válvula mariposa 1 ½", 2 ½"

Válvula Check 4"

Siamesa Giacomine 4"

Placa bronce decorativa

Tapón macho de bronce 2 ½"

Gabinetes de 90x80x22 cm

Manguera americana de 15 m

Piton para manguera

Niple de bronce 1 ½"

Portamanguera roja

**Ilustración 41:** Diagrama de actividades del SCI

# **4.7 Programación de Obra con Microsoft Project**

Para la programación de obra recurrimos a usar el software de Microsoft Project el cual nos permitirá tener de una forma ordenada las actividades a ejecutarse.

Empezaremos por colocar la viñeta de escala de tiempo y cerramos, después seleccionamos en programación automática para que se vaya generando sola las tareas, una vez que se halla programado con las fechas de días de trabajo y días festivos.

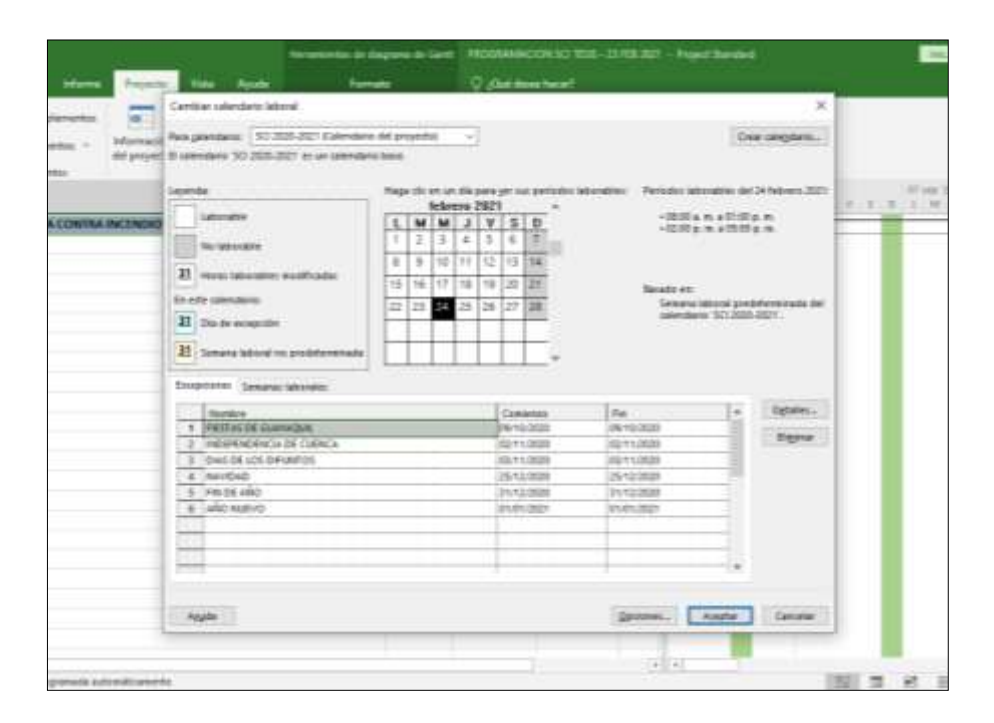

**Elaborado por:** Efrén Diaz y Cristhian Murillo **Ilustración 42:** Calendario para el programa

Luego nos ubicamos en proyecto – información de proyecto y delimitamos las fechas de Inicio y fin de la obra.
| <b>BA INCENDIOS (SCI)</b> | Fecha de comenzo:                                | Información del proyecto "PROGRAMACION SO TESS - 23 FEB 2021"<br><b>PM 33, 99, 21</b> | Fema adual<br>÷                | HH 24/02/21                   | $\times$<br>$\omega$ |
|---------------------------|--------------------------------------------------|---------------------------------------------------------------------------------------|--------------------------------|-------------------------------|----------------------|
|                           | Fema de fim<br>Programar a particular.           | <b>HAI-DS/EGIES</b><br>Packs th committe del proyects                                 | Evita as eitate<br>Calendario: | <b>BACID</b><br>SCI 2038-2021 | $\sim$               |
|                           | Campus personalization de enginesa<br>Coppenents | Today for fundations for which provides                                               | <b>Triotelest</b>              | 芸<br>500                      |                      |
|                           |                                                  | Nombre de campo picconsituda                                                          | <b>States</b>                  |                               |                      |

**Elaborado por:** Efrén Diaz y Cristhian Murillo **Ilustración 43:** Fecha de Inicio y Fin de la obra

Una vez ubicada las fechas, procedemos a colocar todas las tareas con sus actividades a ejecutarse junto con los días de duración y sus predecesoras.

Para esto se tiene que separar las tareas con las actividades aplicando sangría. Después vincularemos las actividades según este hecha la planificación de trabajo.

| н                               | $\bullet$<br>Hernenvenhis de diagrama de Gantf                                                                                                    |                                    |                                                                                            | PROGRAMACION SCI TESS - 23 FEB 2021 |                                                  |
|---------------------------------|----------------------------------------------------------------------------------------------------|------------------------------------|--------------------------------------------------------------------------------------------|-------------------------------------|--------------------------------------------------|
| <b>Archivo</b>                  | Avuita<br><b>Victa</b><br><b>Recurso</b><br><i><b>Informe</b></i><br>Proyects<br>Farmuta<br><b>Saras</b>                                                                                                  |                                    | O Lithon depositor and                                                                     |                                     |                                                  |
| 'nТ<br>Subprovector<br>Incertar | T.<br>R<br>$\Omega$ .<br>Chilener complementati<br>σ.<br>EDT<br>Vincules entre<br>Campos<br>Información<br>Mis corrolementos<br>proyector<br>del proyecto perionalizador.<br>Complementos<br>Progressives | 可司<br>Cambiar tiempo<br>de trabajo | 랻<br>F.<br>Calcular<br>Erisblacer<br>proyecto lines hase * proyecto<br><b>Frequenzoide</b> | 动<br>Meyer                          | Fectus de esta<br>E <sup>t</sup> Actualità<br>Eя |
|                                 | <b>Blandyin de Luira</b>                                                                                                    | Duración - Comissos                |                                                                                            | <b>Titl</b>                         | $+$ <i>Britt</i> $+$                             |
|                                 | + PROVECTO, SISTEMA CONTRA INCENDIOS (SCI) EN PLANTA AGRIPAC                                                                                                    | 102 dilas                          | mié 07/09/20                                                                               | mar 05/03/21                        |                                                  |
|                                 | <b>INICH3</b>                                                                                                    | <b>D</b> disex                     | mià 02/09/20                                                                               | mii 02/00/26                        |                                                  |
|                                 | <b># TRABAJOS PRELIMINARES</b>                                                                                                    | 2 dies                             | mié 02/09/20                                                                               | Jue 03/09/20                        |                                                  |
|                                 | TRASADO FREPLANTEO DE CISTERNA Y CUARTO DE BOMBA                                                                                                    | $2$ elips:                         | mi@ 02/09/20                                                                               | jue 03/09/20                        | - 19                                             |
|                                 | # EXCAVACION Y RECEIND                                                                                                    | 10 dias                            | we 04/09/20                                                                                | mar 15/09/20                        |                                                  |
|                                 | EXCAVACION CIMENTACION                                                                                                    | 4 dias                             | vie 04/09/20                                                                               | mar 08/09/20 4                      |                                                  |
|                                 | RELENO COMPACTADO CON PEDRAFLEN HIGOCM                                                                                                    | 6 mars                             | mié 09/09/20                                                                               | mar 15/09/20 6                      |                                                  |
|                                 | # ESTBUCTURA DE CISTERNA                                                                                                    | 9 dias                             | mi# 16/09/20                                                                               | wie 25/09/20                        |                                                  |
| £                               | ARMADO DE ESTRUCTURA DE ACERO DE REFUERZO                                                                                                    | 6 dias                             | mie 16/09/20                                                                               | mar 22/09/20 7                      |                                                  |
| $10^{\circ}$                    | HORMIGON F/C= 240 KGF/CM2 DE MIXER, INCLUYE ENCOFRADO                                                                                                    | 1 dist                             | mie 21/09/20                                                                               | yre 25/09/20                        | y                                                |
| П                               | * ESTRUCTURA DE CUARTO DE BOMBA                                                                                                    | 6 dies                             | mi# 16/09/20                                                                               | mar 22/09/20                        |                                                  |
| tz                              | ARMADO DE ESTRUCTURA DE ACERO DE REFUERZO                                                                                                    | 4 dias                             | mié 16/09/20                                                                               | 44b 15/05/20                        | x                                                |
| tii                             | HORMIGON F'C= 240 KGF/CM2 DE MIXER, INCLUYE ENCOFRADO                                                                                                    | $2$ dies.                          | fun 21/09/20                                                                               | mar 22/09/20                        | 12                                               |
| 14                              | # CUBIERTA                                                                                                    | t die                              | mie 23/09/20                                                                               | mie 23/09/20                        |                                                  |
| 拄                               | AFFRO ESTRUCTURAL                                                                                                    | 1.04                               | mi4 23/09/20                                                                               | miá 23/09/20                        | $-13$                                            |
| 16                              | # CANAL PARA TUBERIA, SCI DE 2 %"                                                                                                    | 9 dies                             | mia 16/09/20                                                                               | whr 25/09/20                        |                                                  |
|                                 | EXCAVACION A MANO                                                                                                    | 1 dia                              | mió 16/09/20                                                                               | min 16/09/20 7                      |                                                  |

**Elaborado por:** Efrén Diaz y Cristhian Murillo **Ilustración 44:** Actividades, Duración y Predecesoras

Seleccionamos en Diagrama de Gantt y escogemos la opción de hoja de recurso para empezar a ingresar todos los recursos para cada actividad además de colocar si esa actividad es de tipo trabajo, material o costo.

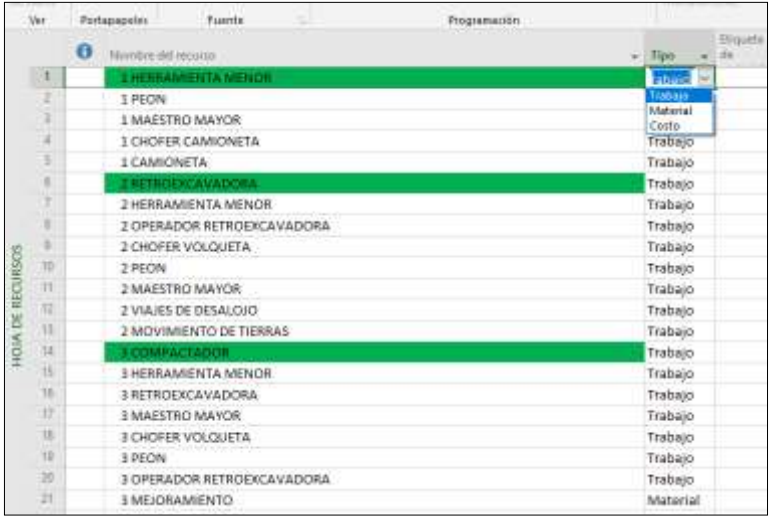

**Elaborado por:** Efrén Diaz y Cristhian Murillo **Ilustración 45:** Ingreso de los recursos para cada actividad.

Se crea el listado de actividades multiplicado por el porcentaje de indirectos y utilidades en Microsoft Excel, como se muestra en la ilustración 46.

|    | В  | с                       | D          | F              |
|----|----|-------------------------|------------|----------------|
| 1  |    | <b>APU NOMBRE</b>       | <b>COS</b> | <b>PROJECT</b> |
| 2  | 1  | <b>HERRAMI MENOR</b>    | 0,01       | 0,01           |
| 3  | 1  | <b>PEON</b>             | 0,07       | 0,08           |
| 4  | 1  | <b>MAESTRO</b>          | 0,08       | 0,10           |
| 5  | 1  | <b>CHOFER</b>           | 0,1        | 0,12           |
| 6  | 1  | <b>CAMIONETA</b>        | 30         | 35,76          |
| 7  | 2  | Retroexcavadora         | 0,58       | 0,69           |
| 8  | 2  | Herramienta menor       | 0,03       | 0,04           |
| 9  | 2  | Operador retroexcavado  | 0,09       | 0,11           |
| 10 | 2  | Chofer volqueta         | 0,37       | 0,44           |
| 11 | 2  | Peon                    | 0,08       | 0,10           |
| 12 | 2  | Maestro mayor           | 0,09       | 0,11           |
| 13 | 2  | Viajes desalojo         | 1350       | 1609,20        |
| 14 | 2  | Movimiento de tierra po | 1800       | 2145,60        |
| 15 | 3  | Compactador             | 0,79       | 0,94           |
| 16 | з  | Herramienta menor       | 0,05       | 0,06           |
| 17 | з  | Retroexcavadora         | 0,58       | 0,69           |
| 18 | 3. | Maestro mayor           | 0.13       | 0.15           |

**Ilustración 46:** Listado de actividades a ingresar en Microsoft Project

**Elaborado por:** Efrén Diaz y Cristhian Murillo

En Microsoft Project se cargan las actividades el tipo de actividad y el valor calculado, como se muestra en la ilustración 47.

Según su tipo:

- Trabajo, son los valores aplicados al uso de equipo y contratación de personal.
- Material, valores que corresponden a la adquisición de accesorios.
- Costo, corresponde a valores fijos que se produzca para realizar una actividad.

En la hoja de recurso se definirá su manera de pago, sea al comienzo, por prorrateo o al final de la ejecución de las actividades.

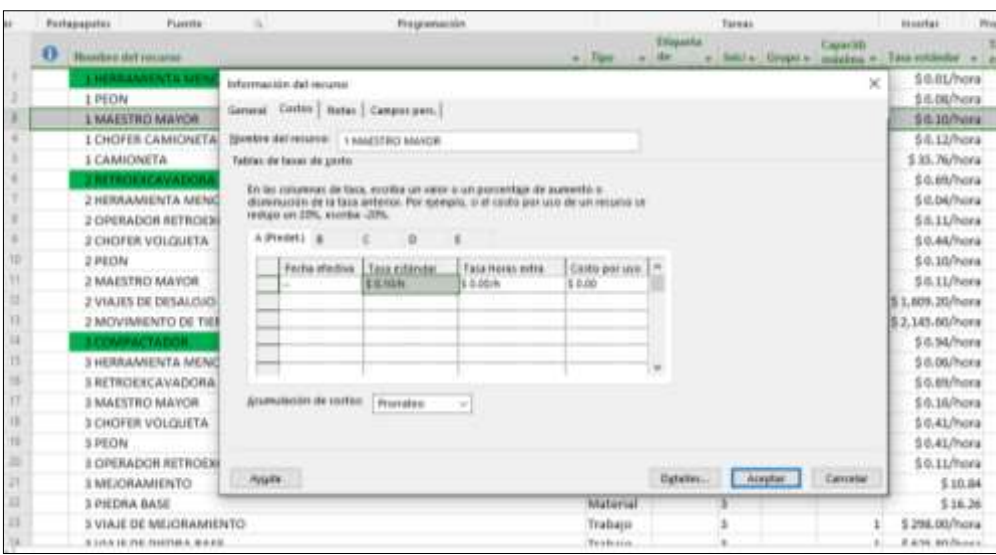

**Elaborado por:** Efrén Diaz y Cristhian Murillo **Ilustración 47:** Ingreso de actividades y costos de cada actividad

En la ventana del Diagrama de Gantt de Microsoft Project, seleccionamos la opción recursos, luego en asignar recursos y comenzamos a asignar recursos a todas las actividades cargadas al programa.

|  | Ascheud                                   | linu                                                         | Пасцина                                           | isfamu                                                  | Prinwite                                                                      | Vida                | <b><i><u>Ricuta</u></i></b> |                                                | <b>Furnatur</b>                                     |                        |                                           |              | O Site desas have!                                                  |    |
|--|-------------------------------------------|--------------------------------------------------------------|---------------------------------------------------|---------------------------------------------------------|-------------------------------------------------------------------------------|---------------------|-----------------------------|------------------------------------------------|-----------------------------------------------------|------------------------|-------------------------------------------|--------------|---------------------------------------------------------------------|----|
|  | <b>A</b><br>Hoja de<br>recursion -<br>Ver | s.<br>Assemar<br>FECURIÇOS - FECUASIOS **                    | úН<br>Gruso de<br>Angnenener<br>                  | ia.<br>Autogan<br>911810<br>Inserter                    | AT.<br><b>LESS</b>                                                            | <b>Thigratistas</b> | Detalks                     | <b><i><u><u><b>Read of the</b></u></u></i></b> | Gum<br>Redistributi Redistributi<br><b>HECULEUS</b> | 1.004<br>todo          | - Barrar redittibución<br>Redistribuit    |              | C Opcionus de redutribución<br>La li a la sobreasignación siguiente |    |
|  |                                           | <b>Biosciore</b> de Tarna                                    |                                                   |                                                         |                                                                               |                     |                             |                                                | w: Datación w:                                      | $M$ . All the full $M$ |                                           | Titt         | Frec =                                                              |    |
|  |                                           | PROYECTO, SISTEMA CONTRA INCENDIOS (SCI) EN PLANTA AGRIPAC   |                                                   |                                                         |                                                                               |                     |                             |                                                |                                                     | 102 dian               | mie 02/05/20                              |              | mar 05/01/21                                                        |    |
|  |                                           | <b>INVERD</b>                                                |                                                   |                                                         |                                                                               |                     |                             |                                                |                                                     | 0 dias                 | inié 03/09/20                             |              | mile.02/09/20                                                       |    |
|  |                                           | <b>A TRABANDS PRELIMINARES</b>                               |                                                   |                                                         |                                                                               |                     |                             |                                                |                                                     | 2 dias                 |                                           | mié 02/09/20 | Jaie 03/09/20                                                       |    |
|  |                                           |                                                              | TRAZADO Y REFLANTED DE CISTERIA Y COMITO DE BOMBA |                                                         |                                                                               |                     |                             |                                                |                                                     | 2 días                 |                                           | mié 02/09/20 |                                                                     | 15 |
|  |                                           | 4 EXCAVACION VARIANCE                                        |                                                   |                                                         |                                                                               |                     |                             |                                                |                                                     | <b>KVD-Akon</b>        | <b>HEARING 20</b>                         |              | Jue 03/05/20<br>mar 15/05/30                                        |    |
|  |                                           |                                                              |                                                   | Asignar recursos                                        |                                                                               |                     |                             |                                                |                                                     |                        | ×                                         |              |                                                                     |    |
|  |                                           |                                                              | EXEAVACION                                        |                                                         |                                                                               |                     |                             |                                                |                                                     |                        |                                           | $1720$       | mar 08/09/20 4                                                      |    |
|  |                                           |                                                              | RELENO CO                                         | THINK TRAZADO Y REPLANTED DE CISTERNA Y CUVATO DE BOMBA |                                                                               |                     |                             |                                                |                                                     |                        |                                           | 8/20         | mar 15/09/30 0                                                      |    |
|  |                                           | <b>A ESTRUCTURA IN</b>                                       |                                                   | Opomney de kita de recursos<br>a.                       |                                                                               |                     |                             |                                                |                                                     |                        |                                           | 8220         | vie 25/09/20                                                        |    |
|  |                                           |                                                              | ARMADO DE                                         |                                                         | Resignis de FROGRAMACION SO TESIS - 23 FEB 2021                               |                     |                             |                                                |                                                     |                        |                                           | 80/20        | mar 32/09/20 7                                                      |    |
|  | 10                                        |                                                              | HORMIGON                                          |                                                         | Nombre del resulto                                                            | 50                  | Unidades                    | <b>Taita</b>                                   |                                                     | ×                      |                                           | 8/20         | vie 25/09/20                                                        | 19 |
|  |                                           | <b>+ ESTRUCTURA DI</b>                                       |                                                   | 1 EAMONETA                                              |                                                                               |                     | 0.06                        | \$ 35.76                                       |                                                     |                        |                                           | k/ao         | ma: 22/09/20                                                        |    |
|  | u                                         |                                                              | ARMADO DE                                         |                                                         | 1 CHOFER CANEDRETA                                                            |                     | 0.06                        | 14.12                                          |                                                     |                        | <b>Divitar</b>                            | 8/20         | sib 19/09/20                                                        |    |
|  | u                                         |                                                              | <b>HORMIGON</b>                                   |                                                         | 1 HERRAMENTA MENOR                                                            |                     | 0.06                        | \$ 6.01                                        |                                                     |                        | hemisistat.                               | W20          | mar 22/09/20                                                        | 12 |
|  | ы                                         | <b># CUBIERTA</b>                                            |                                                   |                                                         | 1 MAILTRO MAYOR                                                               |                     | 0.04                        | 10.10                                          |                                                     |                        |                                           | 8/20         | mik 23/09/20                                                        |    |
|  | н                                         |                                                              | <b>ACERO EITH</b>                                 | 1 70 0 86                                               |                                                                               |                     | 1.15                        | 1.6.08                                         |                                                     |                        | <b>Grafissa</b>                           |              |                                                                     |    |
|  |                                           |                                                              |                                                   |                                                         | 2 CHOPER VOLCUETA<br>2 HEIRAMENTA MENCE                                       |                     |                             |                                                |                                                     |                        | Catrar                                    | 8720         | mie 23/09/20 13                                                     |    |
|  | 11                                        | <b><i>* CANAL PARA TI</i></b>                                |                                                   |                                                         | 2 MAESTRO NATOR                                                               |                     |                             |                                                |                                                     |                        |                                           | 3/20         | vie 25/09/20                                                        |    |
|  | т                                         |                                                              | EXCAVACION                                        |                                                         | 2 MOVIMENTO DE TIERI                                                          |                     |                             |                                                |                                                     |                        | Rights                                    | N/30         | mié 16/09/20.                                                       | 17 |
|  | $\mathbf{H}$                              |                                                              | ABMADO DE                                         |                                                         | 3 INFERENCE BETRINER                                                          |                     |                             |                                                |                                                     |                        |                                           | BV30         | jue 24/05/20                                                        | 13 |
|  | 11                                        |                                                              | <b>HORMISCH</b>                                   |                                                         | Mantenga prestonada la teria Ctri y haga citi para teleccionar varios venzono |                     |                             |                                                |                                                     |                        |                                           | W2D          | via 25/09/20                                                        | 18 |
|  | 汕                                         | 4 ESTRUCTURA PARA SERVORTERIA DE ERISEE DE TURENIA ADREA SEI |                                                   |                                                         |                                                                               |                     |                             |                                                | <b>WINGS</b>                                        | THE 24709/20           |                                           | mar 29/09/29 |                                                                     |    |
|  | 21                                        |                                                              |                                                   | PABRICACIÓN DE CERCHAS                                  |                                                                               |                     |                             |                                                |                                                     |                        | jue 24/09/20<br>mar 29/09/30 15<br>5 dias |              |                                                                     |    |
|  |                                           | <b>A MANPOSTERIA</b>                                         |                                                   |                                                         |                                                                               |                     |                             |                                                |                                                     | 5 dies                 | ive 24/09/20                              |              | mar 29/09/29                                                        |    |

**Elaborado por:** Efrén Diaz y Cristhian Murillo **Ilustración 48:** Asignación de recursos a las actividades

Se selecciona Diagrama de Gantt después se escoge proyecto y luego seleccionamos establecer línea base.

| <b>Auction</b>         | <b>Ladvannist</b><br>Bergen<br>Taxes                                      | <b>Middle</b><br>Frayerin                                                            | Apata                                            | Eveningha                                             | (Qué desas las sel)                                                            |                                                                                   |                                                            |                                                             |
|------------------------|---------------------------------------------------------------------------|--------------------------------------------------------------------------------------|--------------------------------------------------|-------------------------------------------------------|--------------------------------------------------------------------------------|-----------------------------------------------------------------------------------|------------------------------------------------------------|-------------------------------------------------------------|
| Sultantayette<br>Werts | <b>ERS Obtains conspirations</b><br>AVEs complementos -<br>Categriemanbox | 迫<br>m<br>Enforcemental<br>Carminoo<br>del proyecto persenatiados                    | 로<br>Vintules antes<br>provectes<br>Propindades. | 195<br>Fill T<br><b>Continut torney</b><br>de trahajo | e<br>Calcular<br>Trishbook<br>presents: lines base + prejacto<br>Programmazion | 315<br>Edwart                                                                     | Fecha de estados - NOO-<br>E Artustiar property<br>Estados | <b>ABC</b><br>Ortogoatia<br><b><i><u>Restal</u></i> EAL</b> |
|                        | <b>Nodelshire dist Satisf</b>                                             |                                                                                      |                                                  |                                                       | Памани в Саннии в<br>$8.3 + 1.$                                                |                                                                                   | 944,333                                                    | 64 5, 2021<br>$+11.6$                                       |
|                        | PROVIDED. SISTEMA CONTRA INCENDIOS (SCI) EN PLANTA AGRIPAC                |                                                                                      |                                                  |                                                       | <b>RAAJIL HALLANGALING</b>                                                     |                                                                                   |                                                            |                                                             |
|                        | змисто.                                                                   |                                                                                      |                                                  |                                                       | <b>Fitallivent lines liste</b>                                                 |                                                                                   |                                                            |                                                             |
|                        | - TRABAKIS PRELIMINANES                                                   | <b>CONTRACTOR</b> CONTRACTOR                                                         |                                                  | <b>B</b> Echablecar libes de gave                     |                                                                                | MIENTA MENORISKI, 1 PEDNITTEKI,                                                   |                                                            |                                                             |
|                        | TRADADO Y REPLANTED DE CISTERNA Y EUARTO DE BOMBA                         |                                                                                      |                                                  | र साल है लेकि                                         |                                                                                |                                                                                   |                                                            |                                                             |
|                        | # ERCAVACION V RELENO                                                     | Ettablicat plan grounisme                                                            |                                                  |                                                       |                                                                                |                                                                                   |                                                            |                                                             |
|                        | <b><i>ENCAVACION CIMENTACION</i></b>                                      |                                                                                      | <b>CABINE</b>                                    | I therefore the programment                           | <b>BR VOLGUETA(S%) 2 HERRAMIENTA</b><br><b>DFER VOLQUETA(3%), 3 COMPACTAD</b>  |                                                                                   |                                                            |                                                             |
|                        | NELLINO COMPACTIVO CON PEDISAPUIS IN 60CM                                 |                                                                                      | Company Editor                                   |                                                       |                                                                                |                                                                                   |                                                            |                                                             |
|                        | # ESTRUCTURA DE CISTORNA.                                                 |                                                                                      |                                                  | <b>PACK</b>                                           |                                                                                |                                                                                   |                                                            |                                                             |
|                        | ARABOD OF ESTRUCTURA DE ACERD DE REFUERDO.                                |                                                                                      |                                                  | # Property complete                                   |                                                                                | <b>AMBRE NEGRO(1) &amp; CAMION (Trasla</b><br><b>HERRANIENTA MENORISKI 5 HORM</b> |                                                            |                                                             |
|                        | HORMAGON F'C=140 KGF/CM3 DE MIXER, INCLINE ENCOFRADO.                     |                                                                                      |                                                  | Tannas internanadas                                   |                                                                                |                                                                                   |                                                            |                                                             |
|                        | 4 ESTRUCTURA DE CUARTO DE BOMBA                                           |                                                                                      |                                                  | <b>Research Week Base:</b>                            |                                                                                |                                                                                   |                                                            |                                                             |
|                        | ARMADO DE ESTRUCTURA DE ACERD DE REFUERZO                                 |                                                                                      |                                                  | [1] Pace books, los Yarvas ida insurrow-              |                                                                                |                                                                                   | AMBRE NEGRO (20KG)[1] 6 CAMION                             |                                                             |
|                        | HORMASON FILL 240 K6F/CM2 DE MARK, INCLINE ENCOFRADO.                     |                                                                                      |                                                  | To buildings a layers are resulted attenuated to      |                                                                                |                                                                                   | <b>BRIAMENTA MENOR(S'S), 7 HORMID</b>                      |                                                             |
|                        | <b>A CURRENTA</b>                                                         | <b>A Dietyrium Parti A Affilia en Super Europa Dietyrium (A Antonio A Chemical A</b> |                                                  |                                                       |                                                                                | <b>Presidential</b>                                                               |                                                            |                                                             |
|                        | ACESO ESTRUCTURAL                                                         |                                                                                      |                                                  |                                                       |                                                                                |                                                                                   | <b>AMION(13%), &amp; CHOFER OTROS CAMI</b>                 |                                                             |
|                        | « CANAL PANA TURERIA, SCI DE 2 1/2"                                       |                                                                                      |                                                  | <b>Ayuda</b>                                          | Acretar                                                                        | Cancelar                                                                          |                                                            |                                                             |
|                        | CARABI A WINDOWS                                                          |                                                                                      |                                                  |                                                       |                                                                                |                                                                                   | (fION (Viajes desals)o de material)(1                      |                                                             |
|                        | ARANDO DE ACEREI REFUERZO PARA CANAL                                      |                                                                                      |                                                  | $2$ chiast                                            | nisb 33/09/20 3                                                                |                                                                                   | 10 CAMION(7%), 10 CHOFER OTROS CAR                         |                                                             |

**Elaborado por:** Efrén Diaz y Cristhian Murillo **Ilustración 49:** Línea base

Se agregan actividades hito de inicio y fin con una duración de cero días, en la ventana del Diagrama de Gantt.

Una vez que ya hemos asignado recursos procedemos ir a informes, costes y seleccionamos flujo de caja, como se muestra en la ilustración 50 para así visualizar el valor de costo del proyecto y verificar el valor calculado en Microsoft Excel.

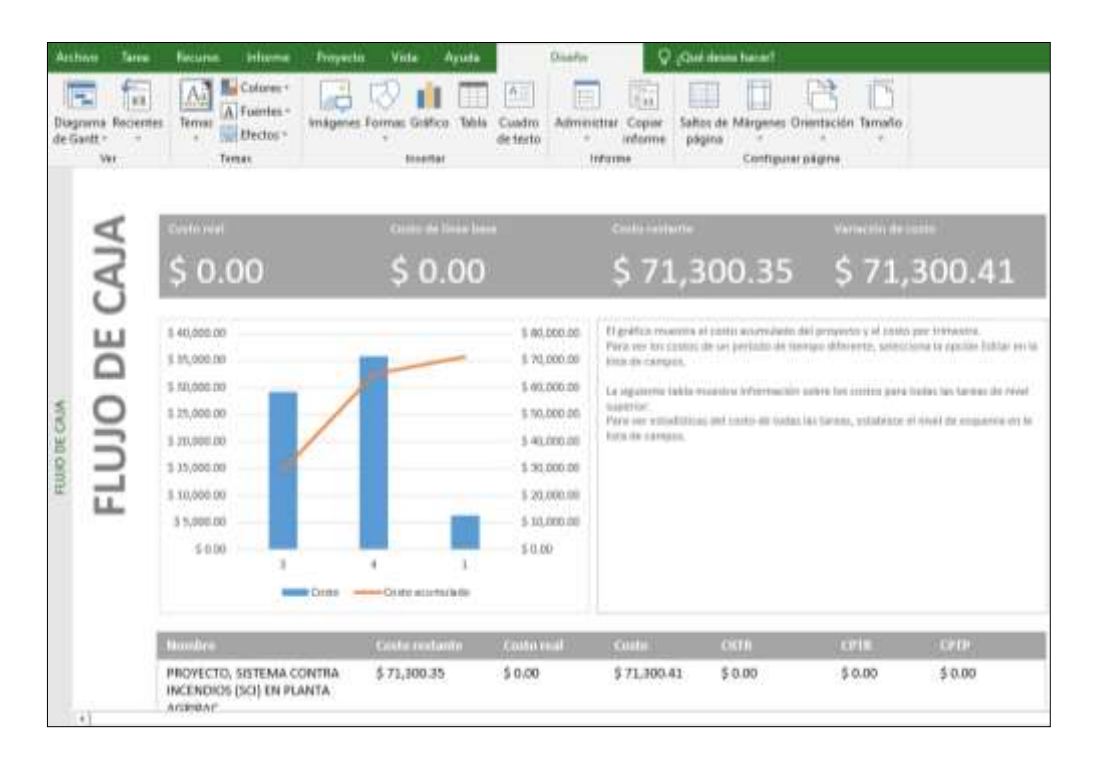

**Ilustración 50:** Flujo de caja donde se visualiza el costo

**Elaborado por:** Efrén Diaz y Cristhian Murillo

### **4.8 Ruta Crítica**

Mediante el uso del método de redes se calculó la ruta crítica.

Nos apoyamos con los datos del cuadro que se realizó para el cálculo del cronograma valorado.

Se tomaron en cuenta, los tiempos:

- Tiempo de inicio más próximo
- Tiempo de terminación más próximo
- Tiempo de inicio más tardío
- Tiempo de terminación más tardío

Estos tiempos nos definirán la duración del proyecto y la holgura que definirá

la ruta crítica.

Fórmulas para calcular la holgura:

- Holgura = tiempo de inicio más tardío tiempo de inicio más próximo
- Holgura = tiempo de terminación más tardío tiempo de terminación

más próximo

Se desarrolló la red con los datos de la ilustración 51.

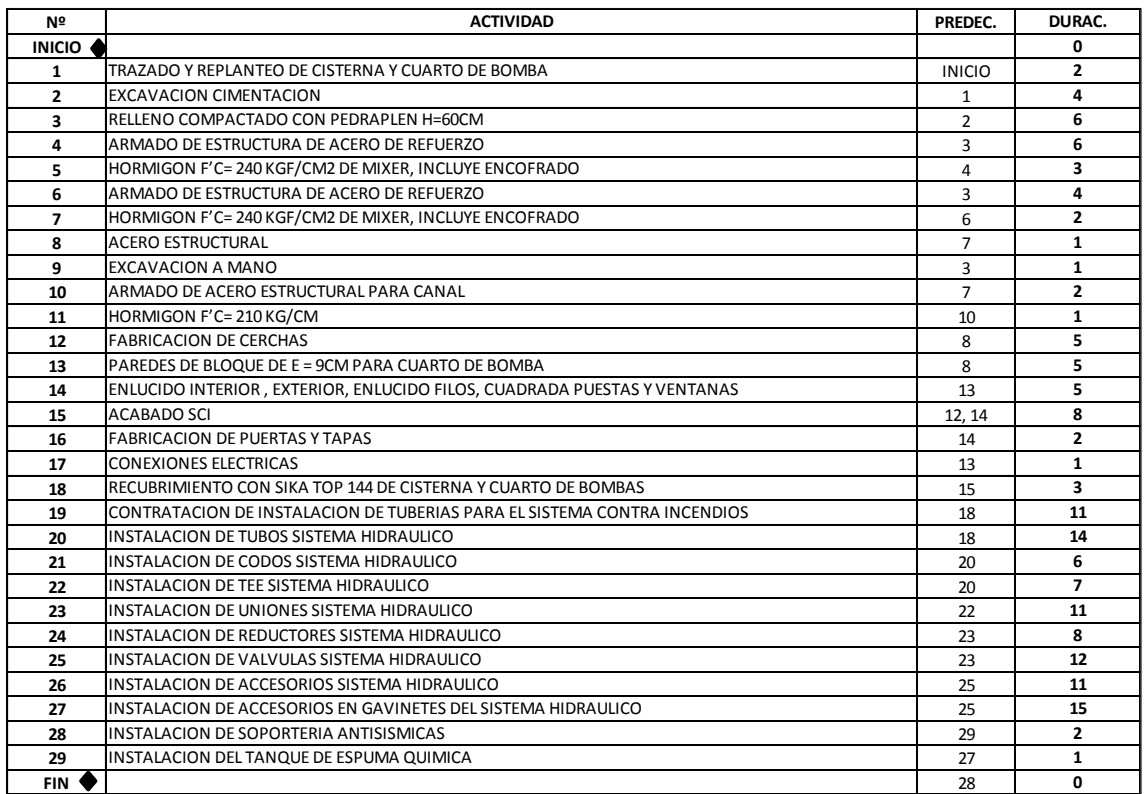

**Ilustración 51:** Datos para el cálculo de la ruta crítica

**Elaborado por:** Efrén Diaz y Cristhian Murillo

Para calcular la ruta crítica por medio del método de redes, se procedió al cálculo de la siguiente manera:

Actividad N°21:

- $\bullet$  Duración = 6 días
- Tiempo de inicio más próximo = 54
- Tiempo de terminación más próximo = 60
- Tiempo de inicio más tardío = 88
- Tiempo de terminación más tardío = 94
- $\bullet$  Holgura (H) = inicio más tardío inicio más próximo = 88 54 = 34
- $\bullet$  Holgura (H) = terminación más tardía terminación más próxima = 94  $60 = 34$

La actividad N°21, tiene como predecesora a la actividad N°20 pero no tiene sucesora, por ese motivo se necesita unir de forma ficticia (línea azul) con la actividad N°24, para realizar el cálculo de holgura.

La holgura calculada,  $H = 88 - 54 = 34$  y  $H = 94 - 60 = 34$ , nos dice que la actividad tiene 34 días para poder finalizar la actividad en la obra.

Actividad N°22:

- $\bullet$  Duración = 7 días
- Tiempo de inicio más próximo = 54
- Tiempo de terminación más próximo = 61
- Tiempo de inicio más tardío = 54
- Tiempo de terminación más tardío = 61
- $\bullet$  Holgura (H) = inicio más tardío inicio más próximo = 54 54 = 0
- $\bullet$  Holgura (H) = terminación más tardía terminación más próxima = 61  $61 = 0$

La actividad N°22, tiene como predecesora a la actividad N°20 y continua con una sucesora en la actividad N°23.

La holgura calculada,  $H = 61 - 61 = 0$  y  $H = 54 - 54 = 0$ , nos indica que la actividad no puede retrasarse, porque puede poner en riesgo la fecha de entrega de la obra, la holgura igual a cero también nos señala que la actividad forma parte de la ruta crítica.

Actividad N°23:

- $\bullet$  Duración = 11 días
- $\bullet$  Tiempo de inicio más próximo = 61
- Tiempo de terminación más próximo = 72
- Tiempo de inicio más tardío = 61
- Tiempo de terminación más tardío = 72
- $\bullet$  Holgura (H) = inicio más tardío inicio más próximo = 61 61 = 0
- $\bullet$  Holgura (H) = terminación más tardía terminación más próxima = 72  $72 = 0$

La actividad N°23, tiene como predecesora a la actividad N°22 y continua con dos sucesoras, la actividad N°24 y la actividad N°25, que continúan con la red hasta el final.

La holgura calculada,  $H = 61 - 61 = 0$  y  $H = 72 - 72 = 0$ , nos da a conocer que la actividad es critica la misma que formara parte de la ruta crítica.

Al finalizar el cálculo de la ruta crítica por el método de redes, la ruta crítica queda definida por las siguientes actividades.

RUTA CRITICA = Inicio + Act.1 + Act.2 + Act.3 + Act.6 + Act.7 + Act.8 + Act.13 + Act.14 + Act.15 + Act.18 + Act.20 + Act.22 + Act.23 + Act.25 + Act.27 + Act.29  $+$  Act.28  $+$  Fin

El costo total de las actividades que conforman la ruta crítica según los APU calculados es de \$ 37 204,98:

- $\bullet$  Inicio = \$0
- Act. $1 = $36,07$
- Act. $2 = $3756,28$
- $Act.3 = $ 1490,06$
- Act.6 =  $$1265,22$
- Act.7 =  $$1061,57$
- Act. $8 = $959,79$
- Act.  $13 = $362,37$
- Act.14 =  $$396,33$
- Act.15 =  $$682,55$
- Act.18 =  $$606,68$
- Act.20 =  $$11508,87$
- Act.22 =  $$202,99$
- Act.23 =  $$1316,08$
- Act.25 =  $$2313,42$
- Act. $27 = $5209,73$
- $Act.29 = $2459,31$
- Act.28 =  $$3577,66$
- $Fin = $0$

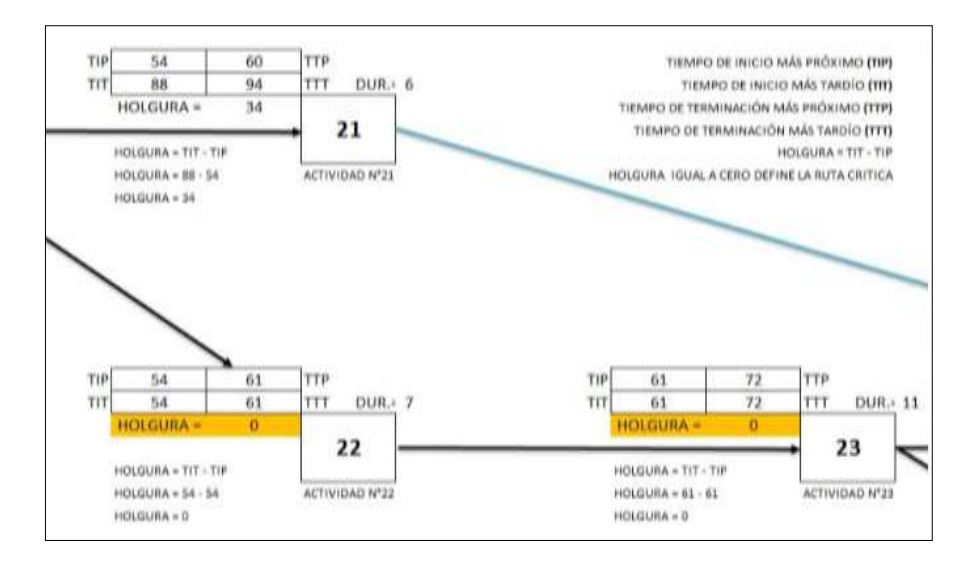

**Elaborado por:** Efrén Diaz y Cristhian Murillo **Ilustración 52:** Método de redes, cálculo de la ruta crítica

A continuación, en la ilustración 53 se presenta la ruta crítica obtenida del proyecto la misma que está constituida por todas las actividades críticas que mediante cálculos obtuvieron holgura cero calculada mediante el método de redes. Esta ruta crítica se puede visualizar más detallada en el anexo 9.

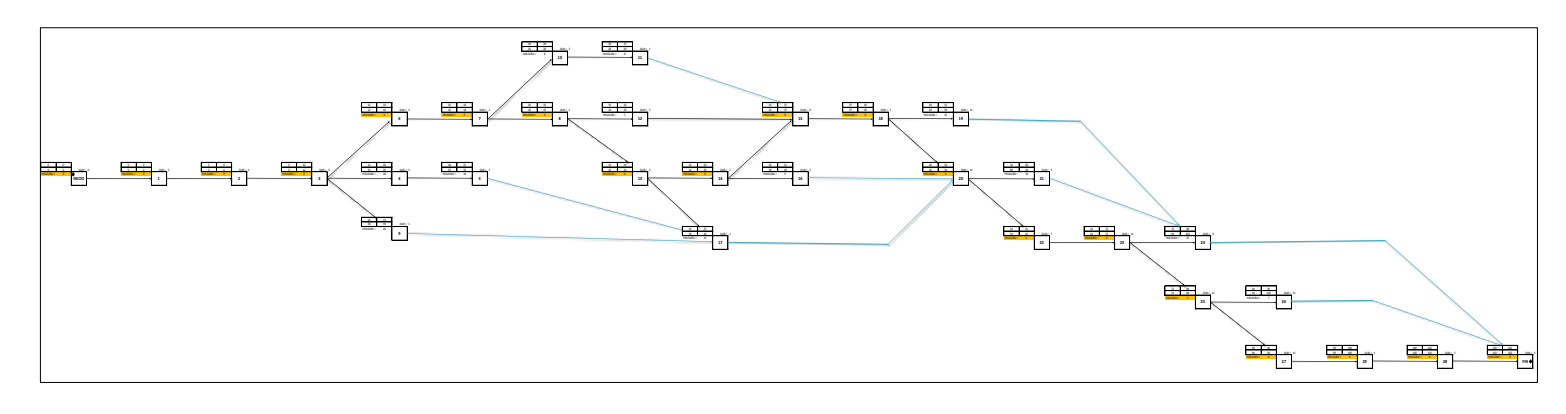

**Elaborado por:** Efrén Diaz y Cristhian Murillo **Ilustración 53:** Método de redes, Ruta Crítica

### **CAPITULO V**

### **Conclusiones y Recomendaciones**

### **5.1 Conclusiones**

Con la finalidad de cumplir con el objetivo general de la presente investigación se procedió a generar el presupuesto total de la obra mediante la memoria de cálculo, generaciones de APUS, cronograma valorado, dando el presupuesto total de la obra el valor de \$ 71300.41. Para la planificación de la obra se procedió a ingresar en el software Microsoft Project las actividades del proyecto, duración, relación entre tareas, recursos necesarios para la ejecución de las tareas obteniendo la duración del proyecto con 102 días y el presupuesto de \$71300.41 por lo que se puede concluir que el presupuesto generado en Microsoft Excel fue comprobado con el presupuesto generado en Microsoft Project.

Con la finalidad de dar cumplimiento al primer objetivo específico se generaron 6 memorias de cálculo tomadas desde los planos de la obra, las mismas que fueron utilizadas en los cálculos de los APUS para el sistema contra incendios.

Con la finalidad de dar cumplimiento al segundo objetivo específico planteado para esta investigación se calcularon el análisis de precios unitario para cada de uno de los rubros requeridos para el proyecto en los que se produjeron 29 APUS. Donde se consideró la memoria de cálculo, se determinó el rendimiento y los costos para cada uno de los rubros, los mismos que fueron utilizados en la determinación del presupuesto total de la obra.

Para dar cumplimiento al tercer objetivo específico planteado en esta investigación se procedió a determinar la ruta crítica del proyecto la misma que está conformada por las actividades criticas determinada por el método de redes aplicado para la generación de ruta crítica.

Para cumplir con el cuarto objetivo específico se hizo un cuadro informativo organizado con las personas que van influir en cada una de las actividades.

### **5.2 Recomendaciones**

En el presente proyecto de investigación se generaron varios procesos, metodología y procedimientos para determinar memoria de cálculo, APUS, cronograma valorado, presupuesto de obra, programación de obra en Microsoft Project, determinación de la duración y presupuesto de obra, los mismos que se ponen a disposición para que sean utilizados en investigaciones futuras.

Se recomienda la creación de los APUS para los proyectos, debido a que de esta manera se puede visualizar con mayor detalle las acciones que se realizaran dentro del proyecto, logrando así disminuir los costos.

Se recomienda el cálculo de una ruta crítica, esta herramienta nos ayuda a definir la duración total del proyecto, además de brindarnos la ruta de actividades críticas que no deben de retrasarse por ningún motivo, ya que incrementaría la duración de la obra

### **BIBLIOGRAFIA**

Alpisan. (2020). *EQUIPOS CONTRA INCENDIO*.

- Amaya Garcia. (2018). *Formadores la Ribera: tipos de esquemas, Amaya García*. 22, Septiembre.
- Arboleda, S. (2014). *Presupuestos Y Programación de Obras Civiles - Sergio Andrés Arboleda López*. 2007.
- ARMAS. (2018). *Válvula Mariposa-apertura... | Válvula De Mariposa | Protección Contra Incendi... | Productos | Armas Su Armaturleri San. ve Tic. A.S.*
- Cedeño, J. carlos. (2019). *PROGRAMACION Y PROCESO CONSTRUCTIVO DE LA RED DE DISTRIBUCIÓN DE AGUA POTABLE Y SISTEMA CONTRA INCENDIOS DEL HOSPITAL DE ESPECIALIDADES ZOFRAGUA EN LA CIUDAD DE GUAYAQUIL*. Universidad de Guayaquil.

Dimecpro Ingeniería. (2017). *Memorias de cálculo | DIMECPRO INGENIERÍA*.

Dosinda Gonzalez-Luis Matamoros y Cesar Oronel. (2015). DEPARTAMENTO DE TERMODINÁMICA Y FENÓMENOS DE TRANSFERENCIA VÁLVULAS Y ACCESORIOS. In *Guia para el curso de fenomenos de transporte I* (p. 14).

Earth, G. (2021). *Google Earth*.

EDCOS. (2019). *Válvula Check - Materiales y Equipos Contra Incendio y Minería*.

Estela, L., Castaño, A., Jairo, J., Lopera, O., Esteban, J., & Gómez, Q. (2014).

*CONTROL DE PROGRAMACIÓN Y PRESUPUESTO EN EDIFICACIONES CON AYUDA DE MICROSOFT PROJECT 2007.*

Extintores La Unión. (2017). *Rociadores o Sprinkles contra incendios | Extintores La Unión Madrid*.

Fehierro Cia. Ltda. (2020). *Tubería sin costura cédula 40 – Fehierro Cia. Ltda.*

- Francisco Torres Andrade. (2009). Norma NFPA 10 Extintores Portatiles Contra Incendios. In *Norma NFPA 10* (p. 8).
- Heizer, J., & Render, B. (2014). *Principios de administracion de operaciones (5a. ed.)* (5a. ed.).
- Jorge Saavedra & Miguel Rosales. (2016). *EVALUACIÓN DEL SISTEMA CONTRA INCENDIO DEL BLOQUE A DEL HOSPITAL GENE*. Universidad de Guayaquil.
- Juez, R. (2019). *Control y programación de obras: (practica profesional supervisada). Mendoza*.
- Luis Espinoza & José Calle. (2014). *ESCUELA SUPERIOR POLITÉCNICA DE CHIMBORAZO FACULTAD DE MECÁNICA ESCUELA DE INGENIERÍA DE MANTENIMIENTO Previa a la obtención del Título de: INGENIERO DE MANTENIMIENTO*. Escuela Superior Politecnica del Chimborazo.
- Macchia, J. (2014). *Cómputos, costos y presupuestos - José Luis Macchia - Google Libros* (2da ed.). 2014.
- Nadin S.A. (2019). *Tipos de extintores según el tipo de incendio - Nadinsa*. 19 Junio.

PMI. (2017). *América Latina*.

S&P. (2019). *Sistema contra incendios: medidas de prevención y jet fans | S&P*. Marzo, 25.

Sánchez Montoya, Juan Pablo; Cuadros Mejía, A. (2014). ANÁLISIS DE

TÉCNICAS DE SEGUIMIENTO Y CONTROL DE PROYECTOS. *2014*.

Santander, U. I. de. (2020). *Universidad Industrial de Santander*.

# **Anexos**

## **HUMBERTO MOINA CRESPO ARQUITECTO**

PROYECTOS, CALCULOS, CONSTRUCCIONES Y AVALUOS

**ASESORIA Y DISEÑO** DE SISTEMAS **CONTRA INCENDIOS** 

Guayaquil, 7 de Diciembre del 2020

#### CARTA DE AUTORIZACION DE USO DE DATOS DEL PROYECTO "INSTALACION DE SCI. EN PLANTA EMSEMILLAS-AGRIPAC (DURÁN)"

**Señores** Universidad de Guayaquil Facultad de Ciencias Matemáticas y Física

De mis consideraciones:

La constructora CONSTRUCCIONES MOINA autoriza el uso de datos de carácter académico del proyecto "INSTALACION DE SISTEMA CONTRA INCENDIOS EN AGRIPAC-EMSEMILLAS" para el desarrollo de tesis de los estudiantes EFREN ANDRES DIAZ MOHINA Y CRISTHIAN ADALBERTO MURILLO DICAO previo a la obtención del título de INGENIERO CIVIL de la UNIVERSIDAD DE GUAYAQUIL.

Atentamente

Gerente

Humbeito **Junepal** Males AROUI TESTIO irte Prefesional (23)<br>Municipal (1599 p.<br>Patronal (19.00 lin)<br>Jonude (19005227)  $10 - 1$ Ced 0900022736

Arq. Humberto Moina Crespo

C.I.: 0909622730

OFICINA: GUAYACANES MZ # 218 - S# 6 TELFS: 2 621 852 - 2 573 611 - 0988562071

TELEFAX: 2621852 moina-juvenal@hotmail.com

## **Anexo 2: Presupuesto base**

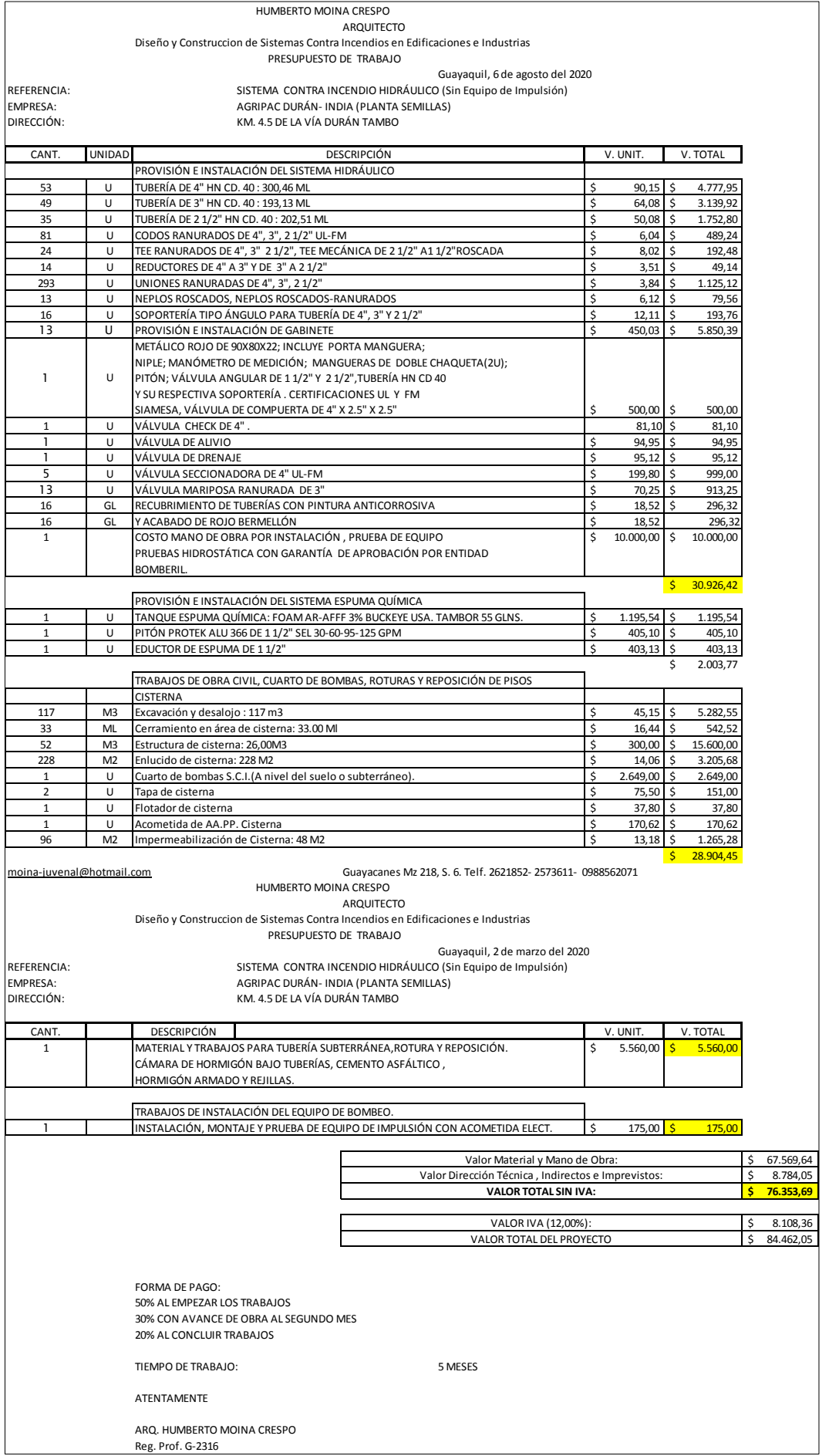

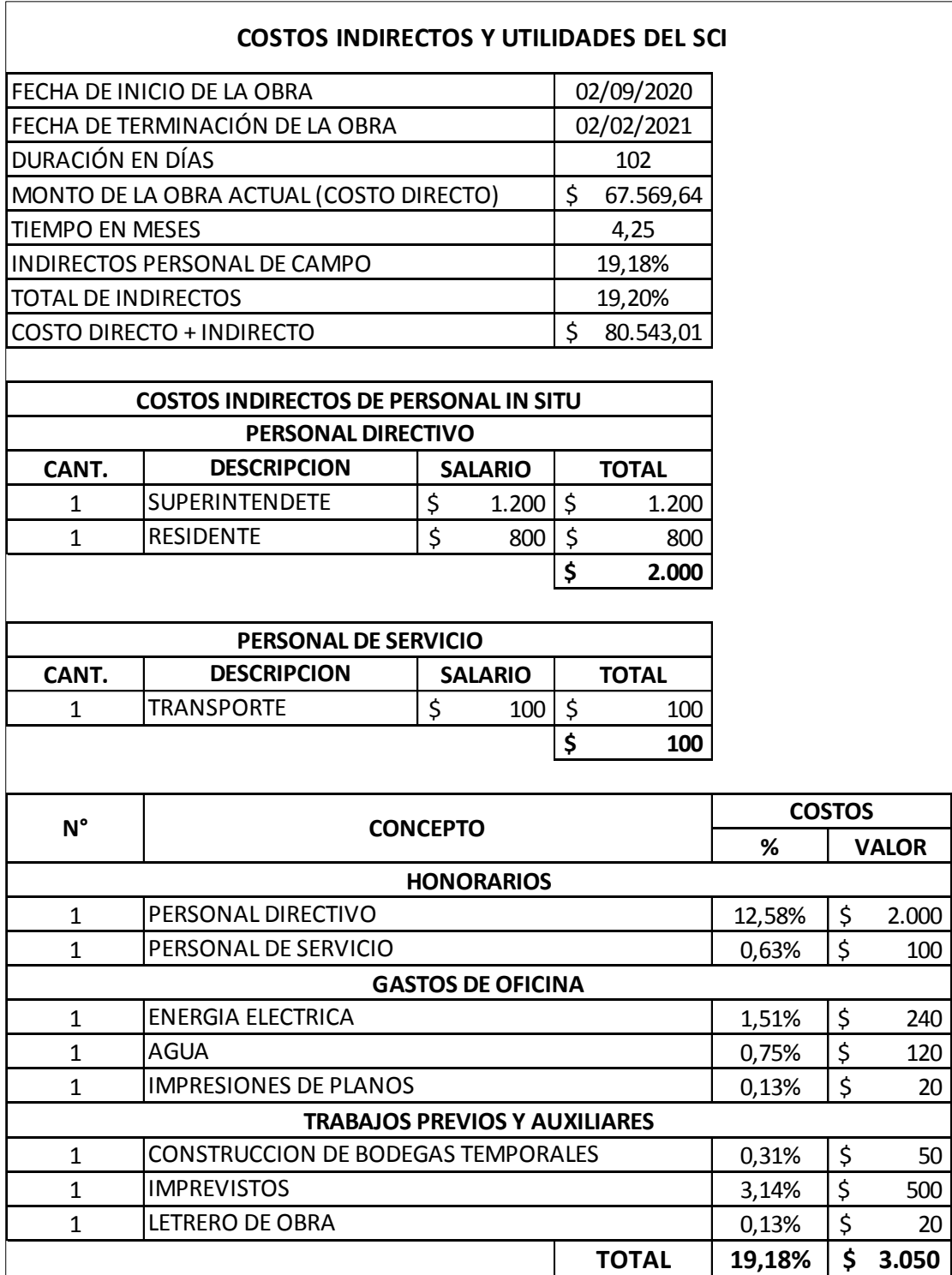

## **Anexo 3: Cálculo de indirectos y utilidades**

## **Anexo 4: APUS**

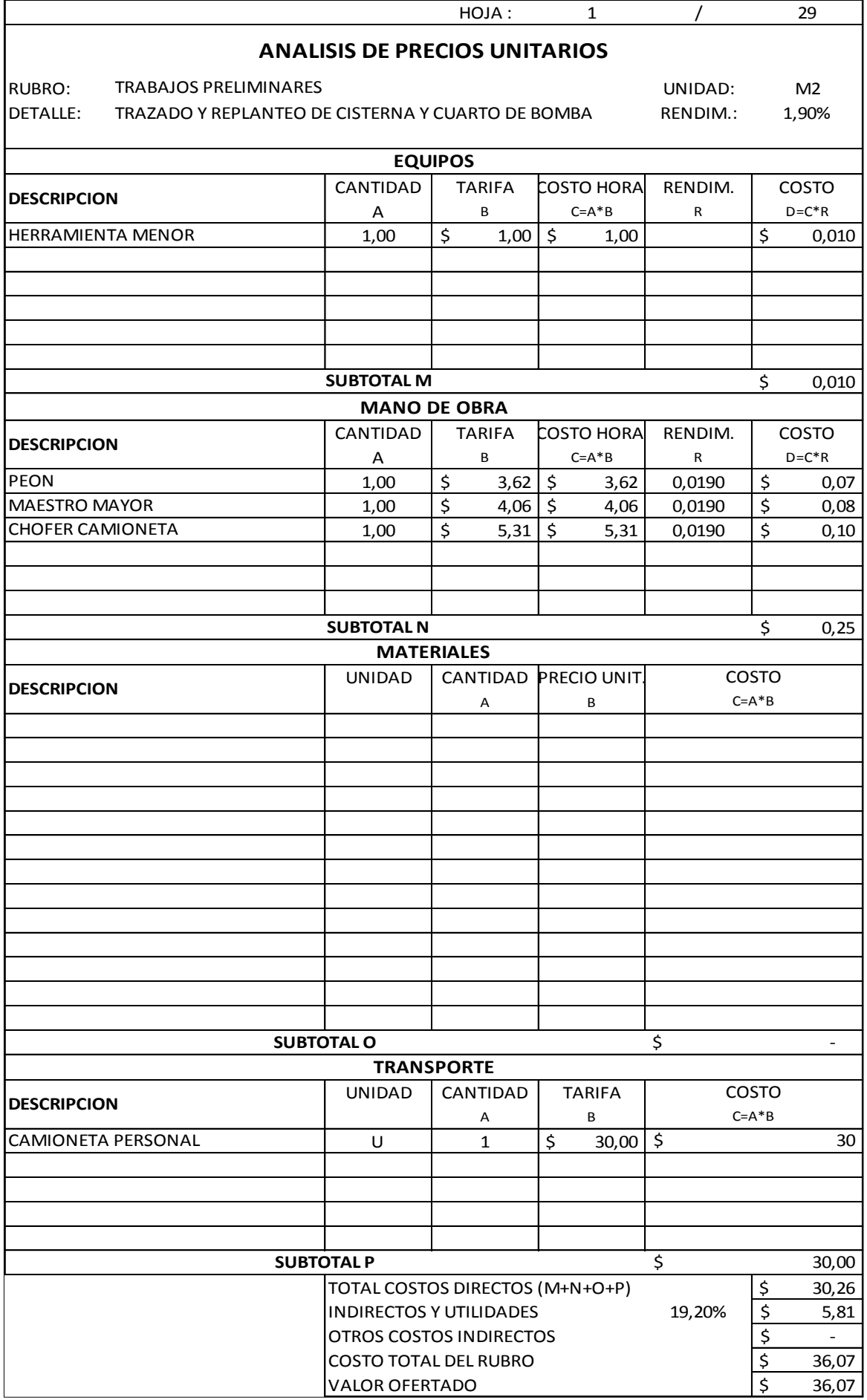

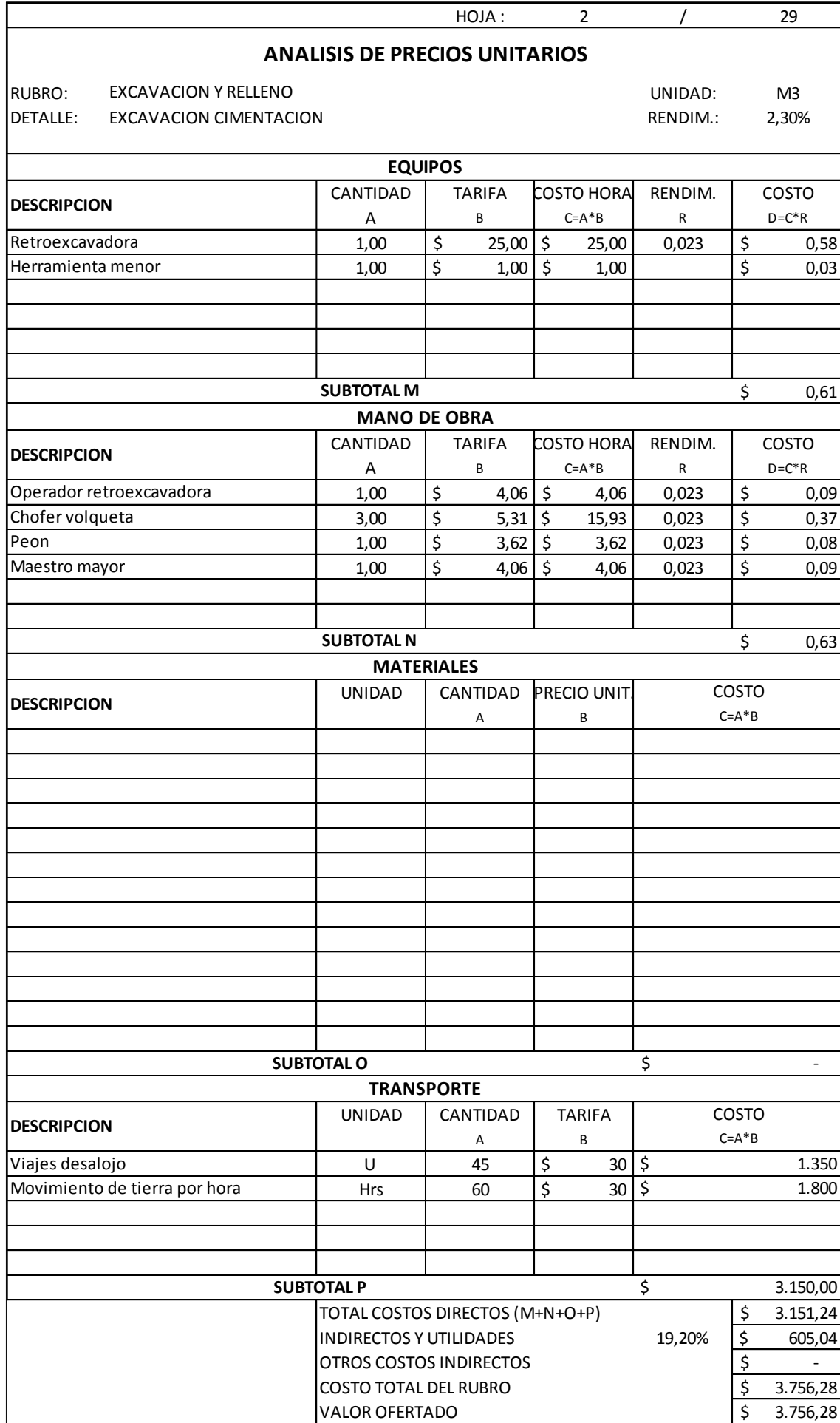

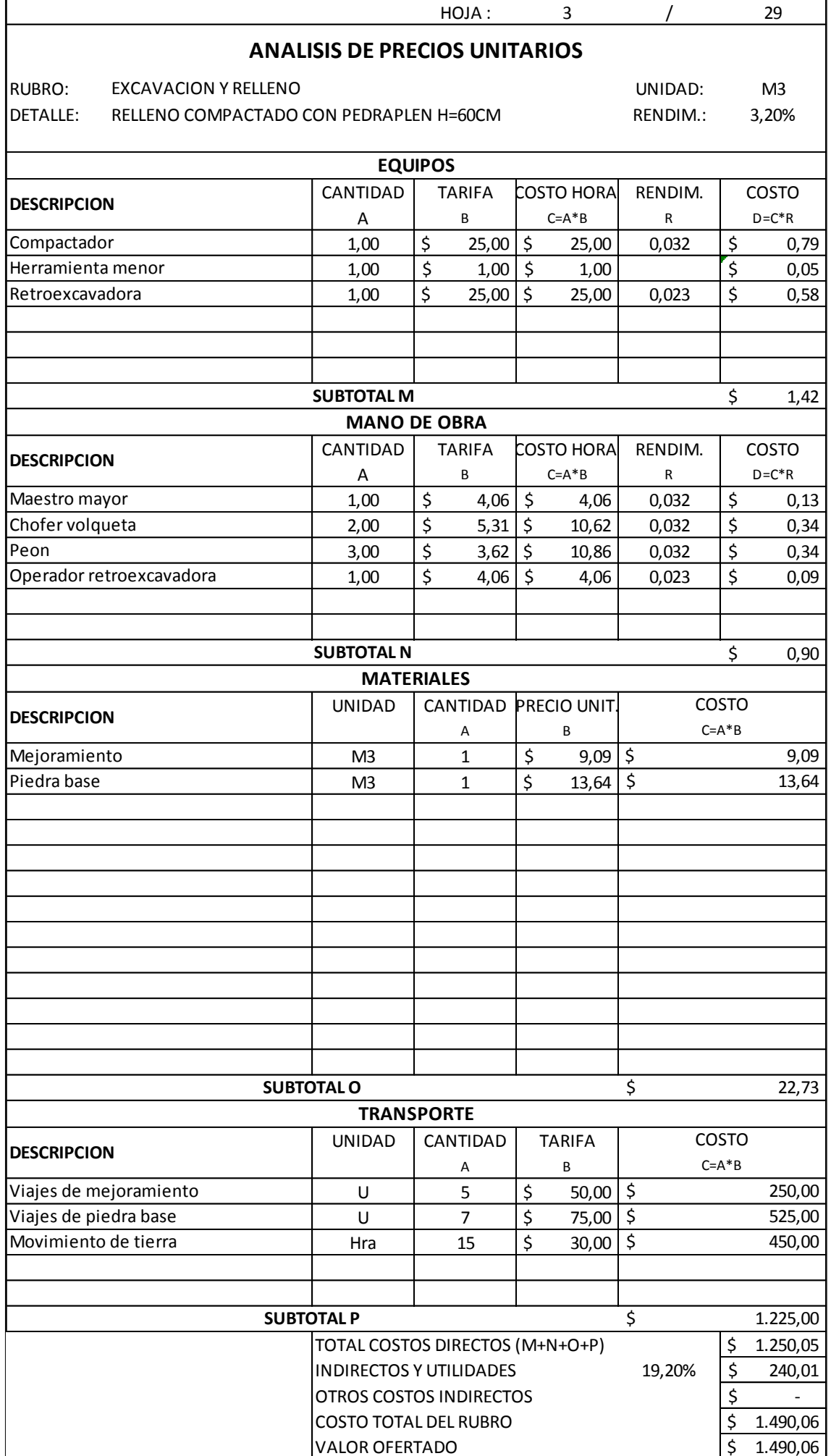

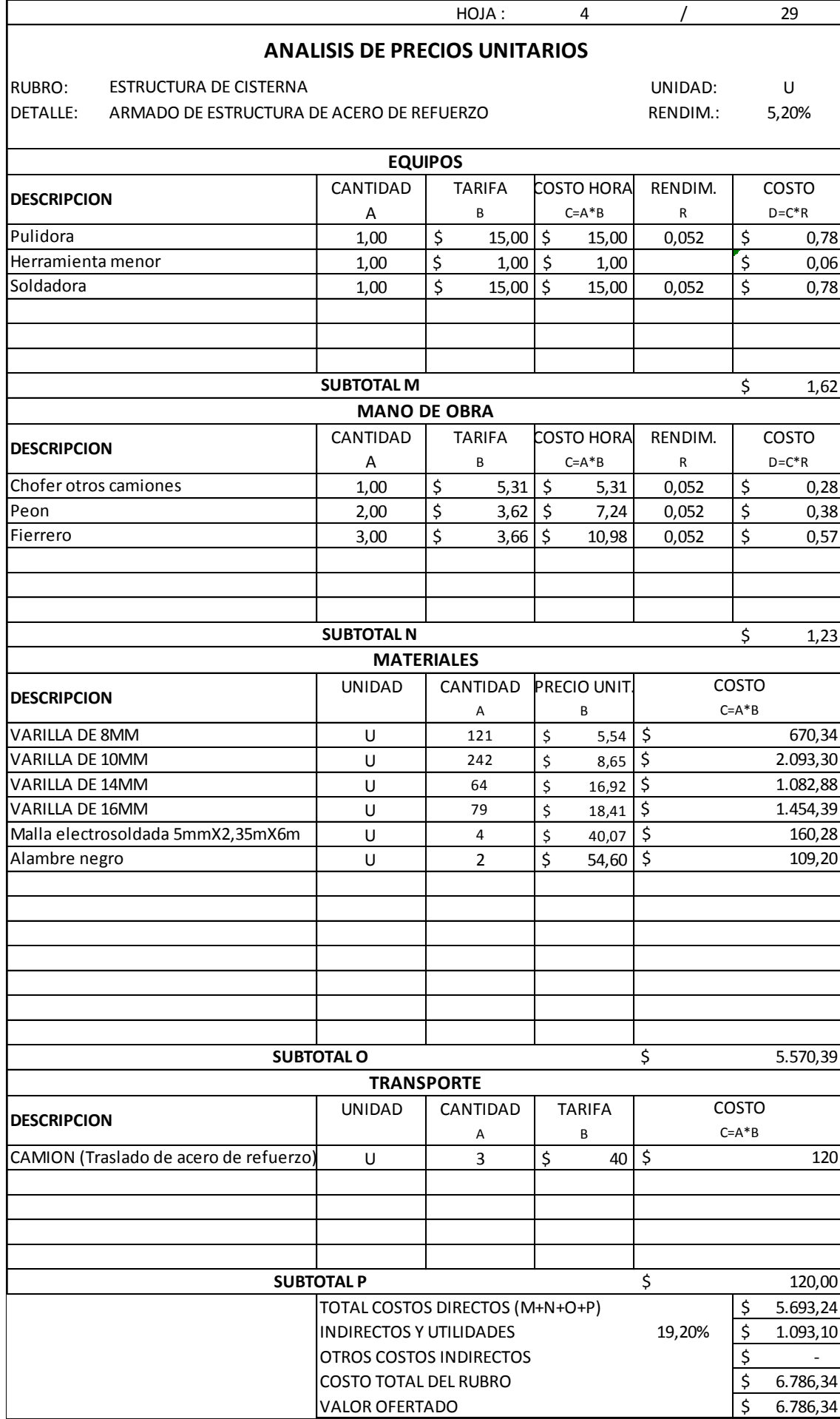

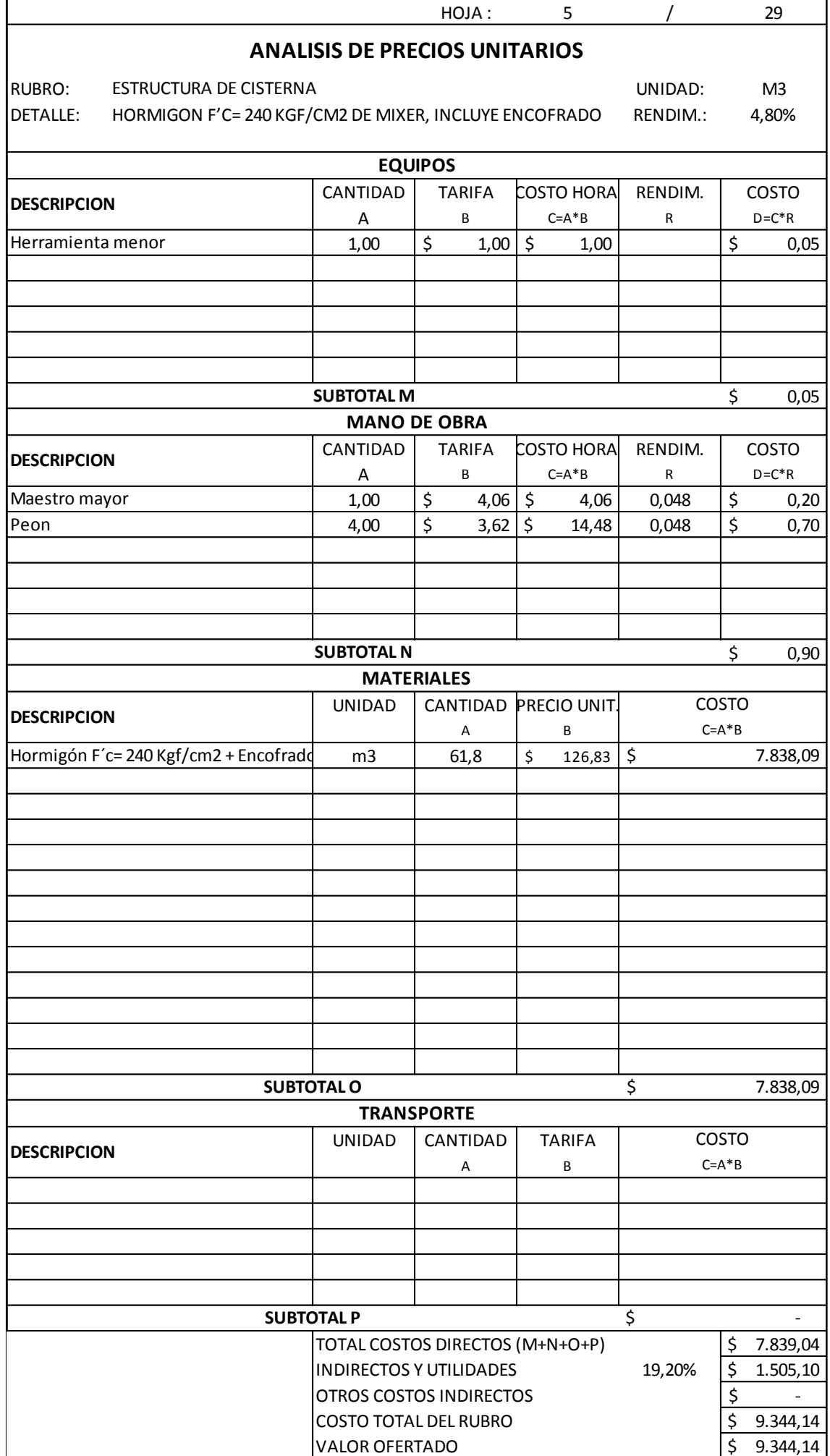

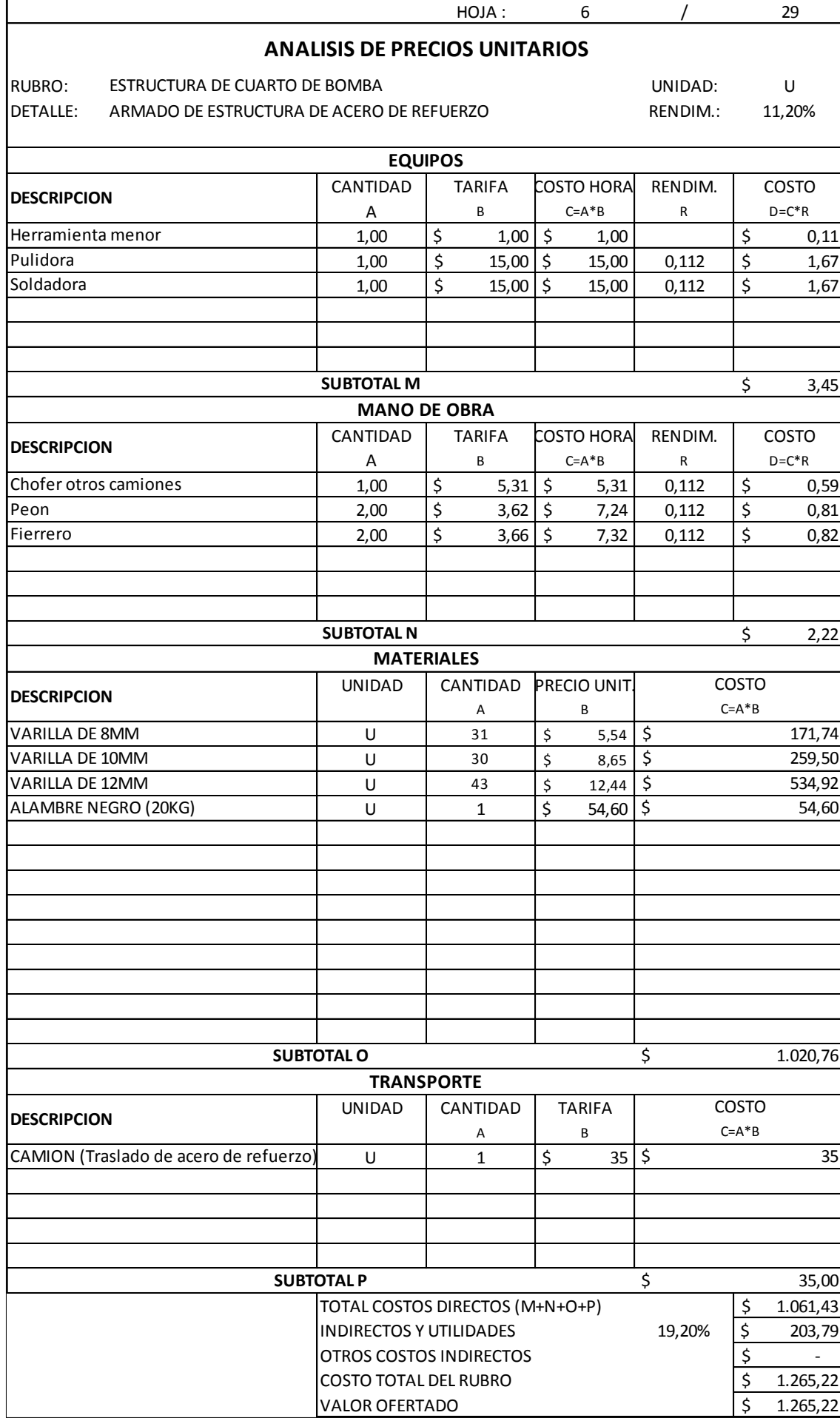

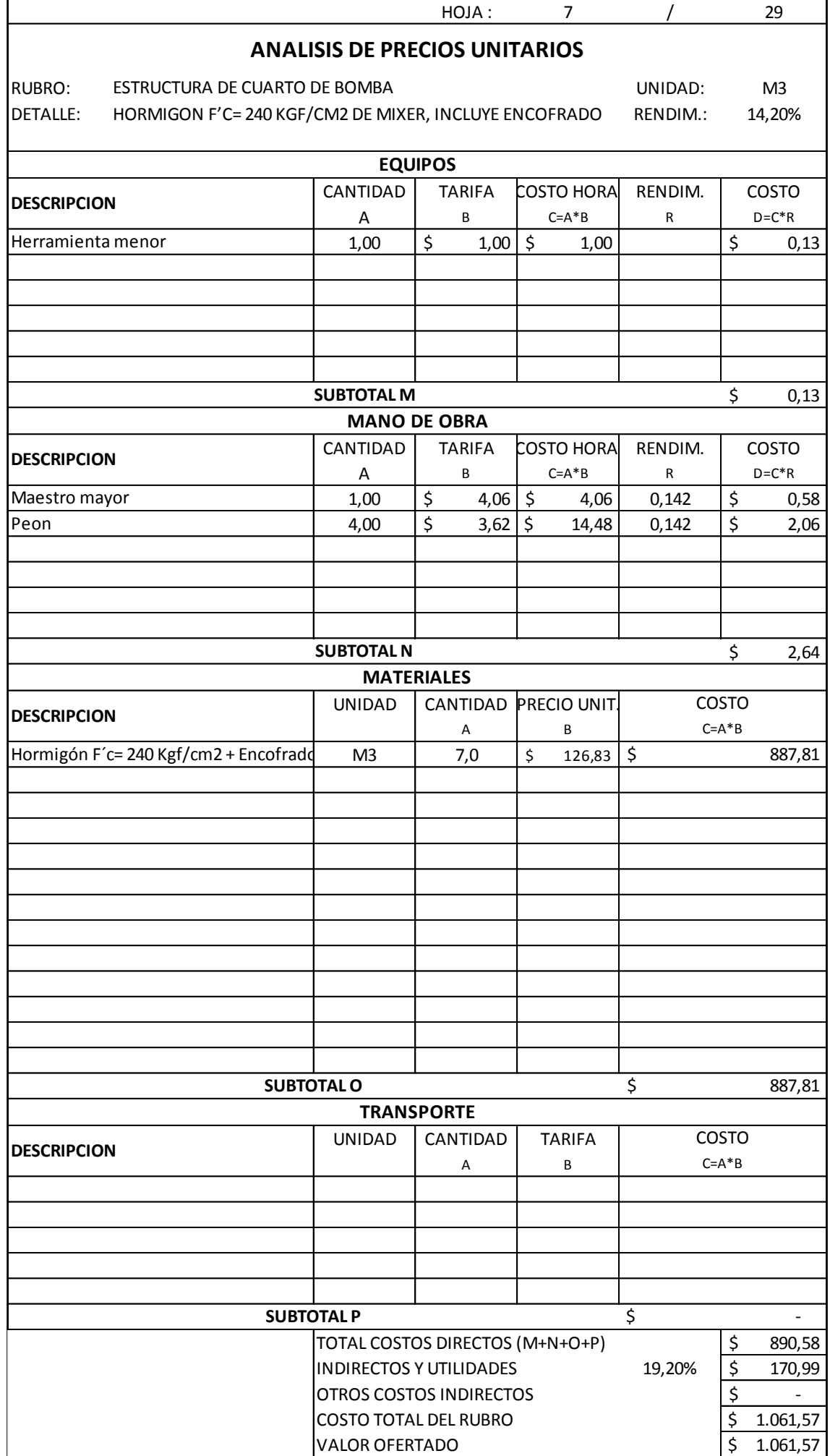

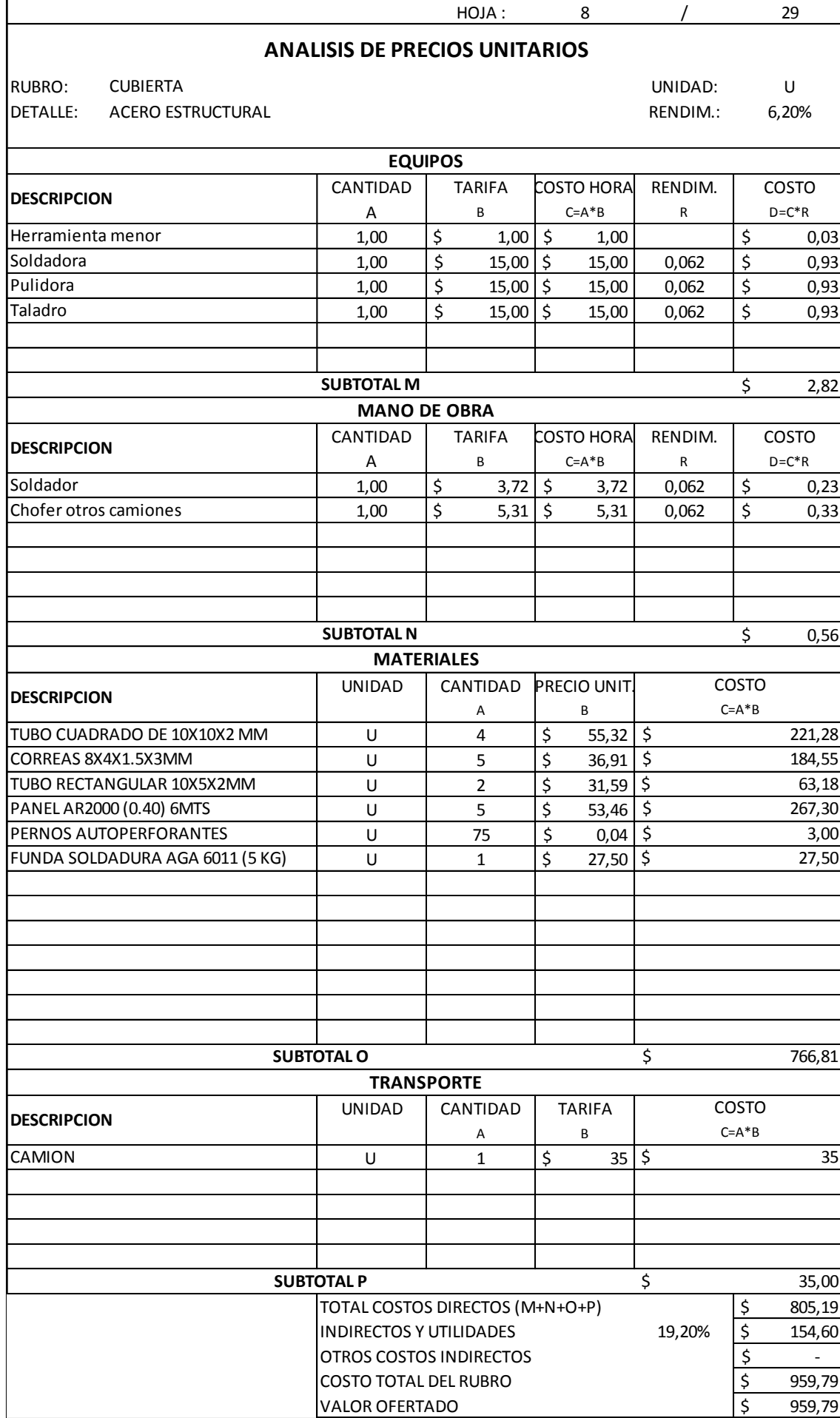

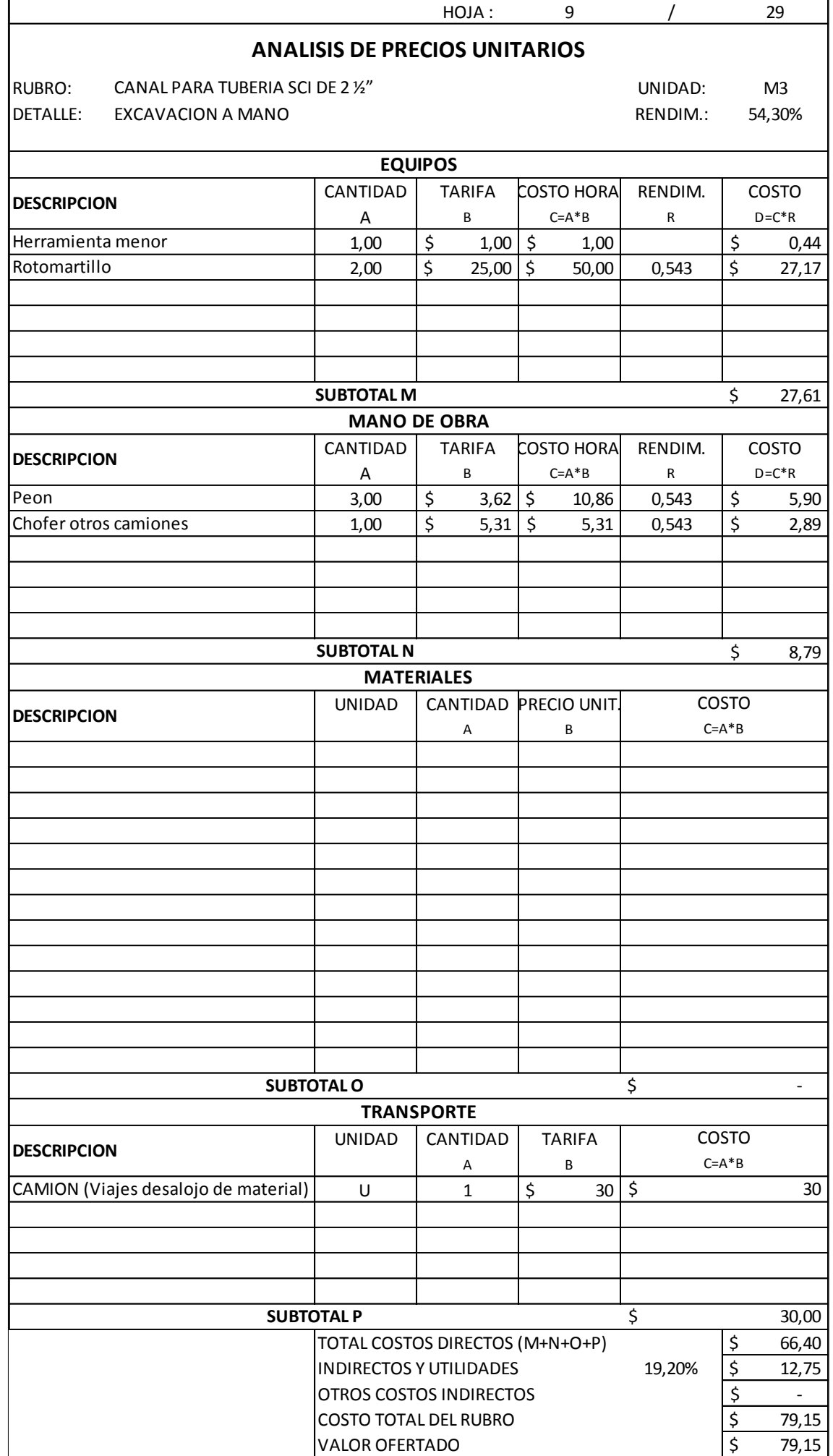

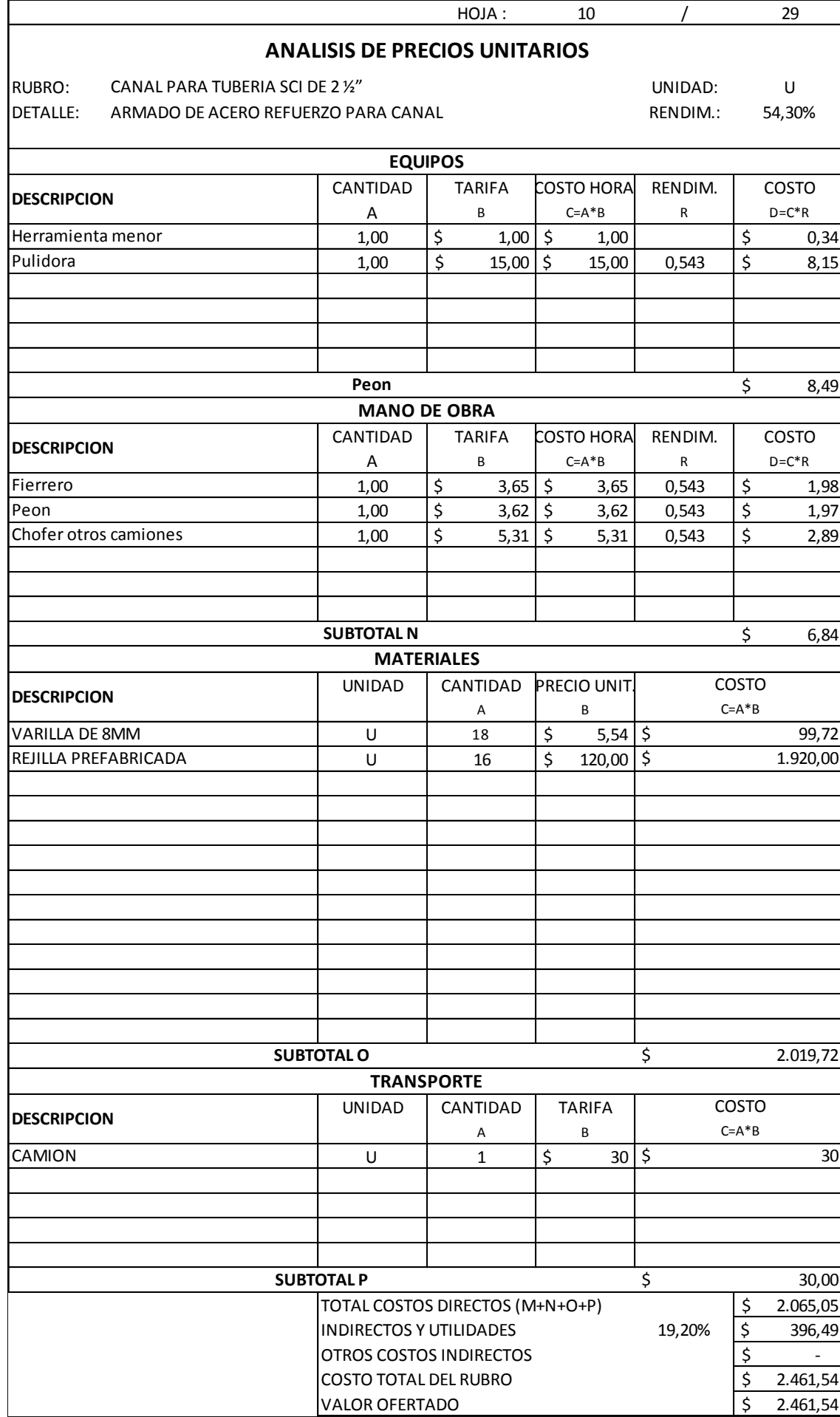

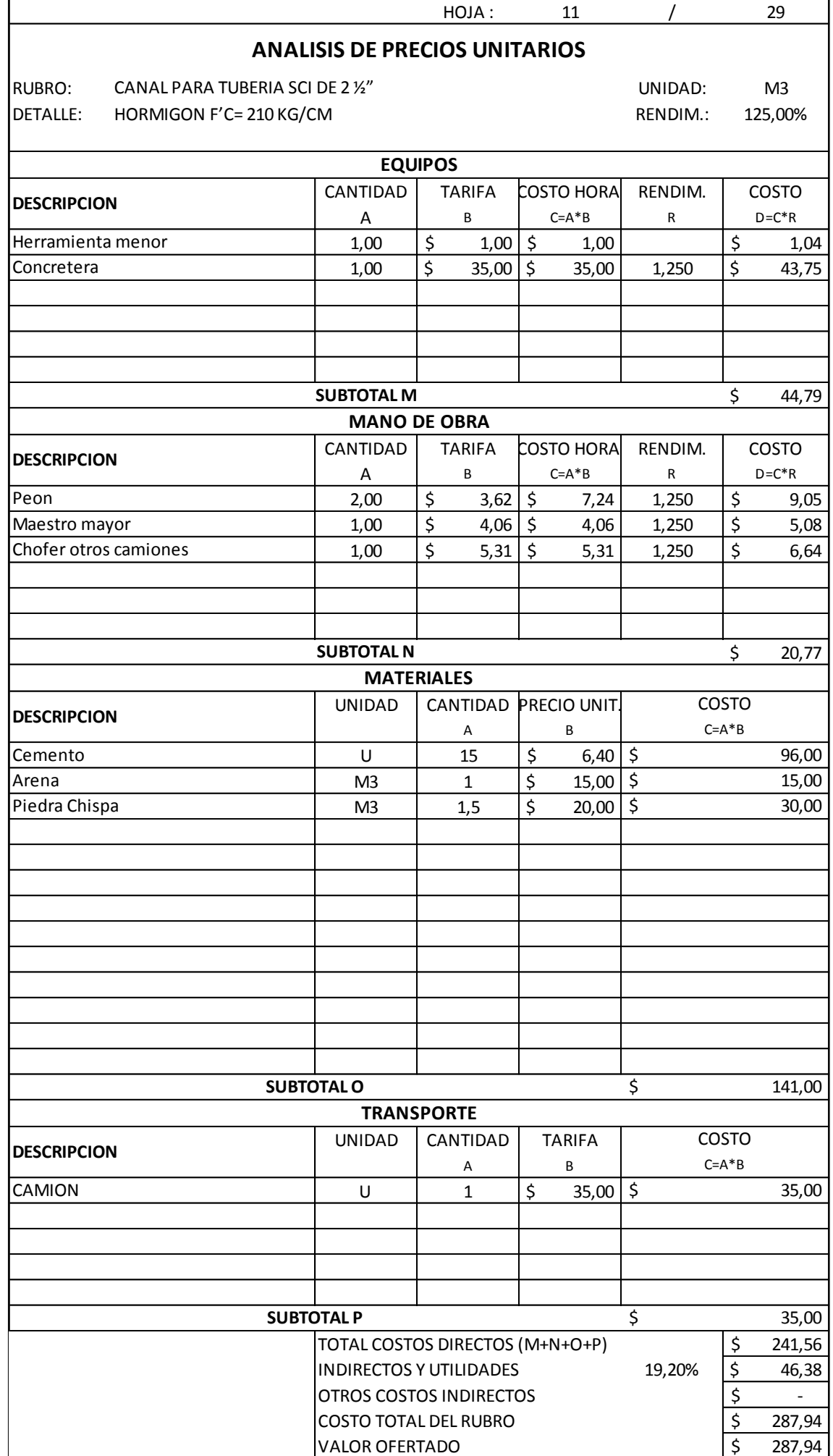

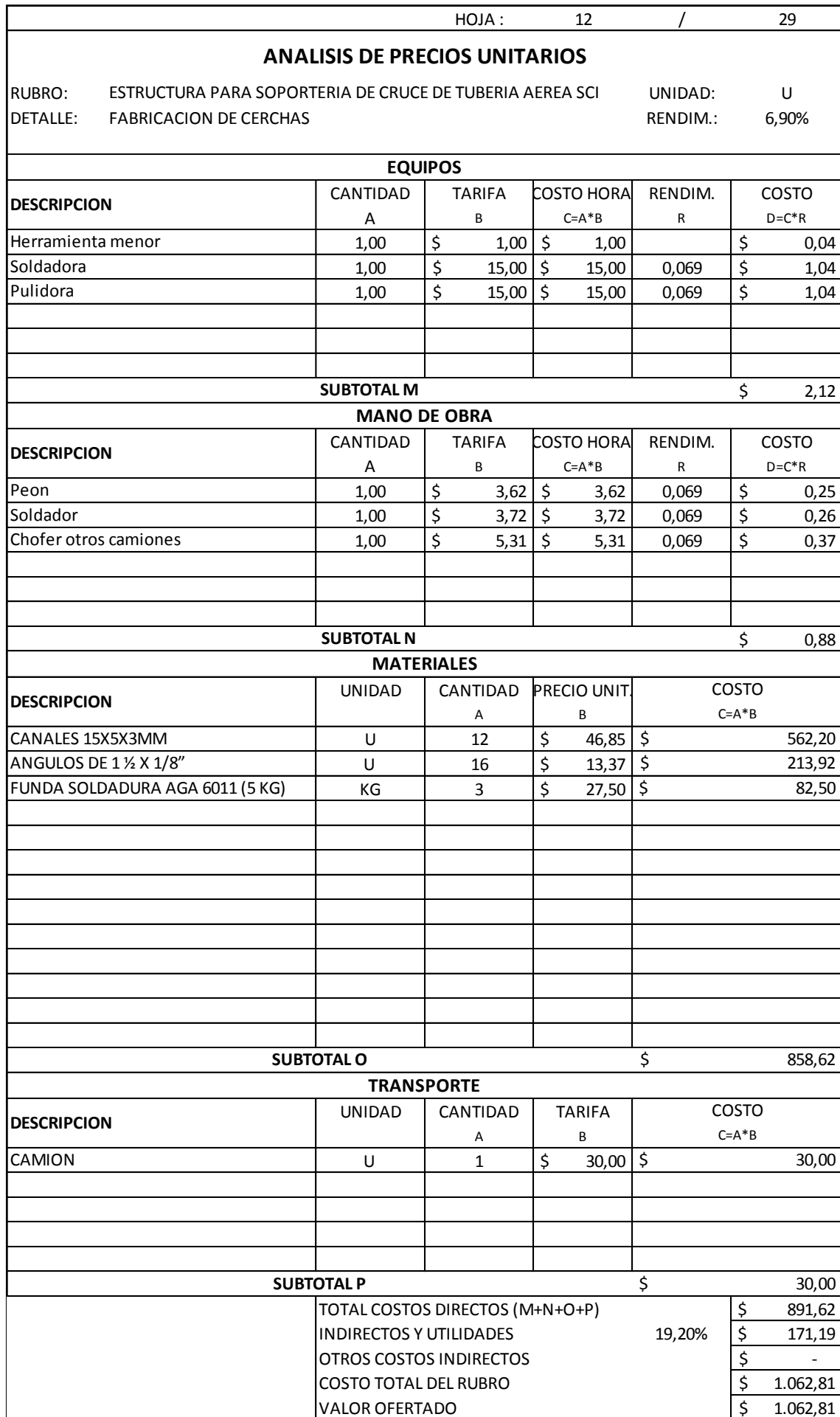

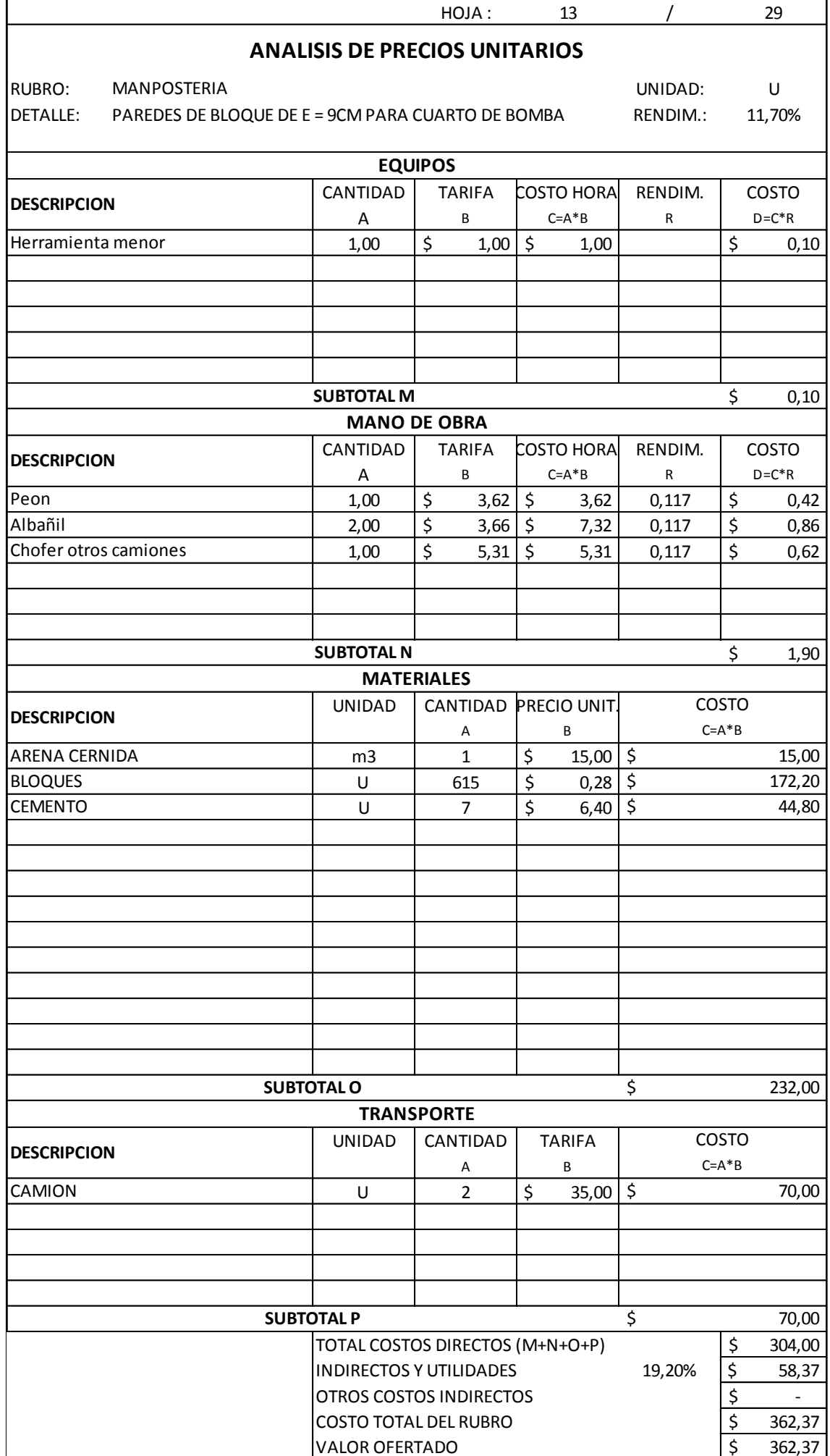

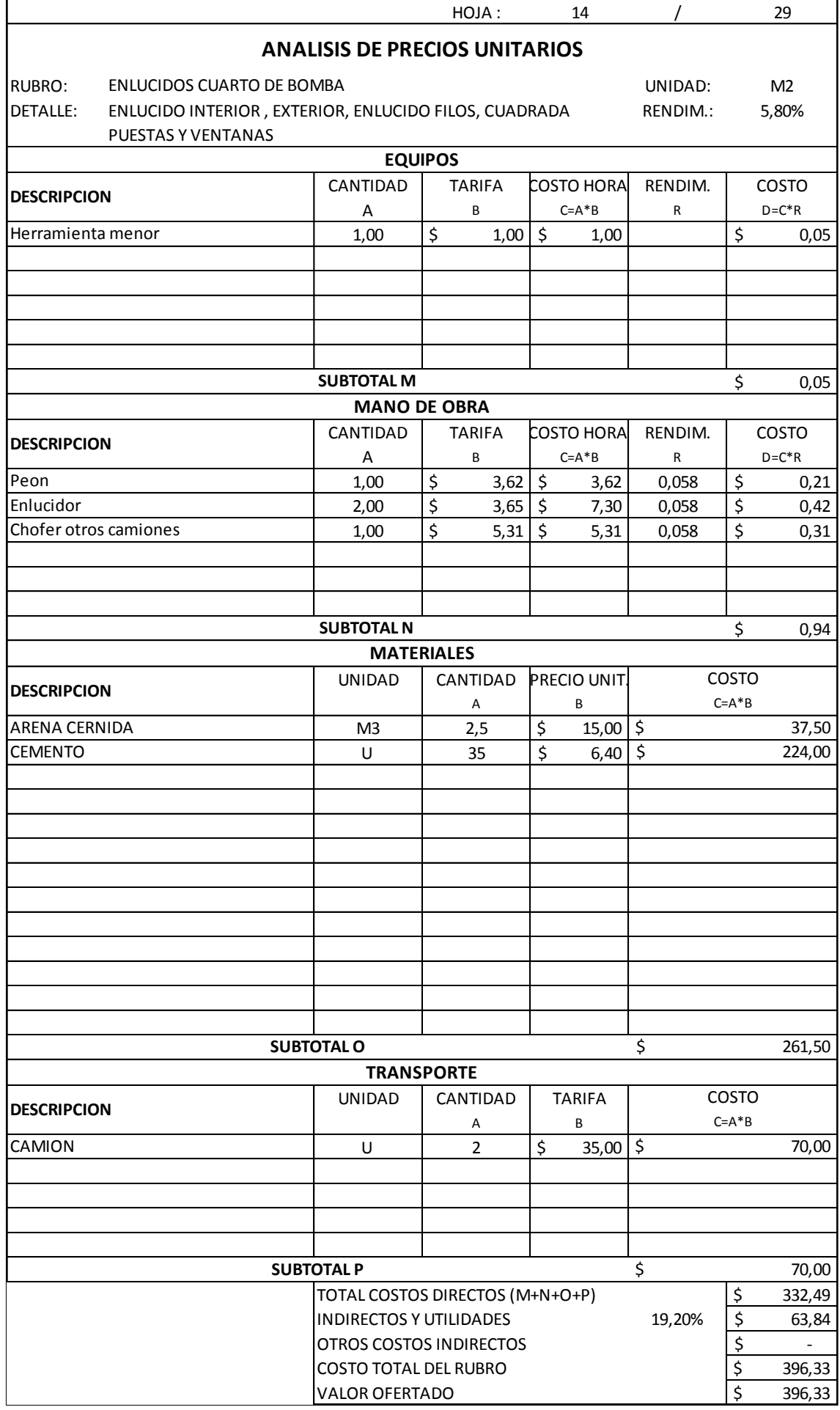

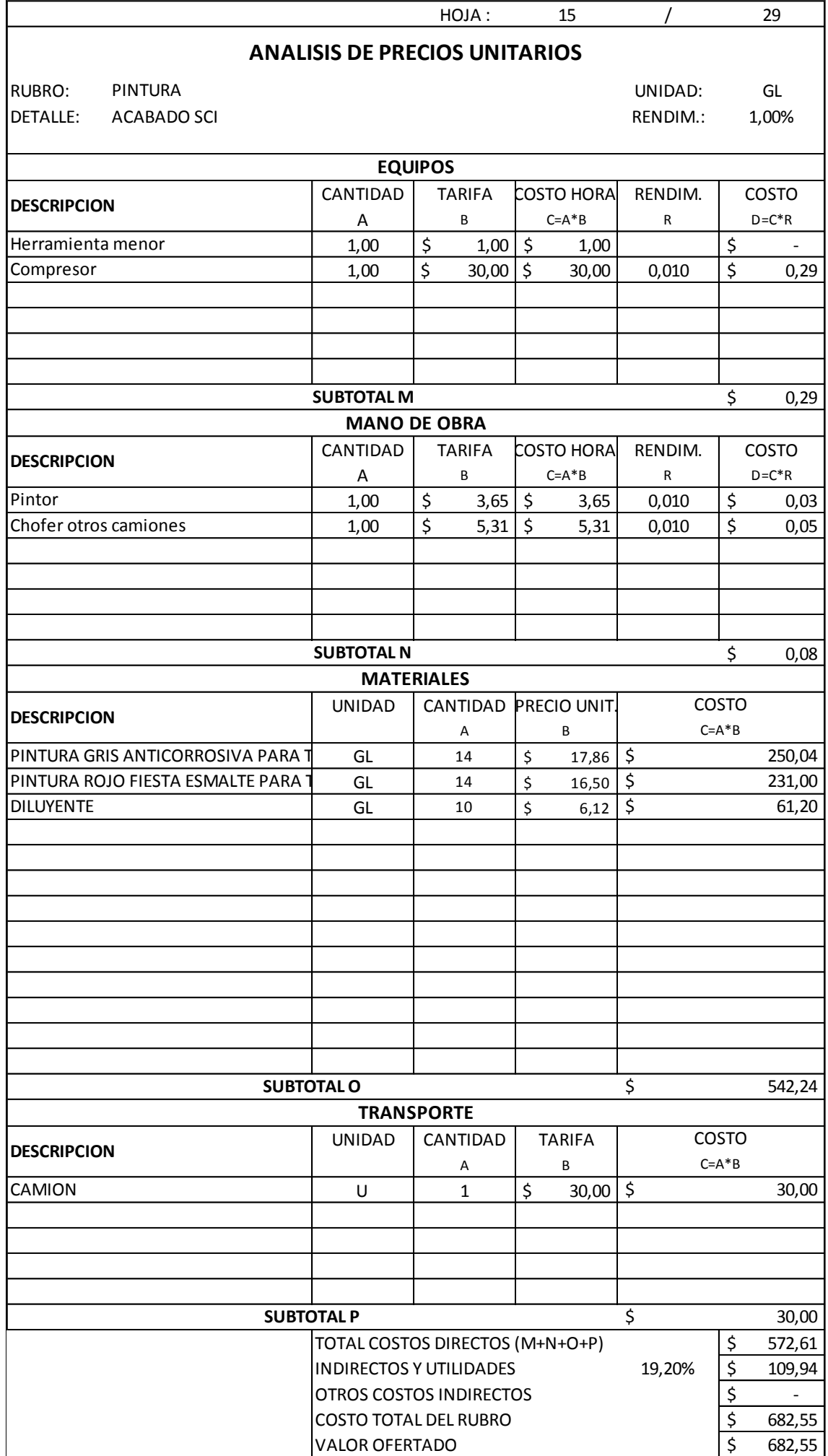

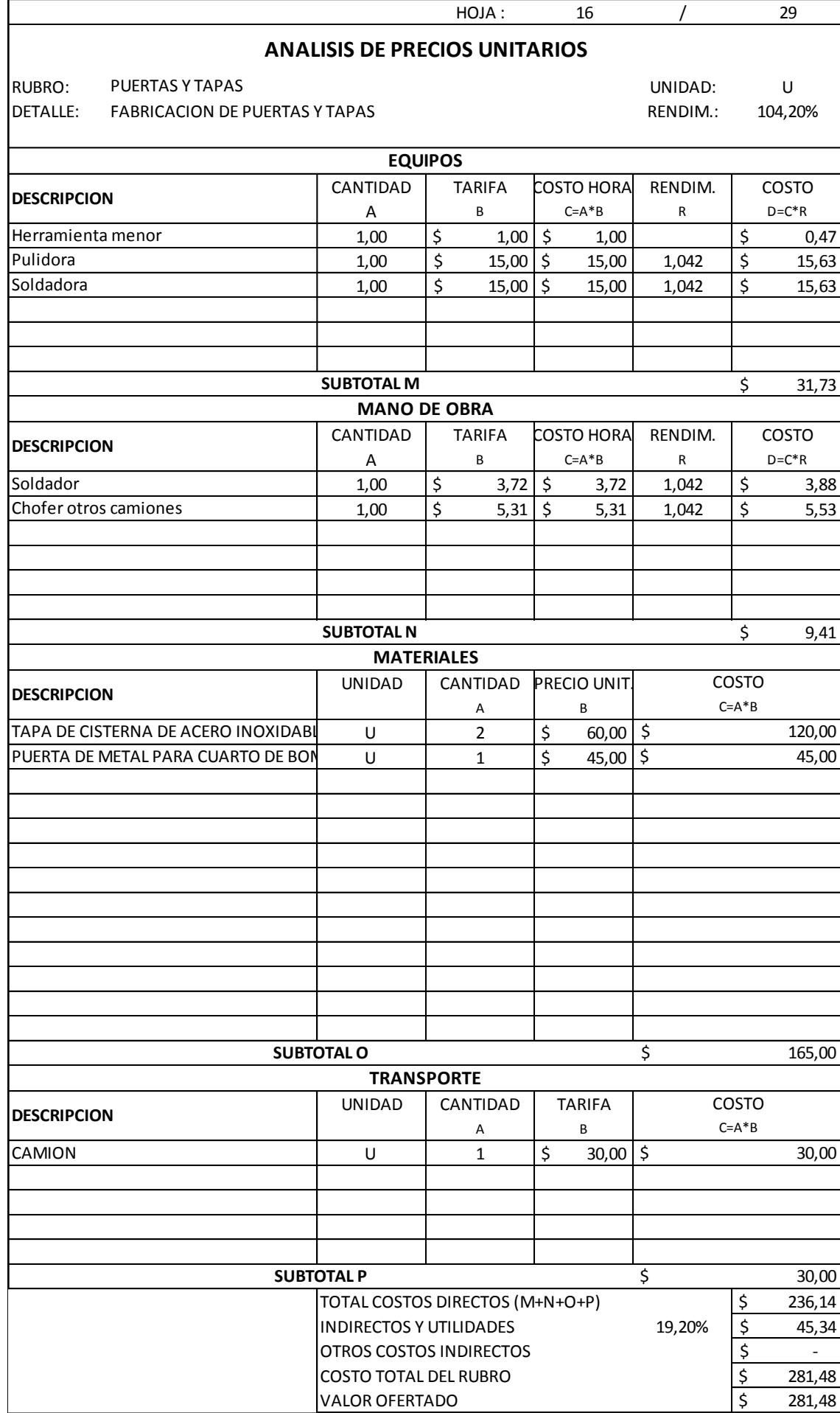

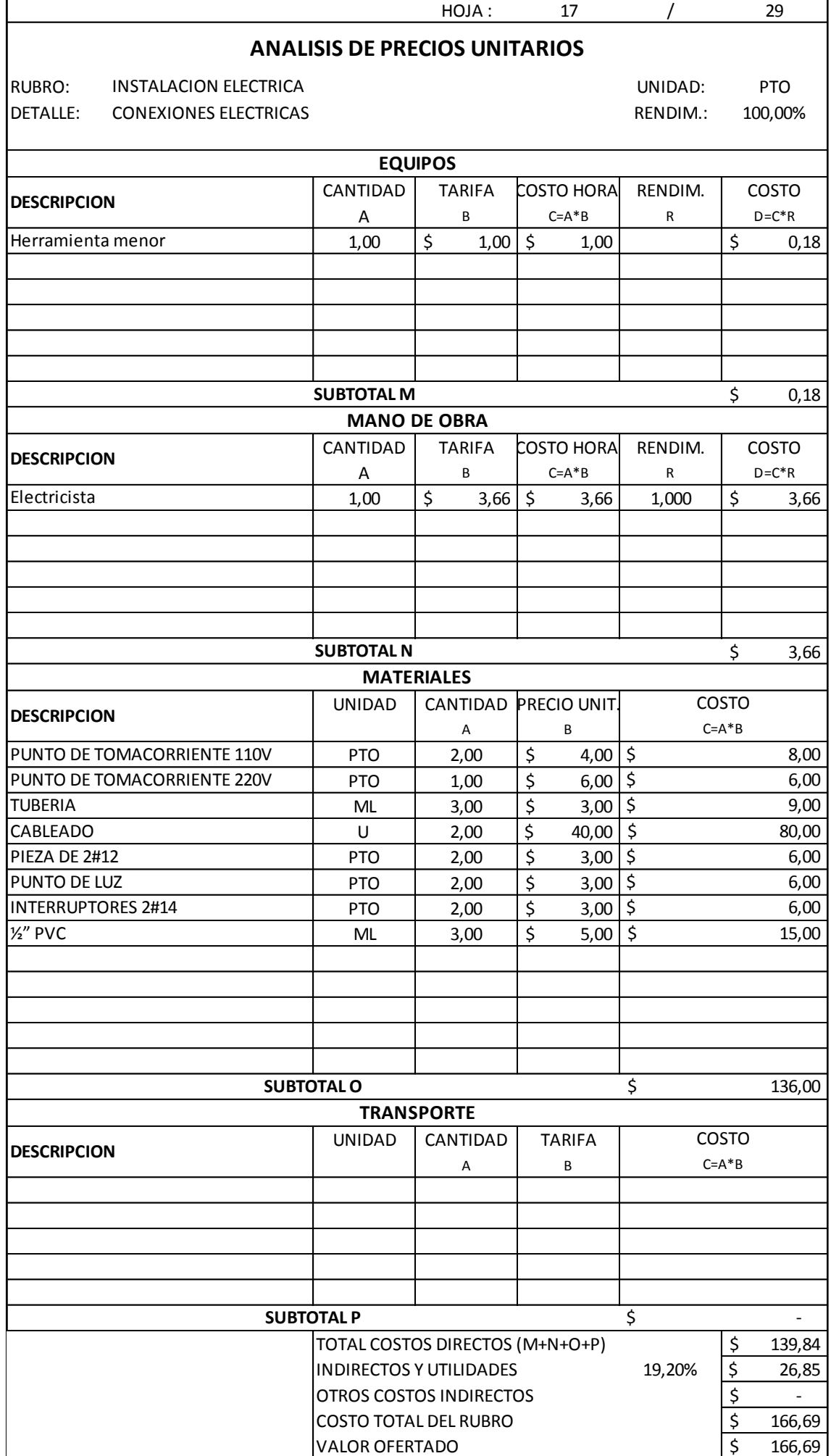
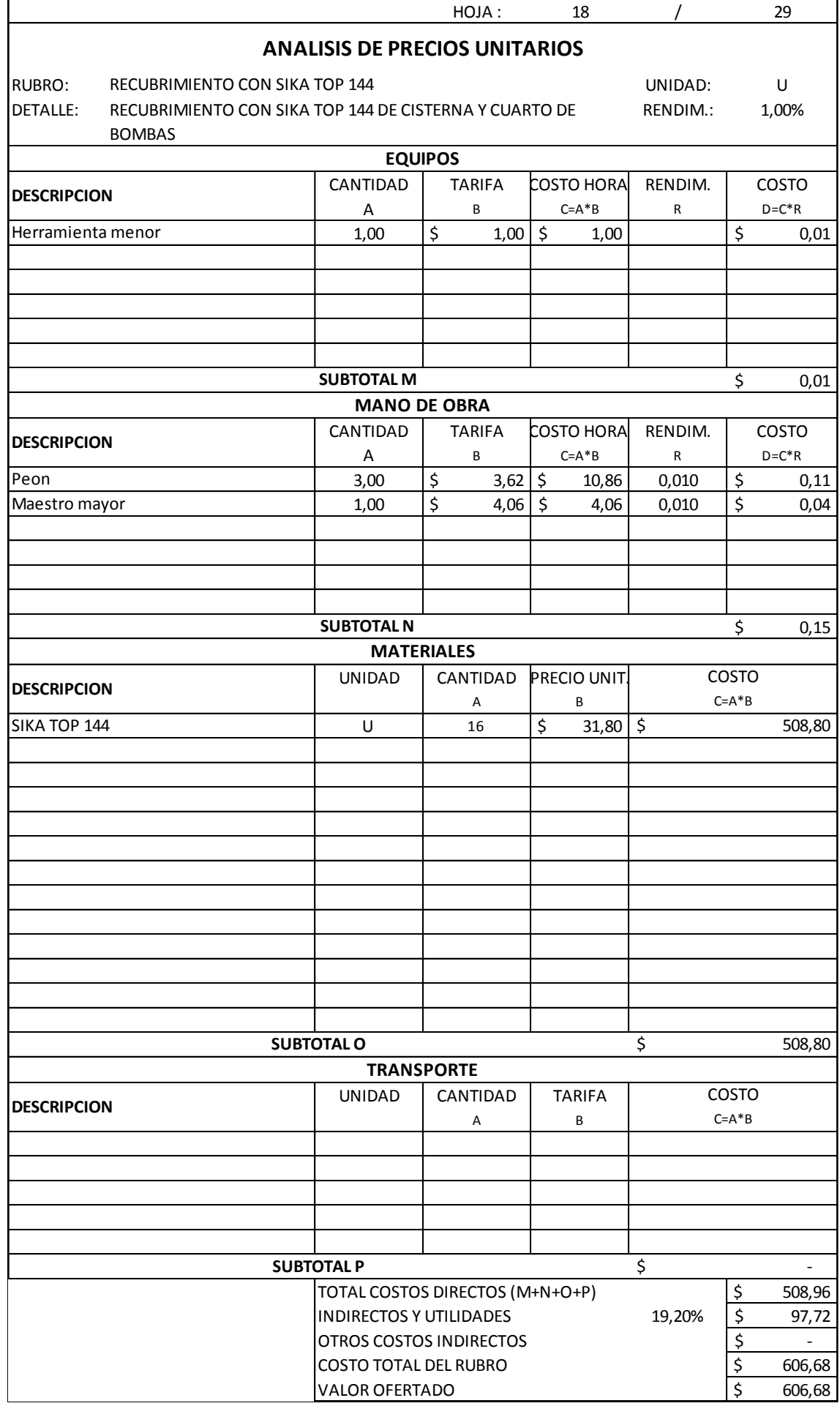

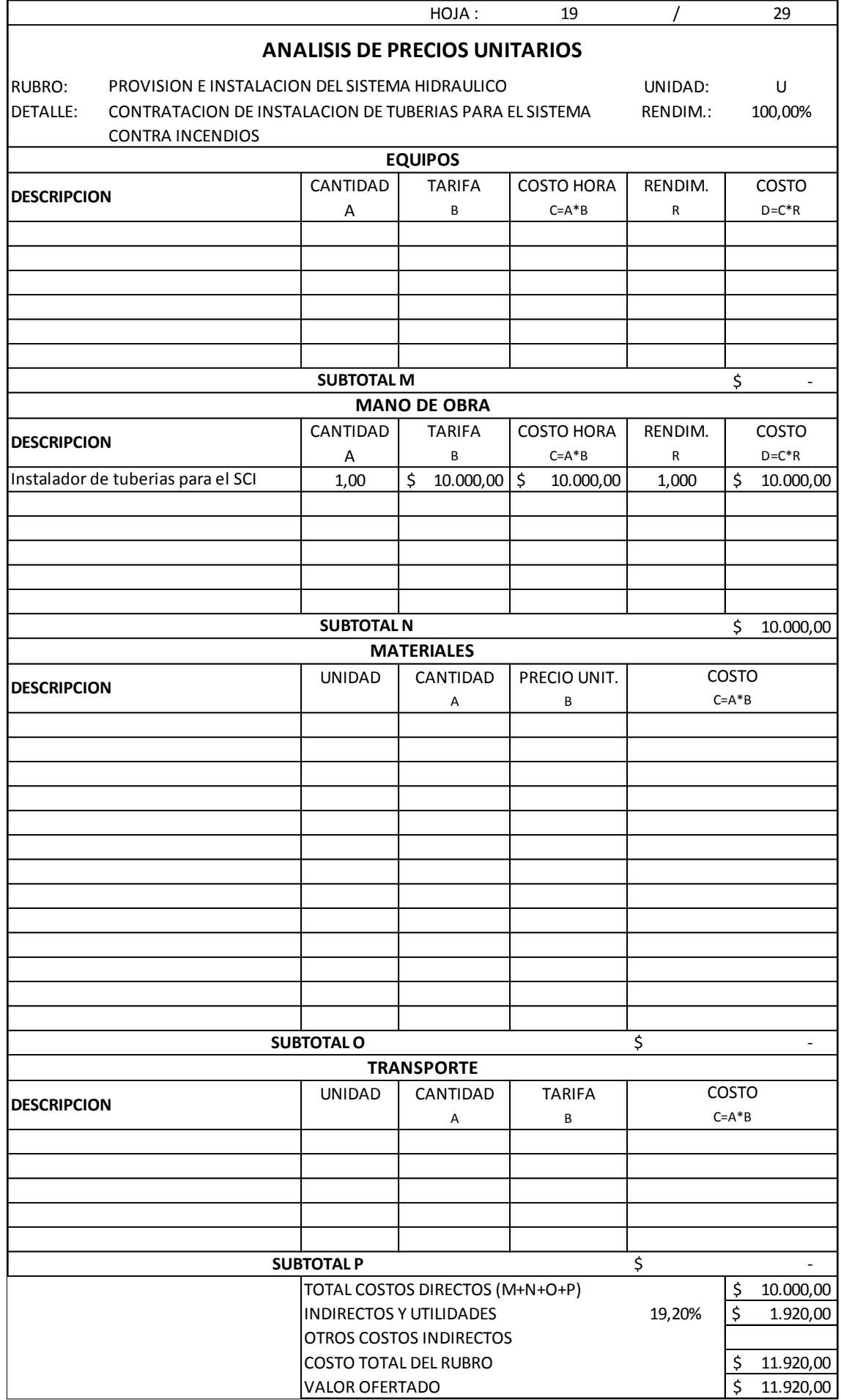

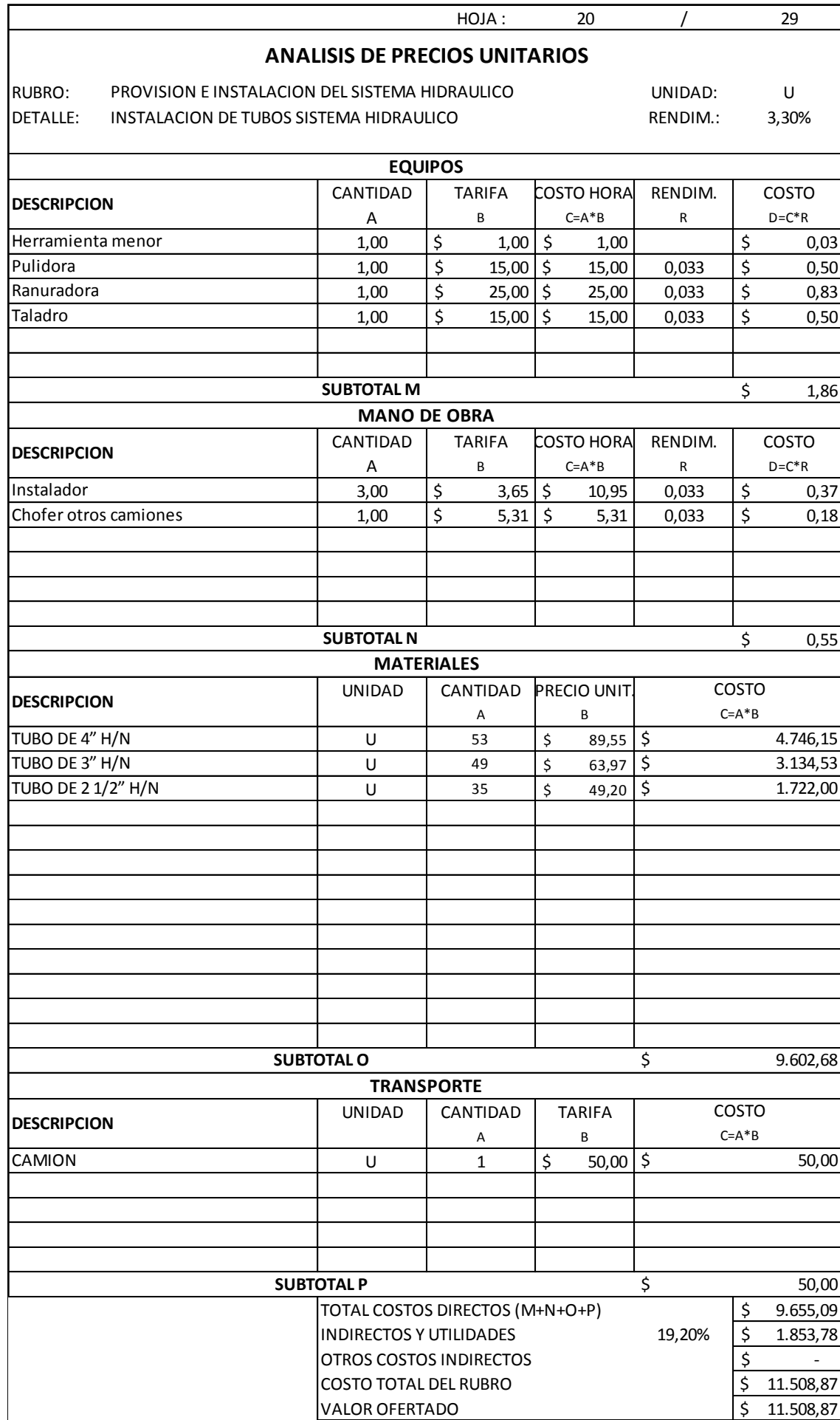

![](_page_147_Picture_269.jpeg)

![](_page_148_Picture_245.jpeg)

![](_page_149_Picture_234.jpeg)

![](_page_150_Picture_236.jpeg)

![](_page_151_Picture_264.jpeg)

![](_page_152_Picture_236.jpeg)

![](_page_153_Picture_273.jpeg)

![](_page_154_Picture_244.jpeg)

![](_page_155_Picture_276.jpeg)

## **Anexo 5: Cronograma valorado**

![](_page_156_Picture_3239.jpeg)

## **Anexo 6: Cronograma valorado – por partes**

![](_page_157_Picture_1313.jpeg)

![](_page_158_Picture_558.jpeg)

![](_page_159_Picture_540.jpeg)

![](_page_160_Picture_597.jpeg)

![](_page_161_Picture_225.jpeg)

#### **Anexo 7: Cuadrillas**

![](_page_162_Picture_287.jpeg)

#### **Anexo 8: Ruta crítica**

![](_page_163_Figure_1.jpeg)

#### **Anexo 9: Ruta crítica – por partes**

![](_page_164_Figure_1.jpeg)

![](_page_165_Figure_0.jpeg)

![](_page_166_Figure_0.jpeg)

## **Anexo 10: Presupuesto final**

![](_page_167_Picture_260.jpeg)

#### **FICHA DE REGISTRO DE TRABAJO DE TITULACIÓN**

![](_page_168_Picture_1.jpeg)

![](_page_168_Picture_2.jpeg)

![](_page_168_Picture_3.jpeg)

# REPOSITORIO NACIONAL EN CIENCIA Y TECNOLOGÍA

### FICHA DE REGISTRO DE TESIS/TRABAJO DE GRADUACIÓN

![](_page_168_Picture_180.jpeg)

RESUMEN/ABSTRACT: En este presente trabajo de titulación se lo logró desarrollar con la ayuda del software Microsoft Excel en lo que corresponde a la generación del presupuesto, rubros, APUS, cronograma valorado, y Microsoft Project en lo que corresponde a la generación de la programación de obra utilizando los recursos, tiempos de trabajo, materiales, mano de obra.

Estos programas permitieron que el presupuesto elaborado por nosotros sea comparado al presupuesto referencial dando como resultado unos valores más ordenados y apegados a la realidad.

En este proyecto de titulación se incluyeron también conceptos de ingeniería al momento de calcular la cuantía de la estructura armada, conceptos matemáticos, y conceptos de informática que ayudaron a que se realice el trabajo en los softwares respectivos.

![](_page_168_Picture_181.jpeg)